# **ETFL Documentation**

*Release 0.1*

**ETFL Team**

**Jul 11, 2022**

# **CONTENTS:**

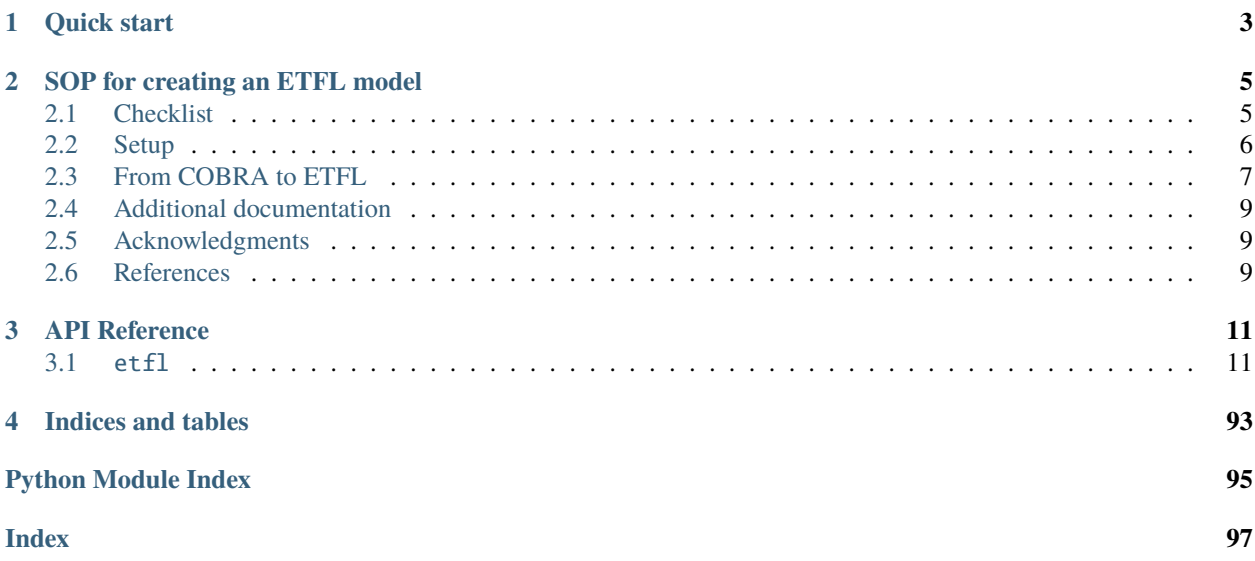

ETFL is a framework to account for expression, resource allocation, and thermodynamic constraints on stoichiometric models.

You can have a look at our [preprint](https://www.biorxiv.org/content/10.1101/590992)<sup>[1](#page-4-0)</sup> on BiorXiv for more information on the formulation and results on an *E. coli* model.

<span id="page-4-0"></span><sup>&</sup>lt;sup>1</sup> Salvy, Pierre, and Vassily Hatzimanikatis. "ETFL: A formulation for flux balance models accounting for expression, thermodynamics, and resource allocation constraints." bioRxiv (2019): 590992.

# **CHAPTER**

# **ONE**

# **QUICK START**

<span id="page-6-0"></span>These tutorial files detail typical usages of the ETFL package. They can be found at:

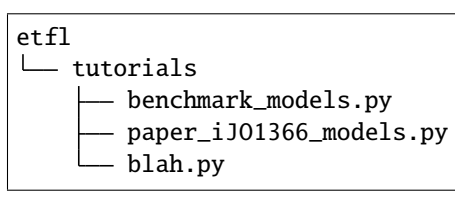

*blah.py* details how to blah with *Escherichia coli*.

We use [optlang.](https://github.com/biosustain/optlang)

**We recommend you to get a commercial solver, as it has been seen that GLPK's lack of parallelism significantly increases solving time**

Cheers,

The ETFL team

# **CHAPTER**

# **SOP FOR CREATING AN ETFL MODEL**

# <span id="page-8-1"></span><span id="page-8-0"></span>**2.1 Checklist**

Here is a summarized checklist of the material needed to turn a COBRA model into ETFL:

- A working installation of ETFL
- A Cobra model with:
	- **–** Gene identifiers (IDs),
	- **–** All nucleotides triphosphates(NTPs), deoxynucleotides triphosphate(dNTP), nucleotides diphosphate (NMP), aminoacids.
- (Optional) Gene reaction rules
- Gene sequences indexed by their gene IDs
- Peptide stoichiometry of enzymes
- Enzyme assigments per reaction.
- Enzyme catalytic rate constants:
	- **–** Forward
	- **–** (Optional) Reverse
- Enzyme degradation rate constants
- mRNA degradation rate constants
- (Optional) Free ribosomes ratio
- (Optional) Free RNA Polymerase ratio
- (Optional) GC-content and length of the genome
- (Optional) Average aminoacid abundances
- (Optional) Average NTP abundances
- (Optional) Average mRNA length
- (Optional) Avergae peptide length
- (Optional) Growth-dependant mRNA, peptide, and DNA mass ratios.

# <span id="page-9-0"></span>**2.2 Setup**

### **Prerequisites**

Make sure you have Git installed. Since ETFL is built upon  $pyTFA<sup>1</sup>$  $pyTFA<sup>1</sup>$  $pyTFA<sup>1</sup>$  we will clone both repositories. In a folder of your choice, download the source code from our repositories:

```
git clone https://github.com/EPFL-LCSB/pytfa
git clone https://github.com/EPFL-LCSB/etfl
# -- OR --
git clone https://gitlab.com/EPFL-LCSB/pytfa
git clone ttps://gitlab.com/EPFL-LCSB/etfl
```
#### **Docker container (recommended)**

We recommend the use of Docker containers as they provide a standardized, controlled and reproducible environment. The ETFL Docker is built upon the pyTFA Docker image. We recommend building it yourself as it is where your solvers can be installed.

#### **Downloading Docker**

If Docker is not yet installed on your machine, you can get it from [\[here\]](https://www.docker.com/get-started)

**Building and running the Docker container** 37

```
# Build the pyTFA docker
cd pytfa/docker && . build
# Build and run the ETFL docker
cd ../../etfl/docker
. build
. run
```
#### **Solvers**

For installing the solvers, please refer to the [pyTFA documentation](https://pytfa.readthedocs.io/en/latest/)

#### **Python environment**

Alternatively, you can install ETFL using either:

```
pip install -r etfl/requirements.txt
# -- OR --
pip install -e etfl
```
Make sure your solvers are also installed in the same environment if you are using a *virtualenv* or *pyenv*.

<span id="page-9-1"></span><sup>1</sup> Salvy P, Fengos G, Ataman M, Pathier T, Soh KC, Hatzimanikatis V. pyTFA and matTFA: A Python package and a Matlab toolbox for Thermodynamics-based Flux Analysis [Journal Article]. Bioinformatics. 2018;.

# <span id="page-10-0"></span>**2.3 From COBRA to ETFL**

ETFL models can be generated fairly easily from a COBRA model. In the following subsections, we detail the required information to add expression constraints to a COBRA model and turn it into an ETFL model.

#### **Constraint-based model**

You will need to start with a COBRA model including the following information:

- Genes and their gene ID (necessary to retrieve gene sequences)
- (Optional) Gene-protein rules: These are used to make approximated enzymes if peptide information is not enough

Additionally, you will need to build a dictionary of essential metabolites required in the model. It should follow this example structure (all fields mandatory):

```
dict(atp='atp_c', adp='adp_c', amp='amp_c', gtp='gtp_c',
     gdp='gdp\_c', pi='pi\_c', ppi='ppi\_c', h2o='h2o\_c', h='h\_c')
```
A dictionary of RNA NTPs, DNA dNTPS, and aminoacids is also required, of the type:

```
aa_dict = \{'A': 'ala L_c',
    # ...
    'V': 'val L_c', }
rna_nucleotides = {
    'u': 'utp_c',
    # ...
    'c': 'ctp_c'}
rna_nucleotides_mp = {
    'u': 'ump_c',
    # ...
    'c': 'cmp_c'}
dna_nucleotides = \{'t': 'dttp\angle c'.
    # ...
    'c': 'dctp\_c'}
```
#### **From genes to peptides**

In order to build the transcription and translation, it is necessary to provide ETFL with gene deoxynucleotide sequences. These will be automatically transcribed in RNA sequences and then translated into aminoacid peptide sequences. They must be fed to the function model.add\_nucleotides\_sequences in a dict-like object, indexed by gene IDs (model.genes.mygene.id property in COBRA).

We suggest the following sources for obtaining such information:

- [KEGG Genes](https://www.genome.jp/kegg/genes.html)
- [NCBI Gene DB](https://www.ncbi.nlm.nih.gov/gene)
- [MetaCyc Gene Search](https://metacyc.org/gene-search.shtml)

ETFL will automatically synthesize the correct peptides from the nucleotides sequences. This is based on the Biopython package's transcribe and translate functions<sup>[2](#page-10-1)</sup>

<span id="page-10-1"></span><sup>2</sup> Dalke A, Wilczynski B, Chapman BA, Cox CJ, Kauff F, Friedberg I, et al. Biopython: freely available Python tools for computational molecular

For each enzyme created by transcription, a degradation rate constant must be specified. These can be obtained through literature search, or using an average value.

#### **From peptides to enzymes**

A key part of the expression modeling is to properly represent the assembly of enzymes from peptides. For each enzyme of the model, a stoichiometry of the peptides necessary for its assembly is needed. These are stored as dictionnaries in the Enzyme.composition property under a form similar to :

```
>>> enzyme.composition
{'b2868': 1, 'b2866': 1, 'b2867': 1}
```
The keys match the IDs of genes coding for the peptide, and the value represent the stoichiometry of the peptide in the enzyme. These can be obtained from litterature search or specialized databases. In particular, we used for the paper the Metacyc/Biocyc database<sup>[3](#page-11-0)[4](#page-11-1)</sup> using specialised SmartTables queries<sup>[5](#page-11-2)</sup>

```
html-sort-ascending( html-table-headers (
[(f,genes,(protein-to-components f)):
f<-ECOLI^^Protein-Complexes,genes := (enzyme-to-genes f)
],
("Product Name", "Genes", "Component coefficients")),
1)
```
#### **From enzymes back to the metabolism**

Lastly, the enzymes must be assigned reactions and catalytic rate constants. Several enzymes can catalyze the same reactions. COBRA models can take this into account differently, usually having either (i) multiple reactions with a simple gene reaction rule; or (ii) one unique reaction with several isozymes in the gene reaction rule. Although not often applied consistently within the same model, these two formalisms are equivalent, and their ETFL counterparts will also behave equivalently.

For each enzyme, the information needed is the (forward) catalytic rate constant  $k_{cat}^+$ , facultatively the reverse catalytic rate constant  $k_{\text{cat}}$ <sup>-</sup> (set equal to  $k_{\text{cat}}$ <sup>+</sup> if none is provided), and a degradation rate constant.

This is done by calling the function model.add\_enzymatic\_coupling(coupling\_dict) where coupling\_dict is a dict-like object with reaction IDs as keys and a list of enzyme objects as values:

```
coupling_dict = \{#...
    'AB6PGH': [ <Enzyme AB6PGH_G495_MONOMER at 0x7ff00e0f1b38>],
    'ABTA' : [ <Enzyme ABTA_GABATRANSAM at 0x7ff00e0fda90>,
                <Enzyme ABTA_G6646 at 0x7ff00e0fd4e0>],
    'ACALD' : [ <Enzyme ACALD_MHPF at 0x7ff00e0fdcf8>],
    #...
   }
```
The catalytic rate constants can be obtained from several databases, such as:

- Rhea
- BRENDA
- SabioRK

biology and bioinformatics. Bioinformatics. 2009 03;25(11):1422–1423. Available from: [https://dx.doi.org/10.1093/bioinformatics/btp163.](https://dx.doi.org/10.1093/bioinformatics/btp163)

<span id="page-11-0"></span><sup>3</sup> Caspi R, Foerster H, Fulcher CA, Kaipa P, Krummenacker M, Latendresse M, et al. The MetaCyc Database of metabolic pathways and enzymes and the BioCyc collection of Pathway/Genome Databases. Nucleic acids research. 2007;36(suppl 1):D623–D631.

<span id="page-11-1"></span><sup>4</sup> Keseler IM, Collado-Vides J, Gama-Castro S, Ingraham J, Paley S, Paulsen IT, et al. EcoCyc: a comprehensive database resource for Escherichia coli. Nucleic acids research. 2005;33(suppl 1):D334–D337.

<span id="page-11-2"></span><sup>5</sup> Travers M, Paley SM, Shrager J, Holland TA, Karp PD. Groups: knowledge spreadsheets for symbolic biocomputing. Database. 2013;2013.

• Uniprot

Several enzymes can be assigned to a reaction. ETFL will try to match the gene reaction rule isozymes to the supplied enzymes. If the gene reaction rule shows several isozymes while only one enzyme is supplied, the enzyme can be replicated to match the number of isozymes in the gene reaction rule.

Given a reaction in the model, if no enzyme is supplied but the reaction possesses a gene reaction rule, it is possible to infer an enzyme from it. The rule expression is expanded, and each term seprated a by an OR boolean operator is interpreted as an isozyme, while terms separated by an AND boolean operators are interpreted as unit peptide stoichiometric requirements. The enzyme is then assigned an average catalytic rate constant and degradation rate constant.

### **Growth-dependant parameters**

Accounting for growth-dependent RNA and protein content requires additional information. In particular:

- GC-content and length of the genome
- Average aminoacid abundances
- Average NTP abundances
- Average mRNA length
- Average peptide length
- Growth-dependant mRNA, peptide, and DNA mass ratios.

These values are usually obtained through litterature search. All of the last three ratios are optional, although using none defeats the purpose of accounting for growth-dependant parameters.

# <span id="page-12-0"></span>**2.4 Additional documentation**

#### **Example**

We encourage the reader to look at the script used to generate the models with which the paper's results were generated, available in etfl/tutorials/helper\_gen\_models.py. The data it takes in input has been generated in etfl/ etfl/data/ecoli.py. These are good examples to start from in order to make a custom ETFL from a different COBRA model.

# <span id="page-12-1"></span>**2.5 Acknowledgments**

This work has received funding from the European Union's Horizon 2020 research and innovation programme under the Marie Skłodowska-Curie grant agreement No 722287.

# <span id="page-12-2"></span>**2.6 References**

# **CHAPTER**

# **THREE**

# **API REFERENCE**

<span id="page-14-0"></span>This page contains auto-generated API reference documentation $<sup>1</sup>$  $<sup>1</sup>$  $<sup>1</sup>$ .</sup>

# <span id="page-14-1"></span>**3.1** etfl

# **3.1.1 Subpackages**

etfl.analysis

**Submodules**

# etfl.analysis.dynamic

ME-related Reaction subclasses and methods definition

# **Module Contents**

# **Classes**

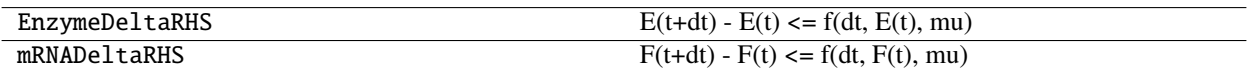

<span id="page-14-2"></span> $^{\rm 1}$  Created with [sphinx-autoapi](https://github.com/readthedocs/sphinx-autoapi)

# **Functions**

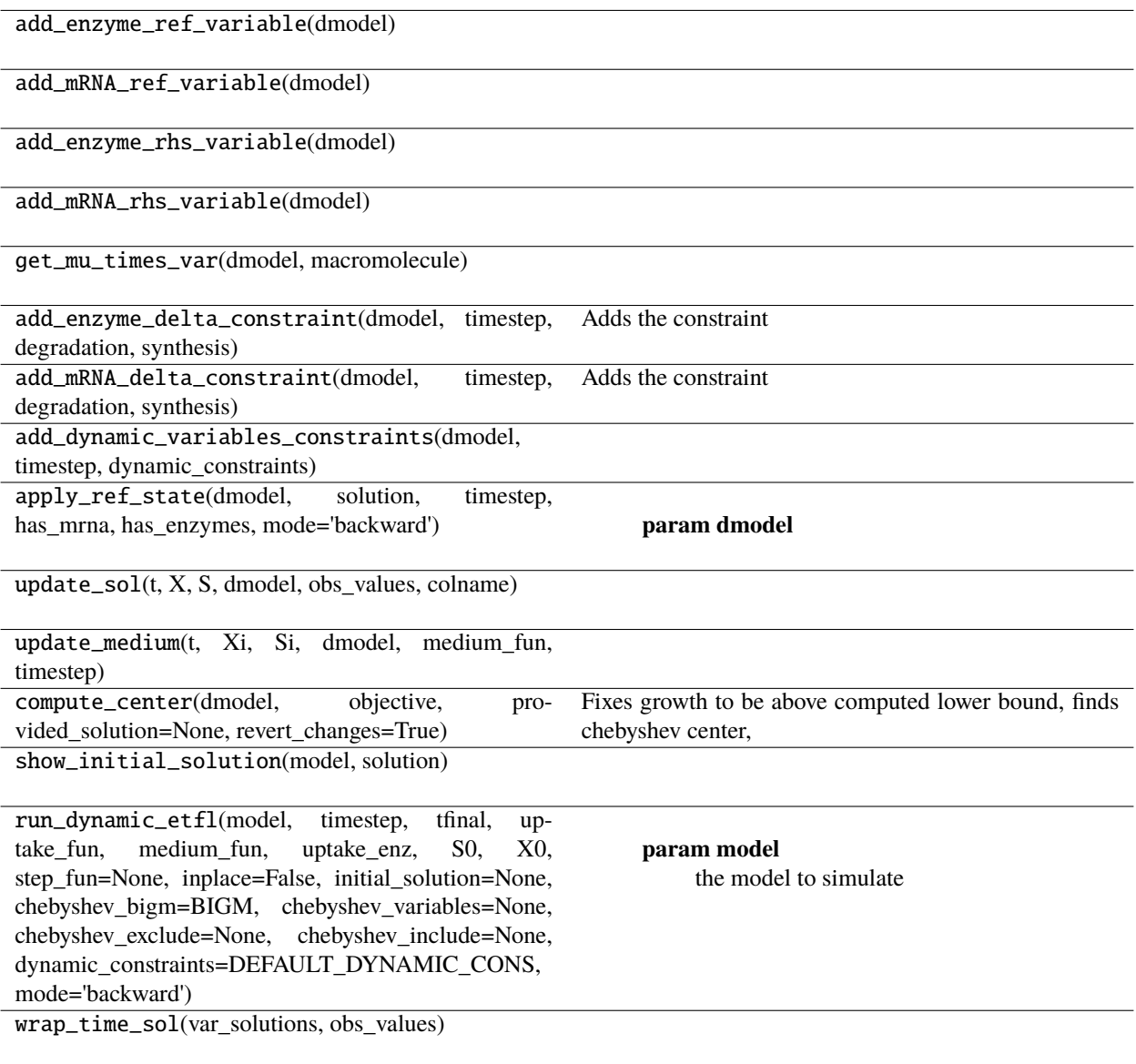

# **Attributes**

mrna\_length\_avg DEFAULT\_DYNAMIC\_CONS **BIGM** 

ETFL.mrna\_length\_avg = 370

#### ETFL.DEFAULT\_DYNAMIC\_CONS

#### class ETFL.EnzymeDeltaRHS

Bases: etfl.optim.variables.EnzymeVariable

 $E(t+dt) - E(t) \le f(dt, E(t), mu) E(t+dt) \le E(t) + f(dt, E(t), mu) E(t+dt) \le E(R)E(t, E(t), mu)$ 

 $prefix = ERHS$ 

#### class ETFL.mRNADeltaRHS

Bases: etfl.optim.variables.mRNAVariable

 $F(t+dt) - F(t) \leq f(dt, F(t), mu) F(t+dt) \leq F(t) + f(dt, F(t), mu) F(t+dt) \leq F RHS(t, F(t), mu)$ 

 $prefix = FRHS$ 

- ETFL.add\_enzyme\_ref\_variable(*dmodel*)
- ETFL.add\_mRNA\_ref\_variable(*dmodel*)
- ETFL.add\_enzyme\_rhs\_variable(*dmodel*)
- ETFL.add\_mRNA\_rhs\_variable(*dmodel*)
- ETFL.get\_mu\_times\_var(*dmodel*, *macromolecule*)

#### ETFL.add\_enzyme\_delta\_constraint(*dmodel*, *timestep*, *degradation*, *synthesis*)

Adds the constraint

E-Eref <= t\*v\_assembly\_max E-Eref-t\*v\_assembly\_max <= 0

**Parameters**

- dmodel –
- timestep –

#### **Returns**

ETFL.add\_mRNA\_delta\_constraint(*dmodel*, *timestep*, *degradation*, *synthesis*)

Adds the constraint

#### **Parameters**

- dmodel –
- timestep –

#### **Returns**

ETFL.add\_dynamic\_variables\_constraints(*dmodel*, *timestep*, *dynamic\_constraints*)

ETFL.apply\_ref\_state(*dmodel*, *solution*, *timestep*, *has\_mrna*, *has\_enzymes*, *mode='backward'*)

**Parameters**

- dmodel –
- solution –
- timestep –
- has\_mrna –
- has\_enzymes –

• mode – **`**forward' or **`**backward' for the integration scheme

#### **Returns**

- ETFL.update\_sol(*t*, *X*, *S*, *dmodel*, *obs\_values*, *colname*)
- ETFL.update\_medium(*t*, *Xi*, *Si*, *dmodel*, *medium\_fun*, *timestep*)
- ETFL.compute\_center(*dmodel*, *objective*, *provided\_solution=None*, *revert\_changes=True*)

Fixes growth to be above computed lower bound, finds chebyshev center, resets the model, returns solution data

**Parameters**

- dmodel –
- objective the radius to maximize

**Returns**

ETFL.show\_initial\_solution(*model*, *solution*)

#### $ETFL.BIGM = 1000$

ETFL.run\_dynamic\_etfl(*model*, *timestep*, *tfinal*, *uptake\_fun*, *medium\_fun*, *uptake\_enz*, *S0*, *X0*, *step\_fun=None*, *inplace=False*, *initial\_solution=None*, *chebyshev\_bigm=BIGM*, *chebyshev\_variables=None*, *chebyshev\_exclude=None*, *chebyshev\_include=None*, *dynamic\_constraints=DEFAULT\_DYNAMIC\_CONS*, *mode='backward'*)

#### **Parameters**

- **model** the model to simulate
- timestep the time between each step of the integration
- **tfinal** The stopping time
- uptake\_fun Functions that regulate the uptakes (Michaelis Menten etc.)
- medium\_fun Functions that regulates the medium concentrations (switches, bubbling diffusion,  $etc...$ )
- uptake\_enz If specified, will use the enzyme kcats for the uptake functions
- **S0** Initial concentrations
- **X0** Initial amount of cells
- step\_fun Function for additional operations on the model at each time step (extra kinetics,  $etc \dots$ )
- inplace –
- initial\_solution Used for setting growth rate lower bound
- chebyshev\_bigm –
- chebyshev\_variables –
- chebyshev\_exclude –
- chebyshev\_include –
- dynamic\_constraints –
- mode **`**forward' or **`**backward' for the Euler integration scheme

#### **Returns**

ETFL.wrap\_time\_sol(*var\_solutions*, *obs\_values*)

etfl.analysis.summary

Summarizes quantities in models

#### **Module Contents**

### **Functions**

get\_amino\_acid\_consumption(model, solution=None, trna\_reaction\_prefix='trna\_ch\_') get\_ntp\_consumption(model, solution=None)

check\_solution(model, solution)

print\_standard\_sol(model, solution=None, flux\_dict=None) \_print\_dict\_items\_vars(solution, the\_dict, width)

\_print\_dict\_items\_fluxes(solution, the\_dict, width)

ETFL.get\_amino\_acid\_consumption(*model*, *solution=None*, *trna\_reaction\_prefix='trna\_ch\_'*)

ETFL.get\_ntp\_consumption(*model*, *solution=None*)

ETFL.check\_solution(*model*, *solution*)

- ETFL.print\_standard\_sol(*model*, *solution=None*, *flux\_dict=None*)
- ETFL.\_print\_dict\_items\_vars(*solution*, *the\_dict*, *width*)
- ETFL.\_print\_dict\_items\_fluxes(*solution*, *the\_dict*, *width*)

#### etfl.analysis.utils

Analysis utilities

# **Module Contents**

# **Functions**

enzymes\_to\_peptides\_conc(model, enzyme\_conc)

#### **param enzyme\_conc**

dict or pandas.Series, with the key/index being enzyme

ETFL.enzymes\_to\_peptides\_conc(*model*, *enzyme\_conc*)

### **Parameters**

enzyme\_conc – dict or pandas.Series, with the key/index being enzyme variable names, and the value their concentration

**Returns**

etfl.core

**Submodules**

etfl.core.allocation

Core for the ME-part

**Module Contents**

# **Functions**

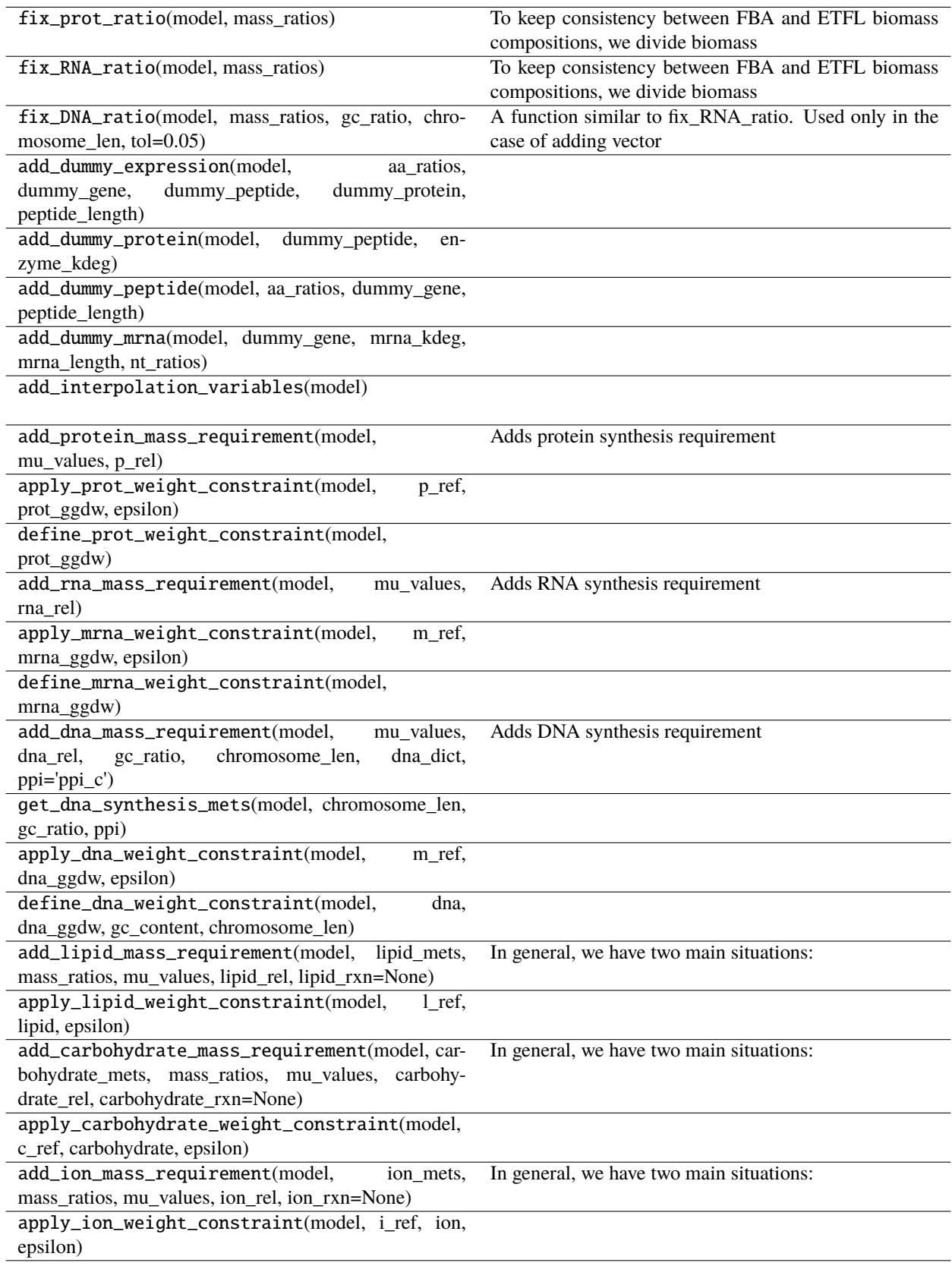

# **Attributes**

MRNA\_WEIGHT\_CONS\_ID PROT\_WEIGHT\_CONS\_ID DNA\_WEIGHT\_CONS\_ID MRNA\_WEIGHT\_VAR\_ID PROT\_WEIGHT\_VAR\_ID DNA\_WEIGHT\_VAR\_ID DNA\_FORMATION\_RXN\_ID LIPID\_FORMATION\_RXN\_ID LIPID\_WEIGHT\_VAR\_ID LIPID\_WEIGHT\_CONS\_ID ION\_FORMATION\_RXN\_ID ION\_WEIGHT\_VAR\_ID ION\_WEIGHT\_CONS\_ID CARBOHYDRATE\_FORMATION\_RXN\_ID CARBOHYDRATE\_WEIGHT\_VAR\_ID

CARBOHYDRATE\_WEIGHT\_CONS\_ID

- ETFL.MRNA\_WEIGHT\_CONS\_ID = mRNA\_weight\_definition
- ETFL.PROT\_WEIGHT\_CONS\_ID = prot\_weight\_definition
- ETFL.DNA\_WEIGHT\_CONS\_ID = DNA\_weight\_definition
- ETFL.MRNA\_WEIGHT\_VAR\_ID = mrna\_ggdw
- ETFL.PROT\_WEIGHT\_VAR\_ID = prot\_ggdw
- ETFL.DNA\_WEIGHT\_VAR\_ID = dna\_ggdw
- ETFL.DNA\_FORMATION\_RXN\_ID = DNA\_formation
- ETFL.LIPID\_FORMATION\_RXN\_ID = Lipid\_formation
- ETFL.LIPID\_WEIGHT\_VAR\_ID = lipid\_ggdw
- ETFL.LIPID\_WEIGHT\_CONS\_ID = lipid\_weight\_definition

#### ETFL.ION\_FORMATION\_RXN\_ID = ion\_formation

#### ETFL.ION\_WEIGHT\_VAR\_ID = ion\_ggdw

- ETFL.ION\_WEIGHT\_CONS\_ID = ion\_weight\_definition
- ETFL.CARBOHYDRATE\_FORMATION\_RXN\_ID = Carbohydrate\_formation
- ETFL.CARBOHYDRATE\_WEIGHT\_VAR\_ID = carbohydrate\_ggdw

#### ETFL.CARBOHYDRATE\_WEIGHT\_CONS\_ID = carbohydrate\_weight\_definition

#### ETFL.fix\_prot\_ratio(*model*, *mass\_ratios*)

To keep consistency between FBA and ETFL biomass compositions, we divide biomass into two parts: BS1 and BS2. BS1 includes variable parts of biomass (i.e. RNA and protein), while BS2 includes the other components that are not modeled explicitly. inputs:

model: ME-model mass\_ratios: a dict of mass\_ratios for biomass composition in the GEM

It must have ratios for 'RNA' and 'protein'. If 'total mass' is provided, it is used to scale ratios. Otherwise, it's assumed to be 1 gr.

#### **outputs:**

return a model with an additional constraint on sum of RNA and protein share

#### ETFL.fix\_RNA\_ratio(*model*, *mass\_ratios*)

To keep consistency between FBA and ETFL biomass compositions, we divide biomass into two parts: BS1 and BS2. BS1 includes variable parts of biomass (i.e. RNA and protein), while BS2 includes the other components that are not modeled explicitly. inputs:

model: ME-model mass\_ratios: a dict of mass\_ratios for biomass composition in the GEM

It must have ratios for 'RNA' and 'protein'. If 'total mass' is provided, it is used to scale ratios. Otherwise, it's assumed to be 1 gr.

#### **outputs:**

return a model with an additional constraint on sum of RNA and protein share

ETFL.fix\_DNA\_ratio(*model*, *mass\_ratios*, *gc\_ratio*, *chromosome\_len*, *tol=0.05*)

A function similar to fix\_RNA\_ratio. Used only in the case of adding vector and when variable biomass composition is not available. It adds a DNA species to the model that with a constant concentration, but this can be used for RNAP allocation constraints (to be compatible with those constraints). tol: a tolerance ration for the deviation of DNA from its mass ratio

- ETFL.add\_dummy\_expression(*model*, *aa\_ratios*, *dummy\_gene*, *dummy\_peptide*, *dummy\_protein*, *peptide\_length*)
- ETFL.add\_dummy\_protein(*model*, *dummy\_peptide*, *enzyme\_kdeg*)
- ETFL.add\_dummy\_peptide(*model*, *aa\_ratios*, *dummy\_gene*, *peptide\_length*)
- ETFL.add\_dummy\_mrna(*model*, *dummy\_gene*, *mrna\_kdeg*, *mrna\_length*, *nt\_ratios*)

#### ETFL.add\_interpolation\_variables(*model*)

#### ETFL.add\_protein\_mass\_requirement(*model*, *mu\_values*, *p\_rel*)

Adds protein synthesis requirement

input of type:

..code

```
mu_values=[ 0.6, 1.0, 1.5, 2.0, 2.5 ]
p_{rel} = [ 0.675676, 0.604651, 0.540416, 0.530421, 0.520231]
# mu_values in [h^-1]
# p_rel in [g/gDw]
```
#### **Parameters**

- mu\_values –
- $p_{rel}$  –

**Returns**

ETFL.apply\_prot\_weight\_constraint(*model*, *p\_ref*, *prot\_ggdw*, *epsilon*)

```
ETFL.define_prot_weight_constraint(model, prot_ggdw)
```
#### ETFL.add\_rna\_mass\_requirement(*model*, *mu\_values*, *rna\_rel*)

Adds RNA synthesis requirement

input of type:

```
mu_values = [ 0.6, 1.0, 1.5, 2.0, 2.5 ]rna_rel = [ 0.135135 0.151163 0.177829 0.205928 0.243931]
# mu_values in [h^-1]
# rna_rel in [g/gDw]
```
#### **Parameters**

- mu\_values –
- rna\_rel –

```
Returns
```
ETFL.apply\_mrna\_weight\_constraint(*model*, *m\_ref*, *mrna\_ggdw*, *epsilon*)

#### ETFL.define\_mrna\_weight\_constraint(*model*, *mrna\_ggdw*)

ETFL.add\_dna\_mass\_requirement(*model*, *mu\_values*, *dna\_rel*, *gc\_ratio*, *chromosome\_len*, *dna\_dict*, *ppi='ppi\_c'*)

Adds DNA synthesis requirement

input of type:

mu\_values =  $[ 0.6, 1.0, 1.5, 2.0, 2.5]$ dna\_rel = [ 0.135135 0.151163 0.177829 0.205928 0.243931] # mu\_values in [h^-1] # dna\_rel in [g/gDw]

**Parameters**

- mu\_values –
- dna\_rel –

**Returns**

ETFL.get\_dna\_synthesis\_mets(*model*, *chromosome\_len*, *gc\_ratio*, *ppi*)

- ETFL.apply\_dna\_weight\_constraint(*model*, *m\_ref*, *dna\_ggdw*, *epsilon*)
- ETFL.define\_dna\_weight\_constraint(*model*, *dna*, *dna\_ggdw*, *gc\_content*, *chromosome\_len*)
- ETFL.add\_lipid\_mass\_requirement(*model*, *lipid\_mets*, *mass\_ratios*, *mu\_values*, *lipid\_rel*, *lipid\_rxn=None*)

#### **In general, we have two main situations:**

- 1) the lipid paripates in biomass formation as lumped metabolite.
- 2) the lipid components partipate in biomass formation individually.

In the first case, we should remove lipid metabolite from the model and replace it with a mcromolecule with a new mass balnce constraint. In the second case, after removing lipid metabolites from biomass rxn, we should define a new reaction to lump lipid metabolites. Then, it becomes similar to the first case.

#### **model**

[MeModel] ETFL model with variable biomass composition.

#### **lipid\_mets**

[list] A list of lipid metabolite id(s)

#### **mass\_ratios**

[dict] Keys are strings for biomass components and values are their ration in FBA model. The ratios should be consistent with the current stoichiometric coefficients.

#### **mu\_values**

[list or DataFrame] Values of growth rates for which experimental data is available

#### **lipid\_rel**

[ist or DataFrame] Different ratios of lipid for different growth rates

#### **lipid\_rxn**

[string] the rxn id for lipid psedoreaction. If None, there is no such reaction.

None.

#### ETFL.apply\_lipid\_weight\_constraint(*model*, *l\_ref*, *lipid*, *epsilon*)

#### ETFL.add\_carbohydrate\_mass\_requirement(*model*, *carbohydrate\_mets*, *mass\_ratios*, *mu\_values*, *carbohydrate\_rel*, *carbohydrate\_rxn=None*)

#### **In general, we have two main situations:**

- 1) the carbohydrate paripates in biomass formation as lumped metabolite.
- 2) the carbohydrate components partipate in biomass formation individually.

In the first case, we should remove carbohydrate metabolite from the model and replace it with a mcromolecule with a new mass balnce constraint. In the second case, after removing carbohydrate metabolites from biomass rxn, we should define a new reaction to lump carbohydrate metabolites. Then, it becomes similar to the first case.

#### **model**

[MeModel] ETFL model with variable biomass composition.

#### **carbohydrate\_mets**

[list] A list of carbohydrate metabolite id(s)

#### **mass\_ratios**

[dict] Keys are strings for biomass components and values are their ration in FBA model. The ratios should be consistent with the current stoichiometric coefficients.

#### **mu\_values**

[list or DataFrame] Values of growth rates for which experimental data is available

### **carbohydrate\_rel**

[ist or DataFrame] Different ratios of carbohydrate for different growth rates

#### **carbohydrate\_rxn**

[string] the rxn id for carbohydrate psedoreaction. If None, there is no such reaction.

None.

### ETFL.apply\_carbohydrate\_weight\_constraint(*model*, *c\_ref*, *carbohydrate*, *epsilon*)

#### ETFL.add\_ion\_mass\_requirement(*model*, *ion\_mets*, *mass\_ratios*, *mu\_values*, *ion\_rel*, *ion\_rxn=None*)

#### **In general, we have two main situations:**

1) the ion paripates in biomass formation as lumped metabolite.

2) the ion components partipate in biomass formation individually.

In the first case, we should remove ion metabolite from the model and replace it with a mcromolecule with a new mass balnce constraint. In the second case, after removing ion metabolites from biomass rxn, we should define a new reaction to lump ion metabolites. Then, it becomes similar to the first case.

#### **model**

[MeModel] ETFL model with variable biomass composition.

#### **ion\_mets**

[list] A list of ion metabolite  $id(s)$ 

#### **mass\_ratios**

[dict] Keys are strings for biomass components and values are their ration in FBA model. The ratios should be consistent with the current stoichiometric coefficients.

#### **mu\_values**

[list or DataFrame] Values of growth rates for which experimental data is available

### **ion\_rel**

[ist or DataFrame] Different ratios of ion for different growth rates

### **ion\_rxn**

[string] the rxn id for ion psedoreaction. If None, there is no such reaction.

None.

### ETFL.apply\_ion\_weight\_constraint(*model*, *i\_ref*, *ion*, *epsilon*)

# etfl.core.carbohydrate

Created on Tue Mar 17 18:56:43 2020 @author: Omid

# **Module Contents**

# **Classes**

**[Carbohydrate](#page-26-0)** 

<span id="page-26-0"></span>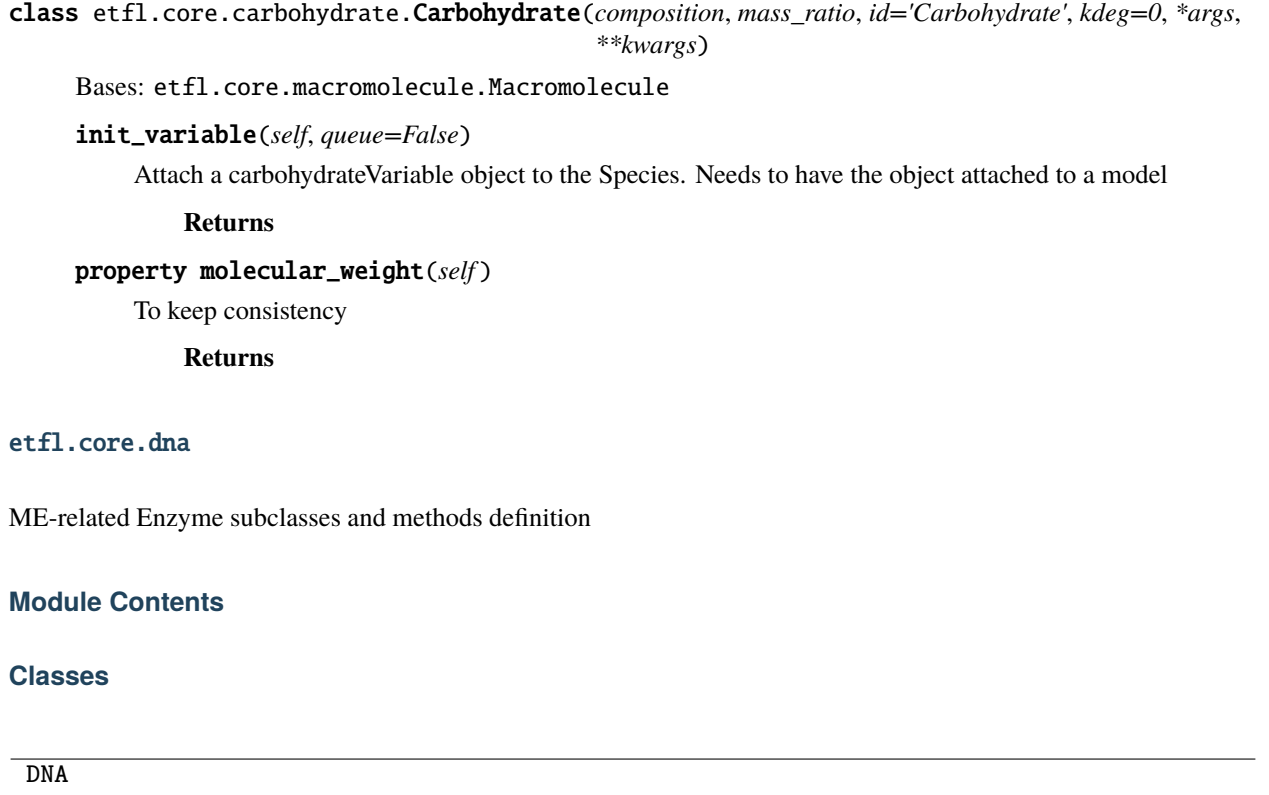

```
class ETFL.DNA(dna_len, gc_ratio, id='DNA', kdeg=0, *args, **kwargs)
     Bases: etfl.core.macromolecule.Macromolecule
```

```
init_variable(self, queue=False)
```
Attach a DNAVariable object to the Species. Needs to have the object attached to a model

**Returns**

# property molecular\_weight(*self* )

Calculates the moleular weight of DNA based on the DNA GC-content and length

**Returns**

#### etfl.core.enzyme

ME-related Enzyme subclasses and methods definition

# **Module Contents**

### **Classes**

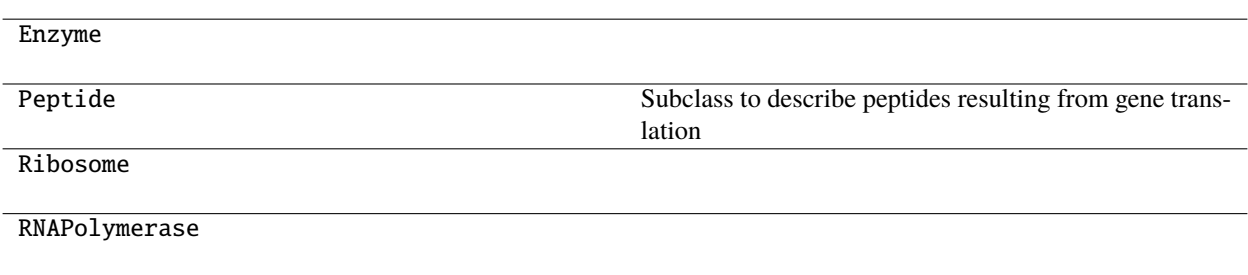

<span id="page-27-0"></span>class ETFL.Enzyme(*id=None*, *kcat=None*, *kcat\_fwd=None*, *kcat\_bwd=None*, *kdeg=None*, *composition=None*, *\*args*, *\*\*kwargs*)

Bases: etfl.core.macromolecule.Macromolecule

init\_variable(*self*, *queue=False*)

Attach an EnzymeVariable object to the Species. Needs to have the object attached to a model

**Returns**

property molecular\_weight(*self* )

class ETFL.Peptide(*id=None*, *gene\_id=None*, *sequence=None*, *\*\*kwargs*)

Bases: cobra.Metabolite

Subclass to describe peptides resulting from gene translation

property gene(*self* )

property peptide(*self* )

property molecular\_weight(*self* )

static from\_metabolite(*met*, *gene\_id=None*)

```
class ETFL.Ribosome(id=None, kribo=None, kdeg=None, composition=None, rrna=None, *args, **kwargs)
     Bases: Enzyme
```
property kribo(*self* )

property molecular\_weight(*self* )

class ETFL.RNAPolymerase(*id=None*, *ktrans=None*, *kdeg=None*, *composition=None*, *\*args*, *\*\*kwargs*) Bases: [Enzyme](#page-27-0)

property ktrans(*self* )

#### etfl.core.expression

ME-related Reaction subclasses and methods definition

# **Module Contents**

# **Functions**

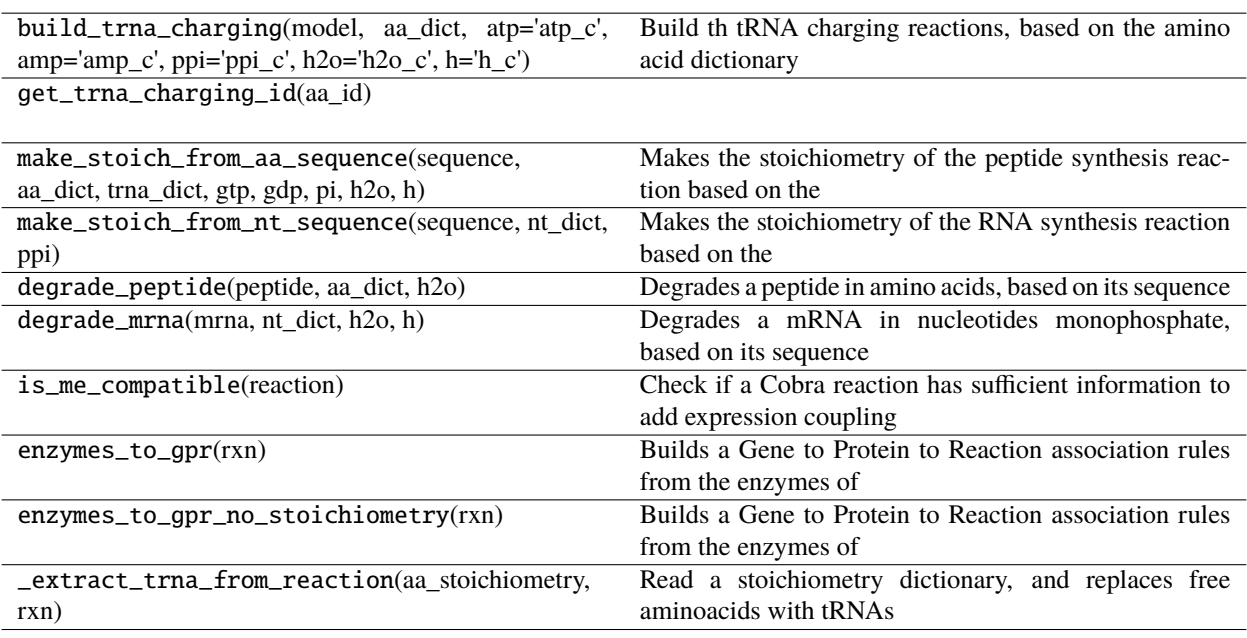

ETFL.build\_trna\_charging(*model*, *aa\_dict*, *atp='atp\_c'*, *amp='amp\_c'*, *ppi='ppi\_c'*, *h2o='h2o\_c'*, *h='h\_c'*) Build th tRNA charging reactions, based on the amino acid dictionary

#### **Parameters**

- model (etfl.core.memodel.MEModel) An ETFL Model
- aa\_dict A dictionary of aminoacid letter to amicoacid met id

**Example :**

```
aa_dict = \{'A':'ala__L_c',
             'R':'arg__L_c',
             ...
        }
```
- atp metabolite ID of the cytosolic ATP
- amp metabolite ID of the cytosolic AMP
- ppi metabolite ID of the cytosolic diphosphate
- h2o metabolite ID of the cytosolic water
- **h** metabolite ID of the cytosolic hydrogen ions

#### **Returns**

A dictionary of tRNAs, keys are the aminoacido letters, values the charging reactions

#### ETFL.get\_trna\_charging\_id(*aa\_id*)

ETFL.make\_stoich\_from\_aa\_sequence(*sequence*, *aa\_dict*, *trna\_dict*, *gtp*, *gdp*, *pi*, *h2o*, *h*)

Makes the stoichiometry of the peptide synthesis reaction based on the amino acid sequence

#### **Parameters**

- sequence (Bio. Seq or [str](https://docs.python.org/3.7/library/stdtypes.html#str)) sequence of aminoacids (letter form)
- aa\_dict A dictionary of aminoacid letter to amicoacid met id

**Example :**

```
aa_dict = \{'A':'ala__L_c',
                'R': 'arg<sub>_</sub>L_c',
                ...
          }
```
- trna\_dict the dict returned by etfl.core.expression.build\_trna\_charging()
- gtp metabolite ID for GTP
- gdp metabolite ID for GDP
- **pi** metabolite ID for phosphate
- h2o metabolite ID for water
- $h$  metabolite ID for H+

#### **Returns**

#### ETFL.make\_stoich\_from\_nt\_sequence(*sequence*, *nt\_dict*, *ppi*)

Makes the stoichiometry of the RNA synthesis reaction based on the nucleotides sequence

#### **Parameters**

- sequence (Bio.Seq or [str](https://docs.python.org/3.7/library/stdtypes.html#str)) sequence of RNA nucleotides
- nt\_dict –

**A dictionary of RNA nucleotide triphosphate** letter to nucleotideTP met id

**Example :**

```
rna_nucleotides = {
             'A':'atp_c',
             'U':'utp_c',
             ...
        }
```
• **ppi** – metabolite ID for diphosphate

#### **Returns**

# ETFL.degrade\_peptide(*peptide*, *aa\_dict*, *h2o*)

Degrades a peptide in amino acids, based on its sequence

#### **Parameters**

- peptide (etfl.core.enzyme.Peptide) The peptide
- aa\_dict A dictionary of aminoacid letter to amicoacid met id

```
** Example : **
aa_dict = \{'A':'ala_L_c',
             'R':'arg__L_c',
             ...
        }
```
• h2o – metabolite ID for water

#### **Returns**

#### ETFL.degrade\_mrna(*mrna*, *nt\_dict*, *h2o*, *h*)

Degrades a mRNA in nucleotides monophosphate, based on its sequence

#### **Parameters**

- mrna (etfl.core.rna.mRNA) The peptide
- nt\_dict A dictionary of RNA nucleotide monophosphate letter to nucleotideMP met id

# **Example :**

```
rna_nucleotides_mp = {
             'A':'amp_c',
             'U':'ump_c',
             ...
        }
```
- h2o metabolite ID for water
- **h** metabolite ID for H+

#### **Returns**

#### ETFL.is\_me\_compatible(*reaction*)

Check if a Cobra reaction has sufficient information to add expression coupling

# **Parameters**

reaction (cobra.core.Reaction) –

#### **Returns**

#### ETFL.enzymes\_to\_gpr(*rxn*)

Builds a Gene to Protein to Reaction association rules from the enzymes of an enzymatic reaction

```
Parameters
```
rxn –

**Returns**

# ETFL.enzymes\_to\_gpr\_no\_stoichiometry(*rxn*)

Builds a Gene to Protein to Reaction association rules from the enzymes of an enzymatic reaction

**Parameters** rxn – **Returns**

#### ETFL.\_extract\_trna\_from\_reaction(*aa\_stoichiometry*, *rxn*)

Read a stoichiometry dictionary, and replaces free aminoacids with tRNAs

#### **Parameters**

- aa\_stoichiometry ((dict) {cobra.core.Metabolite: Number}) the stoichiometry dict to edit
- rxn (cobra.core.Reaction) the reaction whose stoichiometry is inspected

**Returns**

# etfl.core.genes

ME-related Reaction subclasses and methods definition

## **Module Contents**

#### **Classes**

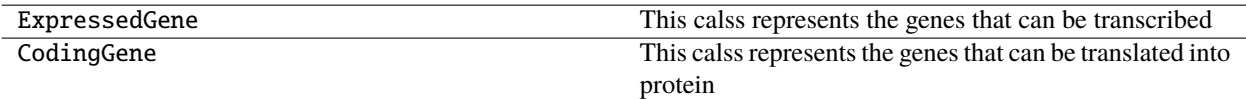

# **Functions**

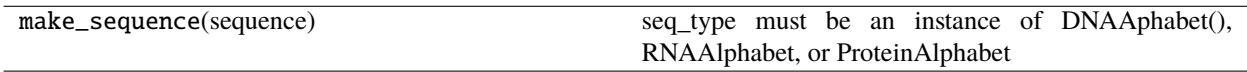

#### ETFL.make\_sequence(*sequence*)

seq\_type must be an instance of DNAAphabet(), RNAAlphabet, or ProteinAlphabet :param sequence: :param seq\_type: :return:

<span id="page-31-0"></span>class ETFL.ExpressedGene(*id*, *name*, *sequence*, *copy\_number=1*, *transcribed\_by=None*, *min\_tcpt\_activity=0*, *\*args*, *\*\*kwargs*)

# Bases: cobra.Gene

This calss represents the genes that can be transcribed

property copy\_number(*self* )

property transcribed\_by(*self* )

property rna(*self* )

property min\_tcpt\_activity(*self* )

# class ETFL.CodingGene(*id*, *name*, *sequence*, *min\_tnsl\_activity=0*, *translated\_by=None*, *\*args*, *\*\*kwargs*) Bases: [ExpressedGene](#page-31-0)

This calss represents the genes that can be translated into protein

property translated\_by(*self* )

property peptide(*self* )

property min\_tnsl\_activity(*self* )

#### static from\_gene(*gene*, *sequence*)

This method clones a cobra.Gene object into an CodingGene, and attaches a sequence to it

#### **Parameters**

- gene  $(cobra.Gene)$  the gene to reproduce
- sequence a string-like dna sequence

# **Returns**

an CodingGene object

# etfl.core.ion

Created on Tue Mar 17 18:56:43 2020

@author: Omid

# **Module Contents**

### **Classes**

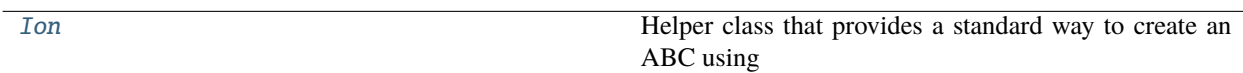

<span id="page-32-0"></span>class etfl.core.ion.Ion(*composition*, *mass\_ratio*, *id='Ion'*, *kdeg=0*, *\*args*, *\*\*kwargs*)

#### Bases: etfl.core.macromolecule.Macromolecule

Helper class that provides a standard way to create an ABC using inheritance.

init\_variable(*self*, *queue=False*)

Attach a IonVariable object to the Species. Needs to have the object attached to a model

**Returns**

property molecular\_weight(*self* )

To keep consistency

**Returns**

### etfl.core.lipid

Created on Mon Mar 23 10:24:43 2020 @author: DELL

## **Module Contents**

# **Classes**

[Lipid](#page-33-0)

```
class etfl.core.lipid.Lipid(composition, mass_ratio, id='Lipid', kdeg=0, *args, **kwargs)
     Bases: etfl.core.macromolecule.Macromolecule
```
init\_variable(*self*, *queue=False*)

Attach a LipidVariable object to the Species. Needs to have the object attached to a model

**Returns**

property molecular\_weight(*self* )

To keep consistency

**Returns**

#### etfl.core.macromolecule

ME-related macromolecule subclasses and methods definition

# **Module Contents**

#### **Classes**

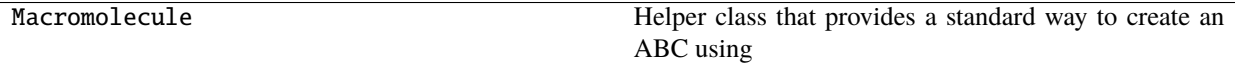

class ETFL.Macromolecule(*id=None*, *kdeg=0*, *scaling\_factor=None*, *\*args*, *\*\*kwargs*)

Bases: cobra.Species, [abc.ABC](https://docs.python.org/3.7/library/abc.html#abc.ABC)

Helper class that provides a standard way to create an ABC using inheritance.

#### abstract init\_variable(*self*, *queue=False*)

Attach an EnzymeVariable object to the Species. Needs to have the object attached to a model

**Returns**

#### property concentration(*self* )

Concentration variable of the macromolecule in the cell. :return:

#### property scaled\_concentration(*self* )

Scaled concentration (scaling\_factor\*conc). If the scaling factor is the molecular weight, then this is similar to the mass fraction of the macromolecule in the cell, in g/gDW. :return:

#### property X(*self* )

Value of the concentration after optimization. :return:

#### property scaled\_X(*self* )

Value of the scaled concentration (mass ratio) after optimization. :return:

### property variable(*self* )

For convenience in the equations of the constraints

#### **Returns**

throw\_nomodel\_error(*self* )

#### property molecular\_weight(*self* )

Necessary for scaling Use Biopython for this

**Returns**

property scaling\_factor(*self* )

### etfl.core.memodel

Core for the ME-part

**Module Contents**

# **Classes**

MEModel

# **Functions**

id\_maker\_rib\_rnap(the\_set)

#### ETFL.id\_maker\_rib\_rnap(*the\_set*)

```
class ETFL.MEModel(model=Model(), name=None, growth_reaction='', mu_range=None, n_mu_bins=1,
                     big_M=1000, *args, **kwargs)
```
Bases: pytfa.core.model.LCSBModel, cobra.Model

init\_etfl(*self*, *big\_M*, *growth\_reaction*, *mu\_range*, *n\_mu\_bins*, *name*)

property mu(*self* )

property mu\_max(*self* )

```
make_mu_bins(self )
```
property n\_mu\_bins(*self* )

#### init\_mu\_variables(*self* )

Necessary for the zeroth order approximation of mu:

 $mu \in [0.1, 0.9], \text{nbins} = 8 \Longrightarrow mu = 0.15ORmu = 0.25OR...ORmu = 0.85$ 

Using binary expansion of the bins instead of a list of 0-1s described [here](https://orinanobworld.blogspot.ch/2013/07/integer-variables-and-quadratic-terms.html)

**Returns**

```
property mu_approx_resolution(self )
```
#### property growth\_reaction(*self* )

Returns the growth reaction of the model. Useful because tied to the growth variable

**Returns**

add\_nucleotide\_sequences(*self*, *sequences*)

**Parameters** sequences –

**Returns**

add\_transcription\_by(*self*, *transcription\_dict*)

add\_translation\_by(*self*, *translation\_dict*)

add\_min\_tcpt\_activity(*self*, *min\_act\_dict*)

add\_min\_tnsl\_activity(*self*, *min\_act\_dict*)

\_make\_peptide\_from\_gene(*self*, *gene\_id*)

```
add_peptide_sequences(self, aa_sequences)
```
add\_dummies(*self*, *nt\_ratios*, *mrna\_kdeg*, *mrna\_length*, *aa\_ratios*, *enzyme\_kdeg*, *peptide\_length*, *transcribed\_by=None*, *translated\_by=None*)

Create dummy peptide and mrna to enforce mrna and peptide production. Can be used to account for the missing data for all mrnas and proteins.

#### **Parameters**

- nt\_ratios –
- mrna\_kdeg –
- mrna\_length –
- aa\_ratios –
- enzyme\_kdeg –
- peptide\_length –
- $qtp -$
- $gdp -$
- h2o –
- $\cdot h -$
#### **Returns**

add\_essentials(*self*, *essentials*, *aa\_dict*, *rna\_nucleotides*, *rna\_nucleotides\_mp*)

Marks important metabolites for expression

### **Parameters**

• essentials – A dictionary of important metabolites to met id

**Example :**

```
essentials = {
             'atp': 'atp_c',
             'adp': 'adp_c',
             'amp': 'amp_c',
             ...
             'h2o': 'h2o_c',
             'h': 'h_c'}
        }
```
• aa\_dict – A dictionary of aminoacid letter to amicoacid met id

**Example :**

```
aa_dict = \{'A':'ala__L_c',
             'R':'arg__L_c',
             ...
        }
```
• rna\_nucleotides – A dictionary of RNA nucleotide triphosphate letter to nucleotideTP met id

**Example :**

```
rna_nucleotides = {
             'A':'atp_c',
             'U' 'utp_c',
             ...
        }
```
• rna\_nucleotides\_mp - A dictionary of RNA nucleotide monophosphate letter to nucleotideMP met id

**Example :**

```
rna_nucleotides_mp = {
             'A':'amp_c',
             'U':'ump_c',
             ...
        }
```
### **Returns**

## build\_expression(*self* )

Given a dictionary from amino acids nucleotides to metabolite names, goes through the list of genes in the model that have sequence information to build transcription and translation reactions

#### express\_genes(*self*, *gene\_list*)

Adds translation and transcription reaction to the genes in the provided list

**Parameters**

gene\_list (Iterable of str or [ExpressedGene](#page-31-0)) –

**Returns**

\_add\_gene\_translation\_reaction(*self*, *gene*)

#### **Parameters**

gene ([CodingGene](#page-31-1)) – A gene of the model that has sequence data

**Returns**

#### \_add\_gene\_transcription\_reaction(*self*, *gene*)

Adds the transcription reaction related to a gene

**Parameters**

gene ([ExpressedGene](#page-31-0)) – A gene of the model that has sequence data

**Returns**

### add\_trna\_mass\_balances(*self* )

Once the tRNAs, transcription and translation reactions have been added, we need to add the constraints:

d/dt [charged\_tRNA] = v\_charging - sum(nu\_trans\*v\_trans) - mu\*[charged\_tRNA] d/dt [uncharged\_tRNA] = -v\_charging + sum(nu\_trans\*v\_trans) - mu\*[uncharged\_tRNA]

The stoichiometries are set from the reaction dict in extract trna from reaction

We also need to scale the tRNAs in mRNA space and unscale the translation:

```
d/dt m * [*charged_tRNA] = + - m * v charging
                              -+ _m/_p*sum(nu_tsl*_p*v_tr)
                              - _m * mu*[*charged_tRNA]
d/dt [*charged_tRNA]_hat = ++ _m * v_charging
                              -+ m/p * sum( nu_tsl * v_tr_hat)
                          - mu*[*charged_tRNA]_hat
```
### **Returns**

### add\_enzymatic\_coupling(*self*, *coupling\_dict*)

Couples the enzymatic reactions maximal rates with the Enzyme availability The coupling dictionary looks like:

```
coupling_dict : {
                'reaction_id_1':[ enzyme_instance_1,
                                    enzyme_instance_2],
                'reaction_id_2':[ enzyme_instance_3,
                                    enzyme_instance_4,
                                    enzyme_instance_5],
```
#### **Parameters**

```
coupling_dict (Enzyme})\}) – A dictionary of reaction ids to enzyme lists
```
#### apply\_enzyme\_catalytic\_constraint(*self*, *reaction*)

Apply a catalytic constraint using a gene-enzymes reaction rule (GPR)

# **Parameters** reaction –

**Returns**

add\_mass\_balance\_constraint(*self*, *synthesis\_flux*, *macromolecule=None*, *queue=False*)

Adds a mass balance constraint of the type

 $d[E]/dt = 0 \le y \le y$   $\Rightarrow$   $v_s$   $\Rightarrow$   $k_d$   $eg$   $*$   $[M] - *[M] = 0$ 

for a macromolecule (mRNA or enzyme)

#### **Parameters**

- synthesis\_flux –
- macromolecule –

#### **Returns**

linearize\_me(*self*, *macromolecule*, *queue=False*)

Performs Petersen linearization on \*E to keep a MILP problem

#### **Returns**

### get\_ordered\_ga\_vars(*self* )

Returns in order the variables that discretize growth :return:

#### \_prep\_enzyme\_variables(*self*, *enzyme*)

Reads Enzyme.composition to find complexation reaction from enzyme information

```
Parameters
   reaction (cobra. Reaction) -
```
**Returns**

#### make\_enzyme\_complexation(*self*, *enzyme*)

Makes the complexation reaction and attached it to its enzyme

**Parameters** enzyme –

#### **Returns**

#### add\_enzymes(*self*, *enzyme\_list*, *prep=True*)

Adds an Enzyme object, or iterable of Enzyme objects, to the model :param enzyme\_list: :type enzyme\_list:Iterable(Enzyme) or Enzyme :param prep: whether or not to add complexation, degradation, and mass

balance constraints (needs to be overridden for dummies for example)

#### **Returns**

#### add\_mrnas(*self*, *mrna\_list*, *add\_degradation=True*)

Adds a mRNA object, or iterable of mRNA objects, to the model :param mrna\_list: :type mrna\_list:Iterable(mRNA) or mRNA :return:

### add\_trnas(*self*, *trna\_list*)

Adds a tRNA object, or iterable of tRNA objects, to the model :param trna\_list: :type trna\_list:Iterable(tRNA) or tRNA :return:

#### add\_dna(*self*, *dna*)

Adds a DNA object to the model

#### **Parameters**

dna  $(DNA)$  $(DNA)$  $(DNA)$  –

#### **Returns**

add\_lipid(*self*, *lipid*)

Adds a lipid object to the model

#### **Parameters** lipid ([Lipid](#page-33-0)) –

#### **Returns**

add\_ion(*self*, *ion*)

Adds a ion object to the model

**Parameters** ion  $(ion)$  –

#### **Returns**

#### add\_carbohydrate(*self*, *carbohydrate*)

Adds a carbohydrate object to the model

**Parameters** carbohydrate (carbohydrate) –

### **Returns**

### remove\_enzymes(*self*, *enzyme\_list*)

Removes an Enzyme object, or iterable of Enzyme objects, from the model

### **Parameters** enzyme\_list –

:type enzyme\_list:Iterable(Enzyme) or Enzyme :return:

#### \_add\_enzyme\_degradation(*self*, *enzyme*, *scaled=True*, *queue=False*)

Given an enzyme, adds the corresponding degradation reaction

#### **Parameters**

- enzyme ([Enzyme](#page-27-0)) –
- scaled ([bool](https://docs.python.org/3.7/library/functions.html#bool)) Indicates whether scaling should be performed (see manuscript)
- queue  $(bool)$  $(bool)$  $(bool)$  Indicates whether to add the variable directly or in the next batch

#### **Returns**

\_add\_mrna\_degradation(*self*, *mrna*, *scaled=True*, *queue=False*)

Given an mRNA, adds the corresponding degradation reaction

#### **Parameters**

- mrna  $(mRNA)$  $(mRNA)$  $(mRNA)$  –
- scaled ([bool](https://docs.python.org/3.7/library/functions.html#bool)) Indicates whether scaling should be performed (see manuscript)

• queue  $(bool)$  $(bool)$  $(bool)$  – Indicates whether to add the variable directly or in the next batch

### **Returns**

\_make\_degradation\_reaction(*self*, *deg\_stoich*, *macromolecule*, *kind*, *scaled*, *queue=False*)

given a degradation stoichiometry, makes the corresponding degradation reaction

#### **Parameters**

- deg\_stoich (dict({cobra.core.Species:Number})) stoichiometry of the degradation
- macromolecule ([Macromolecule](#page-33-1)) the macromalecule being degraded. Used for binding the degradation constraint
- kind ([mRNADegradation](#page-83-0) or [EnzymeDegradation](#page-83-1)) kind of constraint
- scaled ([bool](https://docs.python.org/3.7/library/functions.html#bool)) Indicates whether scaling should be performed (see manuscript)
- queue  $(bool)$  $(bool)$  $(bool)$  Indicates whether to add the variable directly or in the next batch

#### **Returns**

#### populate\_expression(*self* )

Defines upper- and lower\_bound for the RNAP and Ribosome binding capacities and define catalytic constraints for the RNAP and Ribosome

#### **Returns**

#### add\_mrna\_mass\_balance(*self*, *the\_mrna*)

#### \_constrain\_polysome(*self*, *the\_mrna*, *basal\_fraction=0*)

Add the coupling between mRNA availability and ribosome charging The number of ribosomes assigned to a mRNA species is lower than the number of such mRNA times the max number of ribosomes that can sit on the mRNA:  $[RPi] \leq -\text{loadmax}_i^*[\text{mRNAi}]$ 

loadmax is : len(peptide chain)/size(ribo) Their distance from one another along the mRNA is at least the size of the physical footprint of a ribosome (20 nm, BNID 102320, 100121) which is the length of about 60 base pairs (length of nucleotide 0.3 nm, BNID 103777), equivalent to 20 aa. also 28715909 ["http://book.bionumbers.org/how-many-proteins-are-made-per-mrna-molecule/"](http://book.bionumbers.org/how-many-proteins-are-made-per-mrna-molecule/)

Hence:  $[RPi] \leq L$  nt/Ribo footprint \*  $[mRNA]$ 

In addition, it also adds a minimal binding activity for ribosome to the mRNA. We modeled it as a Fraction of the maximum loadmax and the Fraction depends on the affinity of ribosome to the mRNA: [RPi] >= Fraction \* L\_nt/Ribo\_footprint \* [mRNA]

#### **Returns**

#### \_constrain\_polymerase(*self*, *the\_gene*, *basal\_fraction=0*)

Add the coupling between DNA availability and RNAP charging The number of RNAP assigned to a gene locus is lower than the number of such loci times the max number of RNAP that can sit on the locus:  $[RNAPi] \leq$  loadmax\_i\*[# of loci]\*[DNA]

loadmax is : len(nucleotide chain)/size(RNAP)

"The footprint of RNAP II [. . . ] covers approximately 40 nt and is nearly symmetrical [. . . ]." BNID 107873 Range ~40 Nucleotides

Hence:  $[RNAPi] \leq$  loadmax  $i^*[# \text{ of } loci]^*[DNA]$ 

In addition, it also adds a minimal binding activity for RNAP to the gene. We modeled it as a Fraction of the maximum loadmax and the Fraction depends on the affinity of RNAP to the gene, i.e. the strength of the promoter:  $[RNAPi]$  >= Fraction  $*$  L\_nt/RNAP\_footprint  $*$   $[#$  of loci] $*$ [DNA]

#### **Returns**

#### edit\_gene\_copy\_number(*self*, *gene\_id*)

Edits the RNAP allocation constraints if the copy number of a gene changes.

**Parameters** gene\_id –

**Returns**

recompute\_translation(*self* )

**Returns**

recompute\_transcription(*self* )

**Returns**

recompute\_allocation(*self* )

**Returns**

#### \_get\_transcription\_name(*self*, *the\_mrna\_id*)

Given an mrna\_id, gives the id of the corresponding transcription reaction :param the\_mrna\_id: :type the\_mrna\_id: str :return: str

#### \_get\_translation\_name(*self*, *the\_peptide\_id*)

Given an mrna id, gives the id of the corresponding translation reaction :param the peptide id: :type the\_peptide\_id: str :return: str

### get\_translation(*self*, *the\_peptide\_id*)

Given an peptide\_id, gives the translation reaction :param the\_peptide\_id: :type the\_peptide\_id: str :return: **TranslationReaction** 

#### get\_transcription(*self*, *the\_peptide\_id*)

Given an mrna id, gives corresponding transcription reaction :param the mrna id: :type the mrna id: str :return: TranscriptionReaction

#### add\_rnap(*self*, *rnap*, *free\_ratio=0*)

Adds the RNA Polymerase used by the model.

**Parameters** rnap ([Ribosome](#page-27-1)) –

**Returns**

\_populate\_rnap(*self* )

Once RNAP have been assigned to the model, we still need to link them to the rest of the variables and constraints. This function creates the mass balance constraint on the RNAP, as well as the total RNAP capacity constraint :return:

\_sort\_rnap\_assignment(*self* )

#### \_get\_rnap\_total\_capacity(*self*, *rnap\_ids*, *genes*)

### apply\_rnap\_catalytic\_constraint(*self*, *reaction*, *queue*)

Given a translation reaction, apply the constraint that links it with RNAP usage :param reaction: a TranscriptionReaction :type reaction: TranscriptionReaction :return:

#### \_add\_free\_enzyme\_ratio(*self*, *enzyme*, *free\_ratio*)

Adds free enzyme variables to the models /!A total capacity constraint still needs to be added # TODO: Make that more user friendly :return:

#### add\_ribosome(*self*, *ribosome*, *free\_ratio*)

Adds the ribosome used by the model.

```
Parameters
   ribosome (Ribosome) –
```
**Returns**

#### add\_rrnas\_to\_rib\_assembly(*self*, *ribosome*)

Adds the ribosomal RMAs to the composition of the ribosome. This has to be done after the transcription reactions have been added, so that the rRNAs synthesis reactions exist for the mass balance

#### **Returns**

property Rt(*self* )

#### \_populate\_ribosomes(*self* )

Once ribosomes have been assigned to the model, we still need to link them to the rest of the variables and constraints. This function creates the mass balance constraint on the ribosomes, as well as the total ribosome capacity constraint :return:

```
couple_rrna_synthesis(self )
```

```
_sort_rib_assignment(self )
```

```
_get_rib_total_capacity(self, rib_ids, genes)
```
#### apply\_ribosomal\_catalytic\_constraint(*self*, *reaction*)

Given a translation reaction, apply the constraint that links it with ribosome usage :param reaction: a TranslationReaction :type reaction: TranslationReaction :return:

#### add\_genes(*self*, *genes*)

Oddly I could not find this method in cobra. Adds one or several genes to the model.

```
Parameters
   genes (Iterable(Gene) or Gene) –
```
**Returns**

\_add\_gene(*self*, *gene*)

#### sanitize\_varnames(*self* )

Makes variable name safe for the solvers. In particular, variables whose name start with :return:

```
print_info(self, specific=False)
```
Print information and counts for the cobra\_model :return:

\_\_deepcopy\_\_(*self*, *memo*)

Calls self.copy() to return an independant copy of the model

**Parameters**

memo –

### copy(*self* )

Pseudo-smart copy of the model using dict serialization. This builds a new model from the ground up, with independwnt variables, solver, etc.

#### **Returns**

### etfl.core.reactions

ME-related Reaction subclasses and methods definition

### **Module Contents**

### **Classes**

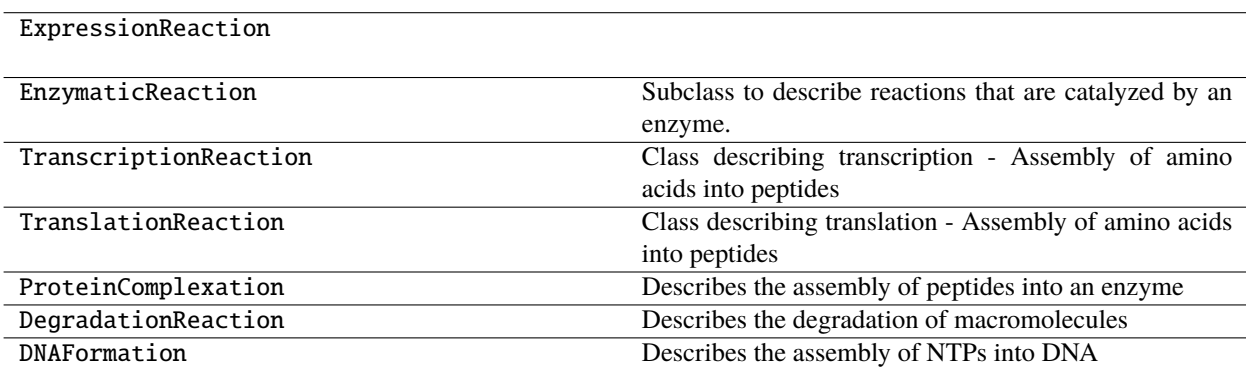

### <span id="page-43-0"></span>class ETFL.ExpressionReaction(*scaled*, *\*\*kwargs*)

Bases: cobra.Reaction

classmethod from\_reaction(*cls*, *reaction*, *scaled=False*, *\*\*kwargs*)

This method clones a cobra.Reaction object into a expression-related type of reaction

# **Parameters**

reaction – the reaction to reproduce

#### **Returns**

an EnzymaticReaction object

add\_metabolites(*self*, *metabolites*, *rescale=True*, *\*\*kwargs*)

We need to override this method if the reaction is scaled

 $v_hat = v/vmax$ 

 $dM/dt = n1* v1 + ...$ 

 $dM/dt = n1*vmax1 * v1hat + ...$ 

**Parameters** metabolites –

```
property scaling_factor(self )
```
property net(*self* )

property scaled\_net(*self* )

```
class ETFL.EnzymaticReaction(enzymes=None, scaled=False, *args, **kwargs)
```
Bases: [ExpressionReaction](#page-43-0)

Subclass to describe reactions that are catalyzed by an enzyme.

add\_enzymes(*self*, *enzymes*)

` Method to add the enzymes to the reaction. :param enzymes: iterable of or single Enzyme object :return:

```
property scaling_factor(self )
```
class ETFL.TranscriptionReaction(*id*, *name*, *gene\_id*, *enzymes*, *\*\*kwargs*)

Bases: [EnzymaticReaction](#page-44-0)

Class describing transcription - Assembly of amino acids into peptides

```
property gene(self )
```

```
property nucleotide_length(self )
```
add\_rnap(*self*, *rnap*)

By definition this reaction will be catalyzed by RNA polymerase :param ribosome: :type ribosome: pytfa.me.RNAPolymerase :return:

```
property scaling_factor(self )
```

```
class ETFL.TranslationReaction(id, name, gene_id, enzymes, trna_stoich=None, **kwargs)
```
Bases: [EnzymaticReaction](#page-44-0)

Class describing translation - Assembly of amino acids into peptides

property gene(*self* )

property aminoacid\_length(*self* )

#### add\_peptide(*self*, *peptide*)

According to the scaling rules, the coefficient of the scaled translation reaction for the peptide balance is 1:

```
dPep/dt = v tsl - sum(j * vj_asm) = 0
```
v\_tsl\_hat - sum(j \* L\_aa/(krib \* R\_max) \* kdegj \* Ej\_max \* vj\_asm\_max)

**Parameters** peptide –

**Returns**

```
add_ribosome(self, ribosome)
```
By definition this reaction will be catalyzed by a ribosome :param ribosome: :type ribosome: pytfa.me.Ribosome :return:

```
property scaling_factor(self )
```

```
class ETFL.ProteinComplexation(target, *args, **kwargs)
```
Bases: [ExpressionReaction](#page-43-0)

Describes the assembly of peptides into an enzyme

### property scaling\_factor(*self* )

add\_peptides(*self*, *peptides*)

/!Reaction must belong to a model

According to the scaling rules, the coefficient of the scaled complexation reaction for the peptide balance is L\_aa/(krib  $*$  R\_max):

 $dPep/dt = v_tsl - sum(j * v_j_lasm) = 0$ v\_tsl\_hat - sum(j \* L\_aa/(krib \* R\_max) \* kdegj \* Ej\_max \* vj\_asm\_max)

**Parameters** peptides – dict(Peptide: int)

**Returns**

class ETFL.DegradationReaction(*macromolecule*, *\*args*, *\*\*kwargs*)

Bases: [ExpressionReaction](#page-43-0)

Describes the degradation of macromolecules

property scaling\_factor(*self* )

### class ETFL.DNAFormation(*dna*, *mu\_sigma=1*, *\*args*, *\*\*kwargs*)

Bases: [ExpressionReaction](#page-43-0)

Describes the assembly of NTPs into DNA

property scaling\_factor(*self* )

#### etfl.core.rna

ME-related Enzyme subclasses and methods definition

# **Module Contents**

### **Classes**

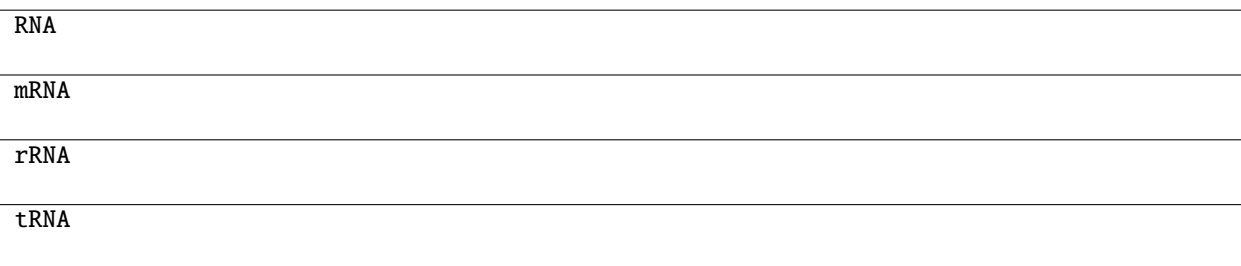

<span id="page-45-0"></span>class ETFL.RNA(*id=None*, *kdeg=None*, *gene\_id=None*, *\*args*, *\*\*kwargs*)

Bases: etfl.core.macromolecule.Macromolecule

property rna(*self* )

```
property gene(self )
```
init\_variable(*self*, *queue=False*)

Attach an mRNAVariable object to the Species. Needs to have the object attached to a model

**Returns**

### property molecular\_weight(*self* )

<span id="page-46-0"></span>class ETFL.mRNA(*id=None*, *kdeg=None*, *gene\_id=None*, *\*args*, *\*\*kwargs*)

Bases: [RNA](#page-45-0)

```
property peptide(self )
```

```
class ETFL.rRNA(id=None, ribosomes=[], **kwargs)
```
Bases: cobra.Metabolite

property ribosomes(*self* )

static from\_metabolite(*met*)

class ETFL.tRNA(*aminoacid\_id*, *charged*, *\*args*, *\*\*kwargs*)

Bases: etfl.core.macromolecule.Macromolecule

init\_variable(*self*, *queue=False*)

Attach a tRNAVariable object to the Species. Needs to have the object attached to a model

**Returns**

```
property aminoacid(self )
```

```
property molecular_weight(self )
```
etfl.core.thermomemodel

Fusion for Thermo and Me Models

### **Module Contents**

**Classes**

ThermoMEModel

# **Attributes**

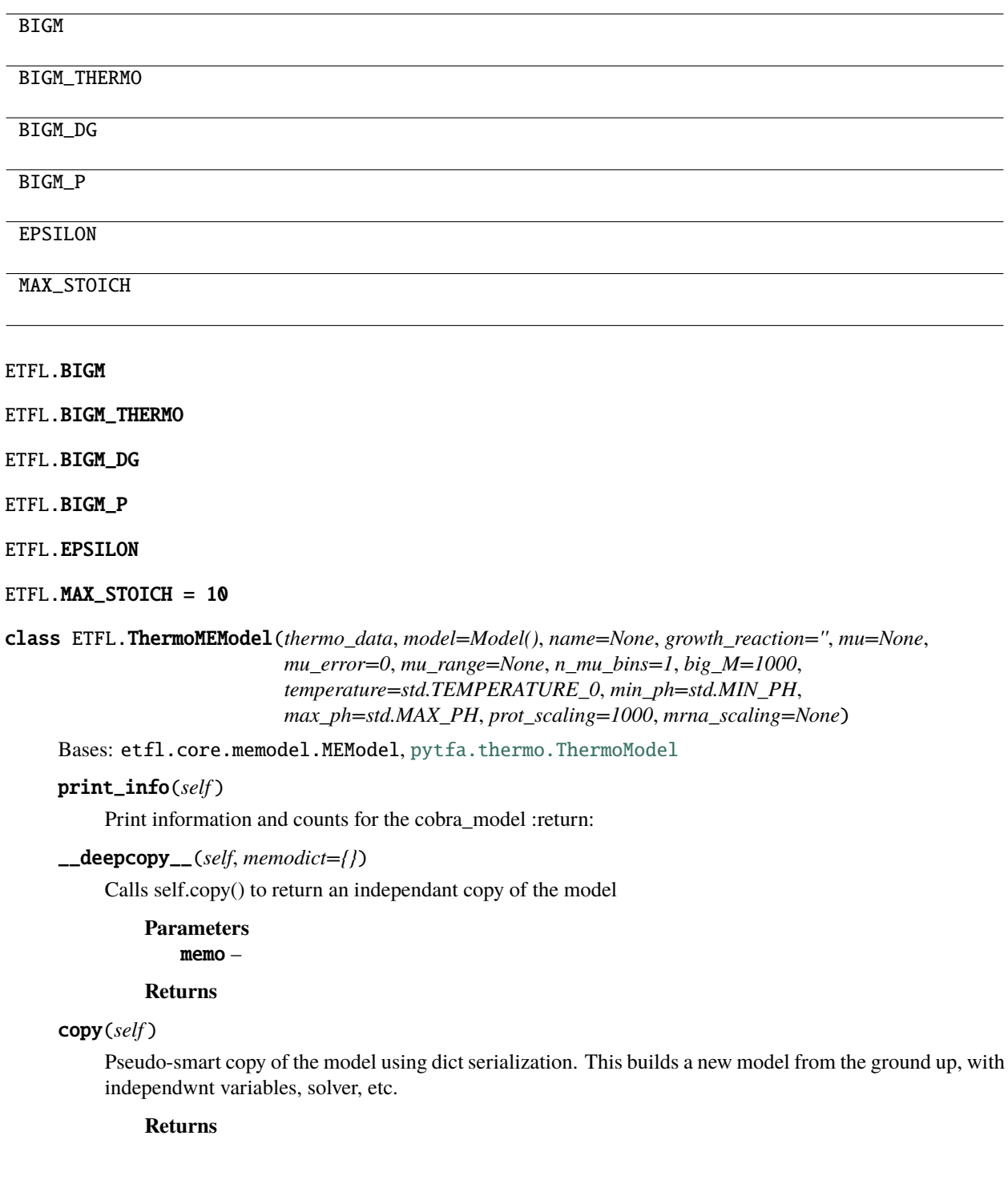

### **Package Contents**

### **Classes**

[Enzyme](#page-48-0)

[Ribosome](#page-48-1)

[RNAPolymerase](#page-48-2)

[ThermoMEModel](#page-48-3)

[MEModel](#page-49-0)

<span id="page-48-0"></span>class etfl.core.Enzyme(*id=None*, *kcat=None*, *kcat\_fwd=None*, *kcat\_bwd=None*, *kdeg=None*, *composition=None*, *\*args*, *\*\*kwargs*)

Bases: etfl.core.macromolecule.Macromolecule

init\_variable(*self*, *queue=False*)

Attach an EnzymeVariable object to the Species. Needs to have the object attached to a model

**Returns**

property molecular\_weight(*self* )

<span id="page-48-1"></span>class etfl.core.Ribosome(*id=None*, *kribo=None*, *kdeg=None*, *composition=None*, *rrna=None*, *\*args*, *\*\*kwargs*)

Bases: [Enzyme](#page-48-0)

property kribo(*self* )

property molecular\_weight(*self* )

<span id="page-48-2"></span>class etfl.core.RNAPolymerase(*id=None*, *ktrans=None*, *kdeg=None*, *composition=None*, *\*args*, *\*\*kwargs*) Bases: [Enzyme](#page-48-0)

property ktrans(*self* )

<span id="page-48-3"></span>class etfl.core.ThermoMEModel(*thermo\_data*, *model=Model()*, *name=None*, *growth\_reaction=''*, *mu=None*, *mu\_error=0*, *mu\_range=None*, *n\_mu\_bins=1*, *big\_M=1000*, *temperature=std.TEMPERATURE\_0*, *min\_ph=std.MIN\_PH*, *max\_ph=std.MAX\_PH*, *prot\_scaling=1000*, *mrna\_scaling=None*)

Bases: etfl.core.memodel.MEModel, [pytfa.thermo.ThermoModel](https://pytfa.readthedocs.io/en/latest/autoapi/pytfa/thermo/index.html#pytfa.thermo.ThermoModel)

print\_info(*self* )

Print information and counts for the cobra\_model :return:

\_\_deepcopy\_\_(*self*, *memodict={}*)

Calls self.copy() to return an independant copy of the model

**Parameters** memo – **Returns**

#### copy(*self* )

Pseudo-smart copy of the model using dict serialization. This builds a new model from the ground up, with independwnt variables, solver, etc.

#### **Returns**

<span id="page-49-0"></span>class etfl.core.MEModel(*model=Model()*, *name=None*, *growth\_reaction=''*, *mu\_range=None*, *n\_mu\_bins=1*, *big\_M=1000*, *\*args*, *\*\*kwargs*)

Bases: pytfa.core.model.LCSBModel, cobra.Model

init\_etfl(*self*, *big\_M*, *growth\_reaction*, *mu\_range*, *n\_mu\_bins*, *name*)

property mu(*self* )

property mu\_max(*self* )

make\_mu\_bins(*self* )

property n\_mu\_bins(*self* )

#### init\_mu\_variables(*self* )

Necessary for the zeroth order approximation of mu:

 $mu \in [0.1, 0.9], \text{nbins} = 8 \Longrightarrow mu = 0.15ORm \cdot u = 0.25OR...ORm \cdot u = 0.85$ 

Using binary expansion of the bins instead of a list of 0-1s described [here](https://orinanobworld.blogspot.ch/2013/07/integer-variables-and-quadratic-terms.html)

**Returns**

#### property mu\_approx\_resolution(*self* )

#### property growth\_reaction(*self* )

Returns the growth reaction of the model. Useful because tied to the growth variable

**Returns**

add\_nucleotide\_sequences(*self*, *sequences*)

**Parameters** sequences –

**Returns**

add\_transcription\_by(*self*, *transcription\_dict*)

add\_translation\_by(*self*, *translation\_dict*)

add\_min\_tcpt\_activity(*self*, *min\_act\_dict*)

add\_min\_tnsl\_activity(*self*, *min\_act\_dict*)

\_make\_peptide\_from\_gene(*self*, *gene\_id*)

add\_peptide\_sequences(*self*, *aa\_sequences*)

add\_dummies(*self*, *nt\_ratios*, *mrna\_kdeg*, *mrna\_length*, *aa\_ratios*, *enzyme\_kdeg*, *peptide\_length*, *transcribed\_by=None*, *translated\_by=None*)

Create dummy peptide and mrna to enforce mrna and peptide production. Can be used to account for the missing data for all mrnas and proteins.

**Parameters**

- nt\_ratios –
- mrna\_kdeg –
- mrna\_length –
- aa\_ratios –
- enzyme\_kdeg –
- peptide\_length –
- $gtp -$
- $gdp -$
- h2o –
- $\cdot h -$

# **Returns**

add\_essentials(*self*, *essentials*, *aa\_dict*, *rna\_nucleotides*, *rna\_nucleotides\_mp*)

Marks important metabolites for expression

#### **Parameters**

• essentials – A dictionary of important metabolites to met id

### **Example :**

```
essentials = {
             'atp': 'atp_c',
            'adp': 'adp_c',
            'amp': 'amp_c',
             ...
            'h2o': 'h2o_c',
             'h': 'h_c'}
        }
```
• aa\_dict – A dictionary of aminoacid letter to amicoacid met id

# **Example :**

```
aa\_dict = \{'A':'ala__L_c',
             'R':'arg__L_c',
             ...
         }
```
• rna\_nucleotides – A dictionary of RNA nucleotide triphosphate letter to nucleotideTP met id

### **Example :**

```
rna_nucleotides = {
             'A':'atp_c',
             'U':'utp_c',
             ...
        }
```
• **rna\_nucleotides\_mp** – A dictionary of RNA nucleotide monophosphate letter to nucleotideMP met id

#### **Example :**

```
rna_nucleotides_mp = {
              'A': \text{amp\_c'}'U' 'ump_c',
              ...
         }
```
#### **Returns**

### build\_expression(*self* )

Given a dictionary from amino acids nucleotides to metabolite names, goes through the list of genes in the model that have sequence information to build transcription and translation reactions

#### **Returns**

express\_genes(*self*, *gene\_list*)

Adds translation and transcription reaction to the genes in the provided list

```
Parameters
   gene_list (Iterable of str or ExpressedGene) –
```
**Returns**

\_add\_gene\_translation\_reaction(*self*, *gene*)

#### **Parameters**

**gene** ([CodingGene](#page-31-1))  $- A$  gene of the model that has sequence data

#### **Returns**

#### \_add\_gene\_transcription\_reaction(*self*, *gene*)

Adds the transcription reaction related to a gene

#### **Parameters**

gene ([ExpressedGene](#page-31-0)) – A gene of the model that has sequence data

#### **Returns**

#### add\_trna\_mass\_balances(*self* )

Once the tRNAs, transcription and translation reactions have been added, we need to add the constraints:

 $d/dt$  [charged tRNA] = v\_charging - sum(nu\_trans\*v\_trans) - mu\*[charged tRNA]  $d/dt$  [uncharged tRNA]  $= -v_{\text{changing + sum(nu_{\text{trans}}*v_{\text{trans}}) - mu*[uncharged_{\text{t}}/RNA]}$ 

The stoichiometries are set from the reaction dict in \_extract\_trna\_from\_reaction

We also need to scale the tRNAs in mRNA space and unscale the translation:

 $d/dt$   $m *$  [\*charged\_tRNA] =  $+ m *$  v\_charging  $-+$  \_m/\_p\*sum(nu\_tsl\*\_p\*v\_tr) - \_m \* mu\*[\*charged\_tRNA]  $d/dt$  [\*charged\_tRNA]\_hat =  $++$  \_m \* v\_charging  $-+$   $m/p$   $*$  sum( nu\_tsl  $*$  v\_tr\_hat) - mu\*[\*charged\_tRNA]\_hat

#### add\_enzymatic\_coupling(*self*, *coupling\_dict*)

Couples the enzymatic reactions maximal rates with the Enzyme availability The coupling dictionary looks like:

```
coupling_dict : {
                'reaction_id_1':[ enzyme_instance_1,
                                    enzyme_instance_2],
                'reaction_id_2':[ enzyme_instance_3,
                                    enzyme_instance_4,
                                    enzyme_instance_5],
```
#### **Parameters**

```
coupling_dict Enzyme})\}}) - A dictionary of reaction ids to enzyme lists
```
**Returns**

### apply\_enzyme\_catalytic\_constraint(*self*, *reaction*)

Apply a catalytic constraint using a gene-enzymes reaction rule (GPR)

**Parameters** reaction –

**Returns**

add\_mass\_balance\_constraint(*self*, *synthesis\_flux*, *macromolecule=None*, *queue=False*)

Adds a mass balance constraint of the type

$$
d[E]/dt = 0 \iff v_synthesis - k_deg * [M] - *[M] = 0
$$

for a macromolecule (mRNA or enzyme)

**Parameters**

• synthesis\_flux –

• macromolecule –

**Returns**

```
linearize_me(self, macromolecule, queue=False)
```
Performs Petersen linearization on \*E to keep a MILP problem

**Returns**

get\_ordered\_ga\_vars(*self* )

Returns in order the variables that discretize growth :return:

#### \_prep\_enzyme\_variables(*self*, *enzyme*)

Reads Enzyme.composition to find complexation reaction from enzyme information

**Parameters**

reaction (cobra.Reaction) –

**Returns**

### make\_enzyme\_complexation(*self*, *enzyme*)

Makes the complexation reaction and attached it to its enzyme

**Parameters** enzyme –

#### **Returns**

#### add\_enzymes(*self*, *enzyme\_list*, *prep=True*)

Adds an Enzyme object, or iterable of Enzyme objects, to the model :param enzyme\_list: :type enzyme\_list:Iterable(Enzyme) or Enzyme :param prep: whether or not to add complexation, degradation, and mass

balance constraints (needs to be overridden for dummies for example)

#### **Returns**

#### add\_mrnas(*self*, *mrna\_list*, *add\_degradation=True*)

Adds a mRNA object, or iterable of mRNA objects, to the model :param mrna\_list: :type mrna\_list:Iterable(mRNA) or mRNA :return:

### add\_trnas(*self*, *trna\_list*)

Adds a tRNA object, or iterable of tRNA objects, to the model :param trna\_list: :type trna\_list:Iterable(tRNA) or tRNA :return:

### add\_dna(*self*, *dna*)

Adds a DNA object to the model

### **Parameters**

dna  $(DNA)$  $(DNA)$  $(DNA)$  –

#### **Returns**

add\_lipid(*self*, *lipid*)

Adds a lipid object to the model

### **Parameters** lipid ([Lipid](#page-33-0)) –

### **Returns**

add\_ion(*self*, *ion*)

Adds a ion object to the model

### **Parameters**

 $ion (ion) -$ 

#### **Returns**

#### add\_carbohydrate(*self*, *carbohydrate*)

Adds a carbohydrate object to the model

### **Parameters** carbohydrate (carbohydrate) –

### **Returns**

remove\_enzymes(*self*, *enzyme\_list*)

Removes an Enzyme object, or iterable of Enzyme objects, from the model

# **Parameters**

# enzyme\_list –

:type enzyme\_list:Iterable(Enzyme) or Enzyme :return:

#### \_add\_enzyme\_degradation(*self*, *enzyme*, *scaled=True*, *queue=False*)

Given an enzyme, adds the corresponding degradation reaction

#### **Parameters**

- enzyme ([Enzyme](#page-48-0)) –
- scaled ([bool](https://docs.python.org/3.7/library/functions.html#bool)) Indicates whether scaling should be performed (see manuscript)
- queue ([bool](https://docs.python.org/3.7/library/functions.html#bool)) Indicates whether to add the variable directly or in the next batch

#### **Returns**

\_add\_mrna\_degradation(*self*, *mrna*, *scaled=True*, *queue=False*)

Given an mRNA, adds the corresponding degradation reaction

#### **Parameters**

- mrna  $(mRNA)$  $(mRNA)$  $(mRNA)$  –
- scaled ([bool](https://docs.python.org/3.7/library/functions.html#bool)) Indicates whether scaling should be performed (see manuscript)
- queue  $(bool)$  $(bool)$  $(bool)$  Indicates whether to add the variable directly or in the next batch

#### **Returns**

\_make\_degradation\_reaction(*self*, *deg\_stoich*, *macromolecule*, *kind*, *scaled*, *queue=False*)

given a degradation stoichiometry, makes the corresponding degradation reaction

#### **Parameters**

- deg\_stoich (dict({cobra.core.Species:Number})) stoichiometry of the degradation
- macromolecule ([Macromolecule](#page-33-1)) the macromalecule being degraded. Used for binding the degradation constraint
- kind ([mRNADegradation](#page-83-0) or [EnzymeDegradation](#page-83-1)) kind of constraint
- scaled  $(bool)$  $(bool)$  $(bool)$  Indicates whether scaling should be performed (see manuscript)
- queue  $(bool)$  $(bool)$  $(bool)$  Indicates whether to add the variable directly or in the next batch

#### **Returns**

#### populate\_expression(*self* )

Defines upper- and lower\_bound for the RNAP and Ribosome binding capacities and define catalytic constraints for the RNAP and Ribosome

#### **Returns**

#### add\_mrna\_mass\_balance(*self*, *the\_mrna*)

#### \_constrain\_polysome(*self*, *the\_mrna*, *basal\_fraction=0*)

Add the coupling between mRNA availability and ribosome charging The number of ribosomes assigned to a mRNA species is lower than the number of such mRNA times the max number of ribosomes that can sit on the mRNA: [RPi] <= loadmax\_i\*[mRNAi]

loadmax is : len(peptide chain)/size(ribo) Their distance from one another along the mRNA is at least the size of the physical footprint of a ribosome (20 nm, BNID 102320, 100121) which is the length of about 60 base pairs (length of nucleotide 0.3 nm, BNID 103777), equivalent to 20 aa. also 28715909 ["http://book.bionumbers.org/how-many-proteins-are-made-per-mrna-molecule/"](http://book.bionumbers.org/how-many-proteins-are-made-per-mrna-molecule/)

Hence:  $[RPi] \le L$  nt/Ribo footprint \*  $[mRNA]$ 

In addition, it also adds a minimal binding activity for ribosome to the mRNA. We modeled it as a Fraction of the maximum loadmax and the Fraction depends on the affinity of ribosome to the mRNA: [RPi] >= Fraction \* L\_nt/Ribo\_footprint \* [mRNA]

#### **Returns**

\_constrain\_polymerase(*self*, *the\_gene*, *basal\_fraction=0*)

Add the coupling between DNA availability and RNAP charging The number of RNAP assigned to a gene locus is lower than the number of such loci times the max number of RNAP that can sit on the locus:  $[RNAPi] \leq -\text{loadmax}_i^*[# \text{ of } loci]^*[DNA]$ 

loadmax is : len(nucleotide chain)/size(RNAP)

"The footprint of RNAP II [. . . ] covers approximately 40 nt and is nearly symmetrical [. . . ]." BNID 107873 Range ~40 Nucleotides

Hence:  $[RNAPi] \leq$  loadmax  $i^*[# \text{ of } loci]^*[DNA]$ 

In addition, it also adds a minimal binding activity for RNAP to the gene. We modeled it as a Fraction of the maximum loadmax and the Fraction depends on the affinity of RNAP to the gene, i.e. the strength of the promoter:  $[RNAPI]$  >= Fraction  $*$  L\_nt/RNAP\_footprint  $*$   $[#$  of loci] $*$  $[DNA]$ 

#### **Returns**

### edit\_gene\_copy\_number(*self*, *gene\_id*)

Edits the RNAP allocation constraints if the copy number of a gene changes.

**Parameters** gene\_id –

**Returns**

recompute\_translation(*self* )

**Returns**

recompute\_transcription(*self* )

**Returns**

recompute\_allocation(*self* )

#### **Returns**

#### \_get\_transcription\_name(*self*, *the\_mrna\_id*)

Given an mrna\_id, gives the id of the corresponding transcription reaction :param the\_mrna\_id: :type the\_mrna\_id: str :return: str

### \_get\_translation\_name(*self*, *the\_peptide\_id*)

Given an mrna\_id, gives the id of the corresponding translation reaction :param the\_peptide\_id: :type the\_peptide\_id: str :return: str

#### get\_translation(*self*, *the\_peptide\_id*)

Given an peptide\_id, gives the translation reaction :param the\_peptide\_id: :type the\_peptide\_id: str :return: **TranslationReaction** 

#### get\_transcription(*self*, *the\_peptide\_id*)

Given an mrna id, gives corresponding transcription reaction :param the mrna id: :type the mrna id: str :return: TranscriptionReaction

add\_rnap(*self*, *rnap*, *free\_ratio=0*)

Adds the RNA Polymerase used by the model.

```
Parameters
   Ribosome}) –
```
**Returns**

\_populate\_rnap(*self* )

Once RNAP have been assigned to the model, we still need to link them to the rest of the variables and constraints. This function creates the mass balance constraint on the RNAP, as well as the total RNAP capacity constraint :return:

```
_sort_rnap_assignment(self )
```

```
_get_rnap_total_capacity(self, rnap_ids, genes)
```
### apply\_rnap\_catalytic\_constraint(*self*, *reaction*, *queue*)

Given a translation reaction, apply the constraint that links it with RNAP usage :param reaction: a TranscriptionReaction :type reaction: TranscriptionReaction :return:

#### \_add\_free\_enzyme\_ratio(*self*, *enzyme*, *free\_ratio*)

Adds free enzyme variables to the models /!A total capacity constraint still needs to be added # TODO: Make that more user friendly :return:

#### add\_ribosome(*self*, *ribosome*, *free\_ratio*)

Adds the ribosome used by the model.

```
Parameters
   ribosome (Ribosome) –
```
**Returns**

#### add\_rrnas\_to\_rib\_assembly(*self*, *ribosome*)

Adds the ribosomal RMAs to the composition of the ribosome. This has to be done after the transcription reactions have been added, so that the rRNAs synthesis reactions exist for the mass balance

#### **Returns**

### property Rt(*self* )

#### \_populate\_ribosomes(*self* )

Once ribosomes have been assigned to the model, we still need to link them to the rest of the variables and constraints. This function creates the mass balance constraint on the ribosomes, as well as the total ribosome capacity constraint :return:

```
couple_rrna_synthesis(self )
```

```
_sort_rib_assignment(self )
```

```
_get_rib_total_capacity(self, rib_ids, genes)
```
#### apply\_ribosomal\_catalytic\_constraint(*self*, *reaction*)

Given a translation reaction, apply the constraint that links it with ribosome usage :param reaction: a TranslationReaction :type reaction: TranslationReaction :return:

#### add\_genes(*self*, *genes*)

Oddly I could not find this method in cobra. Adds one or several genes to the model.

```
Parameters
```

```
genes (Iterable(Gene) or Gene) –
```
### **Returns**

\_add\_gene(*self*, *gene*)

### sanitize\_varnames(*self* )

Makes variable name safe for the solvers. In particular, variables whose name start with :return:

### print\_info(*self*, *specific=False*)

Print information and counts for the cobra\_model :return:

\_\_deepcopy\_\_(*self*, *memo*)

Calls self.copy() to return an independant copy of the model

**Parameters** memo –

**Returns**

copy(*self* )

Pseudo-smart copy of the model using dict serialization. This builds a new model from the ground up, with independwnt variables, solver, etc.

**Returns**

# etfl.data

**Submodules**

etfl.data.ecoli

# **Module Contents**

# **Functions**

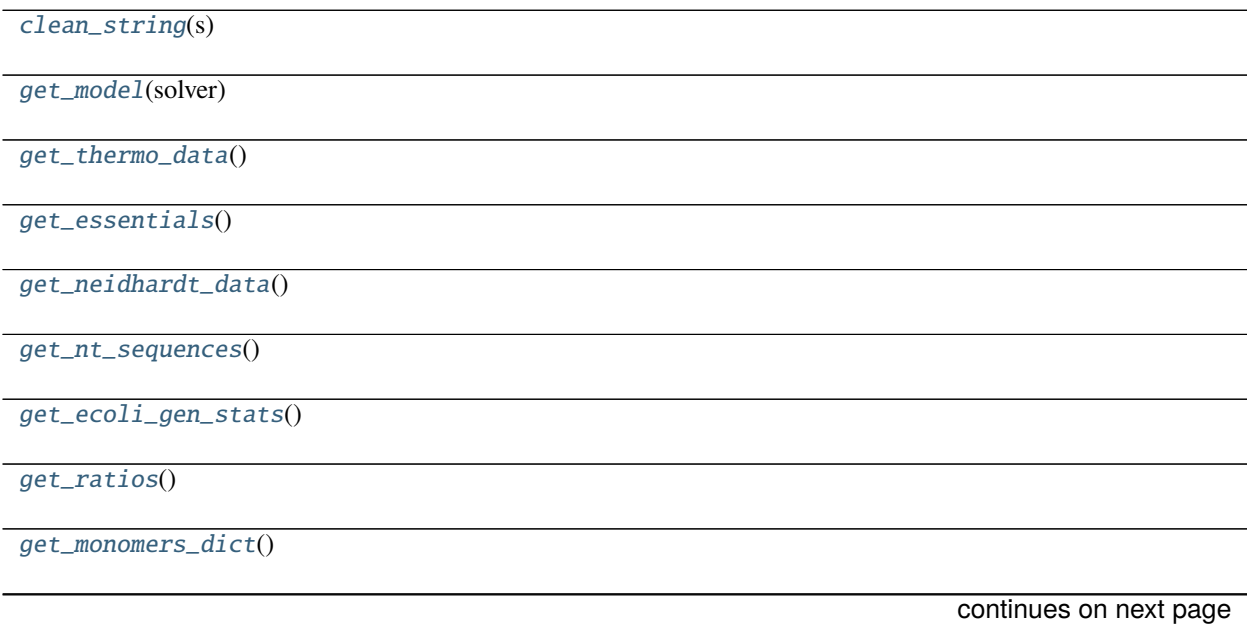

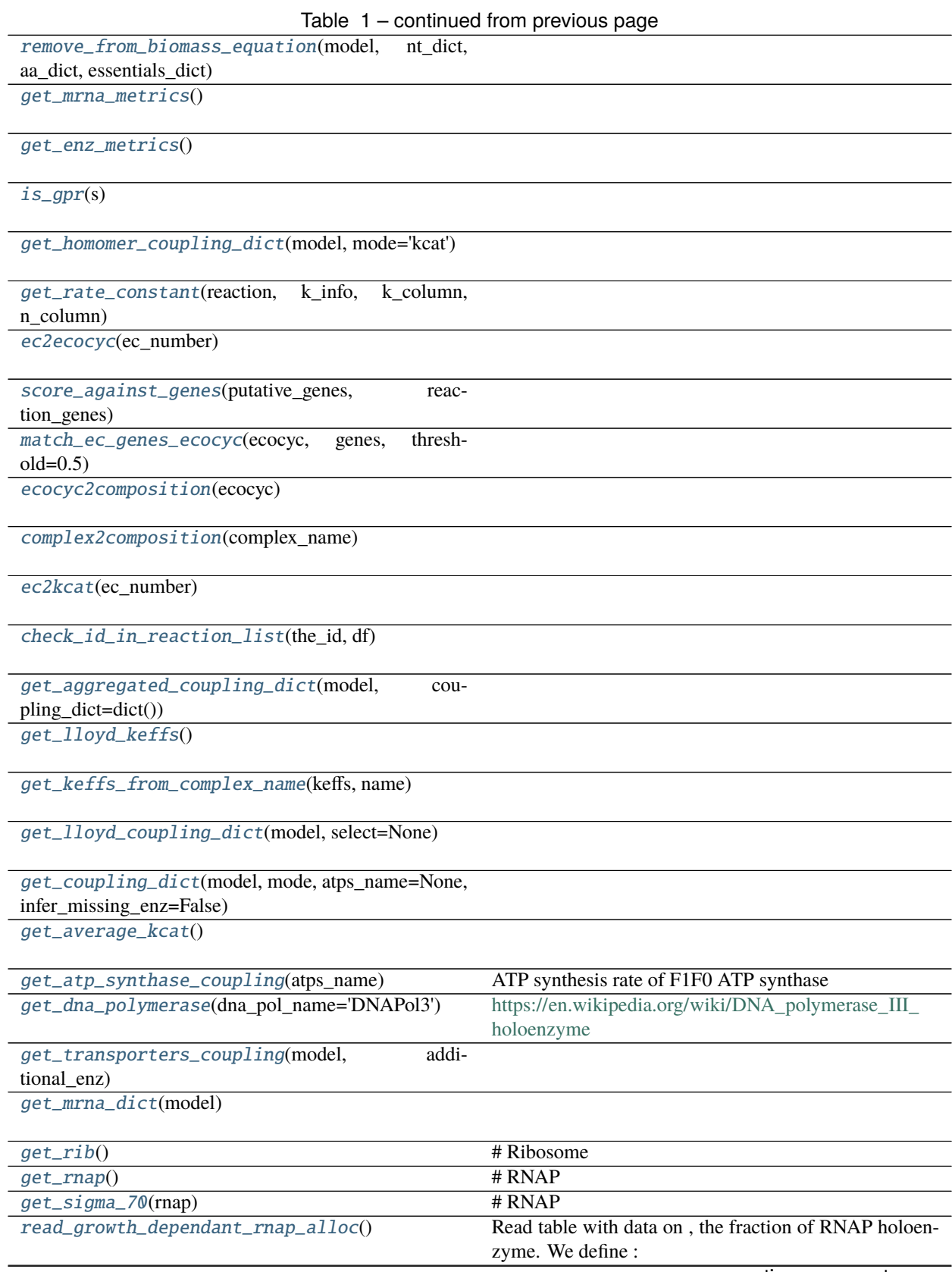

continues on next page

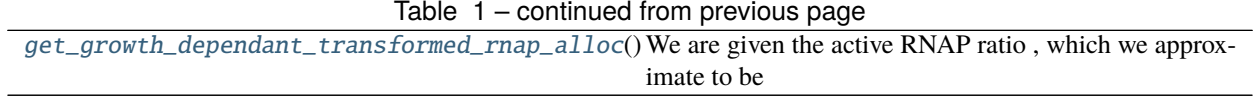

# **Attributes**

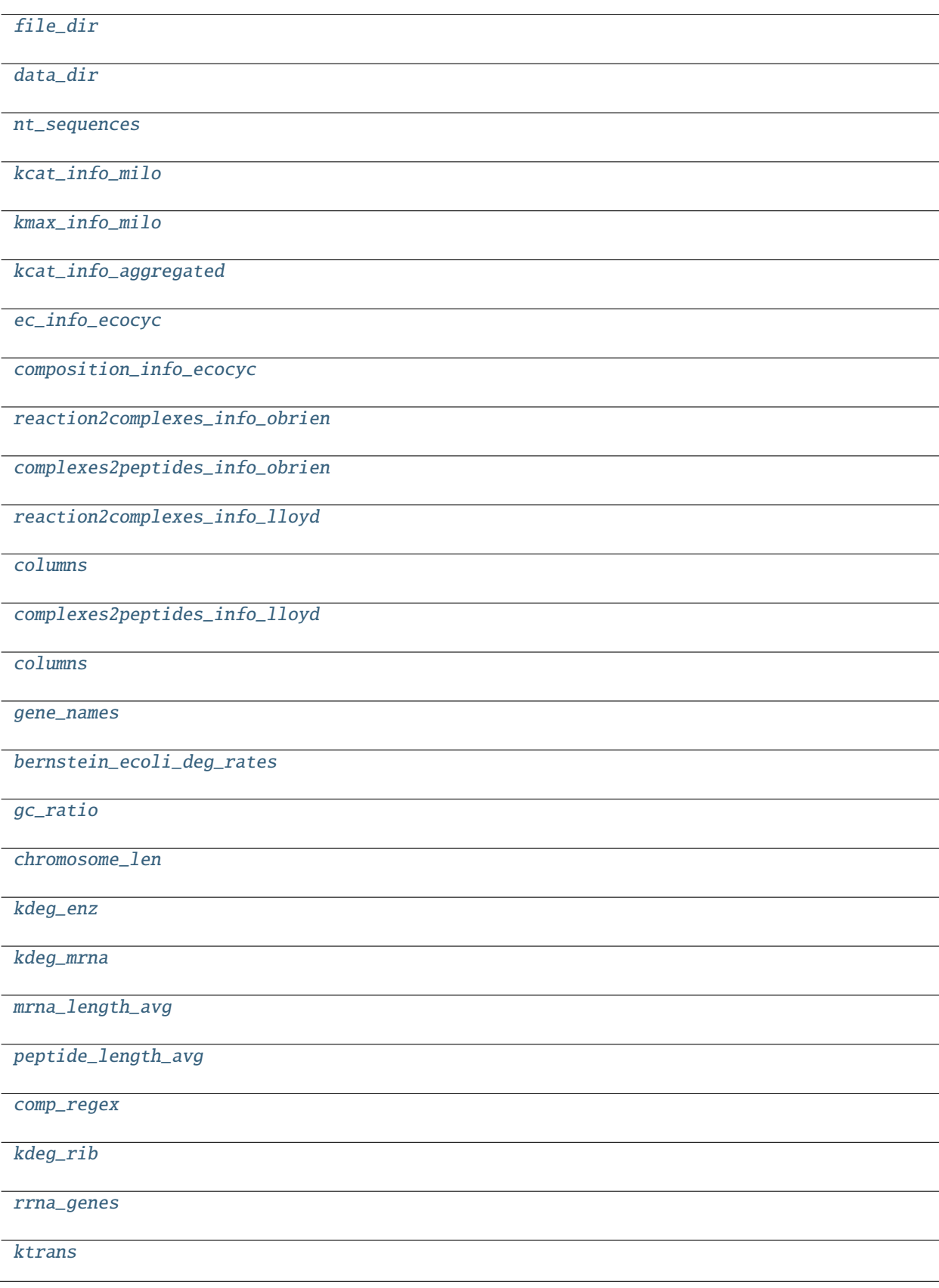

<span id="page-61-0"></span>etfl.data.ecoli.clean\_string(*s*)

<span id="page-61-10"></span>etfl.data.ecoli.file\_dir

<span id="page-61-11"></span>etfl.data.ecoli.data\_dir

<span id="page-61-1"></span>etfl.data.ecoli.get\_model(*solver*)

<span id="page-61-2"></span>etfl.data.ecoli.get\_thermo\_data()

- <span id="page-61-3"></span>etfl.data.ecoli.get\_essentials()
- <span id="page-61-4"></span>etfl.data.ecoli.get\_neidhardt\_data()
- <span id="page-61-12"></span>etfl.data.ecoli.nt\_sequences
- <span id="page-61-5"></span>etfl.data.ecoli.get\_nt\_sequences()

<span id="page-61-13"></span>etfl.data.ecoli.kcat\_info\_milo

<span id="page-61-14"></span>etfl.data.ecoli.kmax\_info\_milo

<span id="page-61-15"></span>etfl.data.ecoli.kcat\_info\_aggregated

<span id="page-61-16"></span>etfl.data.ecoli.ec\_info\_ecocyc

<span id="page-61-17"></span>etfl.data.ecoli.composition\_info\_ecocyc

<span id="page-61-18"></span>etfl.data.ecoli.reaction2complexes\_info\_obrien

<span id="page-61-19"></span>etfl.data.ecoli.complexes2peptides\_info\_obrien

<span id="page-61-20"></span>etfl.data.ecoli.reaction2complexes\_info\_lloyd

etfl.data.ecoli.columns = ['Enzymes']

<span id="page-61-22"></span>etfl.data.ecoli.complexes2peptides\_info\_lloyd

<span id="page-61-21"></span>etfl.data.ecoli.columns = ['Gene composition']

<span id="page-61-23"></span>etfl.data.ecoli.gene\_names

<span id="page-61-24"></span>etfl.data.ecoli.bernstein\_ecoli\_deg\_rates

<span id="page-61-25"></span>etfl.data.ecoli.gc\_ratio = 0.5078

<span id="page-61-26"></span>etfl.data.ecoli.chromosome\_len = 4639675

<span id="page-61-6"></span>etfl.data.ecoli.get\_ecoli\_gen\_stats()

<span id="page-61-7"></span>etfl.data.ecoli.get\_ratios()

<span id="page-61-8"></span>etfl.data.ecoli.get\_monomers\_dict()

<span id="page-61-9"></span>etfl.data.ecoli.remove\_from\_biomass\_equation(*model*, *nt\_dict*, *aa\_dict*, *essentials\_dict*)

<span id="page-61-27"></span>etfl.data.ecoli.kdeg\_enz

<span id="page-61-28"></span>etfl.data.ecoli.kdeg\_mrna

<span id="page-61-30"></span><span id="page-61-29"></span>etfl.data.ecoli.mrna\_length\_avg = 1000

- etfl.data.ecoli.peptide\_length\_avg
- <span id="page-62-0"></span>etfl.data.ecoli.get\_mrna\_metrics()
- <span id="page-62-1"></span>etfl.data.ecoli.get\_enz\_metrics()
- <span id="page-62-2"></span>etfl.data.ecoli.is\_gpr(*s*)
- <span id="page-62-3"></span>etfl.data.ecoli.get\_homomer\_coupling\_dict(*model*, *mode='kcat'*)
- <span id="page-62-4"></span>etfl.data.ecoli.get\_rate\_constant(*reaction*, *k\_info*, *k\_column*, *n\_column*)
- <span id="page-62-5"></span>etfl.data.ecoli.ec2ecocyc(*ec\_number*)
- <span id="page-62-6"></span>etfl.data.ecoli.score\_against\_genes(*putative\_genes*, *reaction\_genes*)
- <span id="page-62-7"></span>etfl.data.ecoli.match\_ec\_genes\_ecocyc(*ecocyc*, *genes*, *threshold=0.5*)
- <span id="page-62-8"></span>etfl.data.ecoli.ecocyc2composition(*ecocyc*)
- <span id="page-62-20"></span>etfl.data.ecoli.comp\_regex
- <span id="page-62-9"></span>etfl.data.ecoli.complex2composition(*complex\_name*)
- <span id="page-62-10"></span>etfl.data.ecoli.ec2kcat(*ec\_number*)
- <span id="page-62-11"></span>etfl.data.ecoli.check\_id\_in\_reaction\_list(*the\_id*, *df* )
- <span id="page-62-12"></span>etfl.data.ecoli.get\_aggregated\_coupling\_dict(*model*, *coupling\_dict=dict()*)
- <span id="page-62-13"></span>etfl.data.ecoli.get\_lloyd\_keffs()
- <span id="page-62-14"></span>etfl.data.ecoli.get\_keffs\_from\_complex\_name(*keffs*, *name*)
- <span id="page-62-15"></span>etfl.data.ecoli.get\_lloyd\_coupling\_dict(*model*, *select=None*)
- <span id="page-62-16"></span>etfl.data.ecoli.get\_coupling\_dict(*model*, *mode*, *atps\_name=None*, *infer\_missing\_enz=False*)
- <span id="page-62-17"></span>etfl.data.ecoli.get\_average\_kcat()

### <span id="page-62-18"></span>etfl.data.ecoli.get\_atp\_synthase\_coupling(*atps\_name*)

ATP synthesis rate of F1F0 ATP synthase Range at room temperature 0.060-0.10 mol/min/mg of membrane protein : at 37°C 0.20 mol/min/mg of membrane protein Organism Bacteria Escherichia coli Reference Tomashek JJ, Glagoleva OB, Brusilow WS. The Escherichia coli F1F0 ATP synthase displays biphasic synthesis kinetics. J Biol Chem. 2004 Feb 6 279(6):4465-70 DOI: 10.1074/jbc.M310826200 p.4467 right column bottom paragraphPubMed ID14602713 Primary Source [18] Etzold C, Deckers-Hebestreit G, Altendorf K. Turnover number of Escherichia coli F0F1 ATP synthase for ATP synthesis in membrane vesicles. Eur J Biochem. 1997 Jan 15 243(1-2):336-43.PubMed ID9030757 Method Luciferase assay Comments P.4467 right column bottom paragraph: "Previously, Etzold et al. (primary source) used the luciferase assay to measure the turnover number of the ATP synthase during synthesis by membrane vesicles of E. coli. They measured ATP synthesis rates of 0.060-0.10 mol/min/mg of membrane protein at room temperature and 0.20 mol/min/mg of membrane protein at 37 °C." Entered by Uri M ID 115175 :return:

<span id="page-62-19"></span>etfl.data.ecoli.get\_dna\_polymerase(*dna\_pol\_name='DNAPol3'*)

[https://en.wikipedia.org/wiki/DNA\\_polymerase\\_III\\_holoenzyme](https://en.wikipedia.org/wiki/DNA_polymerase_III_holoenzyme)

The replisome is composed of the following:

#### **2 DNA Pol III enzymes, each comprising , and subunits. (It has been proven that there is a third copy of Pol III at the replisome.[1])**

the subunit (encoded by the dnaE gene) has the polymerase activity. the subunit (dnaQ) has  $3^3 \rightarrow 5^7$ exonuclease activity. the subunit (holE) stimulates the subunit's proofreading.

2 units (dnaN) which act as sliding DNA clamps, they keep the polymerase bound to the DNA. 2 units (dnaX) which act to dimerize two of the core enzymes (, , and subunits). 1 unit (also dnaX) which acts as a clamp loader for the lagging strand Okazaki fragments, helping the two subunits to form a unit and bind to DNA. The unit is made up of 5 subunits which include 3 subunits, 1 subunit (holA), and 1 ' subunit (holB). The is involved in copying of the lagging strand. (holC) and (holD) which form a 1:1 complex and bind to or . X can also mediate the switch from RNA primer to DNA.[2] :return:

<span id="page-63-0"></span>etfl.data.ecoli.get\_transporters\_coupling(*model*, *additional\_enz*)

```
etfl.data.ecoli.get_mrna_dict(model)
```
<span id="page-63-7"></span>etfl.data.ecoli.kdeg\_rib

<span id="page-63-8"></span>etfl.data.ecoli.rrna\_genes = ['b3851', 'b3854', 'b3855']

<span id="page-63-2"></span>etfl.data.ecoli.get\_rib()

# Ribosome

rRNA: b3851: K01977 16S ribosomal RNA | (RefSeq) rrsA; 16S ribosomal RNA of rrnA operon b3854: K01980 23S ribosomal RNA | (RefSeq) rrlA; 23S ribosomal RNA of rrnA operon b3855: K01985 5S ribosomal RNA | (RefSeq) rrfA; 5S ribosomal RNA of rrnA operon # rPeptides: See file ribosomal\_proteins\_ecoli.tsv

#### **Returns**

<span id="page-63-9"></span>etfl.data.ecoli.ktrans = 85

#### <span id="page-63-3"></span>etfl.data.ecoli.get\_rnap()

# RNAP

b3295: K03040 DNA-directed RNA polymerase subunit alpha [EC:2.7.7.6] | (RefSeq) rpoA; RNA polymerase, alpha subunit b3649: K03060 DNA-directed RNA polymerase subunit omega [EC:2.7.7.6] | (RefSeq) rpoZ; RNA polymerase, omega subunit b3987: K03043 DNA-directed RNA polymerase subunit beta [EC:2.7.7.6] | (RefSeq) rpoB; RNA polymerase, beta subunit b3988: K03046 DNA-directed RNA polymerase subunit beta' [EC:2.7.7.6] | (RefSeq) rpoC; RNA polymerase, beta prime subunit

#### **Returns**

<span id="page-63-4"></span>etfl.data.ecoli.get\_sigma\_70(*rnap*)

#### # RNAP

b3067: rpoD :return:

#### <span id="page-63-5"></span>etfl.data.ecoli.read\_growth\_dependant\_rnap\_alloc()

Read table with data on, the fraction of RNAP holoenzyme. We define :  $=$  holo $\mathsf{RNAP}/\mathsf{RNAP}_\mathsf{L}$ total = holo $\mathsf{R}\mathsf{N}\mathsf{R}$ NAP / (holoRNAP + RNAP\_free) :return:

#### <span id="page-63-6"></span>etfl.data.ecoli.get\_growth\_dependant\_transformed\_rnap\_alloc()

We are given the active RNAP ratio , which we approximate to be

 $=$  holoRNAP / RNAP\_total = holoRNAP / (holoRNAP + RNAP\_free)

For our calculations, we are interested in  $q = holokNAP/RNAP$  free

 $=$  holoRNAP / (holoRNAP + RNAP\_free) <=>  $1/ = 1 + 1/q$  <=>  $1/ - 1 = 1/q$  <=>  $/(1 - ) = q$ 

# etfl.data.ecoli\_utils

# **Module Contents**

### **Functions**

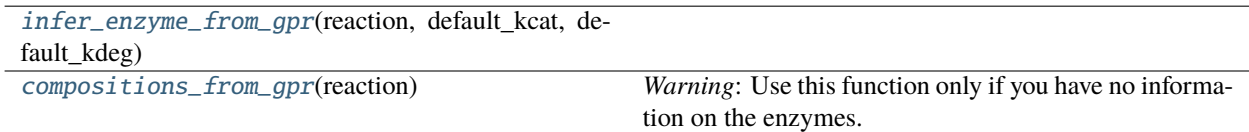

#### <span id="page-64-0"></span>etfl.data.ecoli\_utils.infer\_enzyme\_from\_gpr(*reaction*, *default\_kcat*, *default\_kdeg*)

### <span id="page-64-1"></span>etfl.data.ecoli\_utils.compositions\_from\_gpr(*reaction*)

*Warning*: Use this function only if you have no information on the enzymes. Logically parses the GPR to automatically find isozymes ( logical OR ) and subunits ( logical AND ), and creates the necessary complexation reactions: 1 per isozyme, requiring the peptides of each subunit

# **Parameters** reaction (cobra. Reaction) -

**Returns**

### etfl.debugging

### **Submodules**

etfl.debugging.debugging

### **Module Contents**

# **Functions**

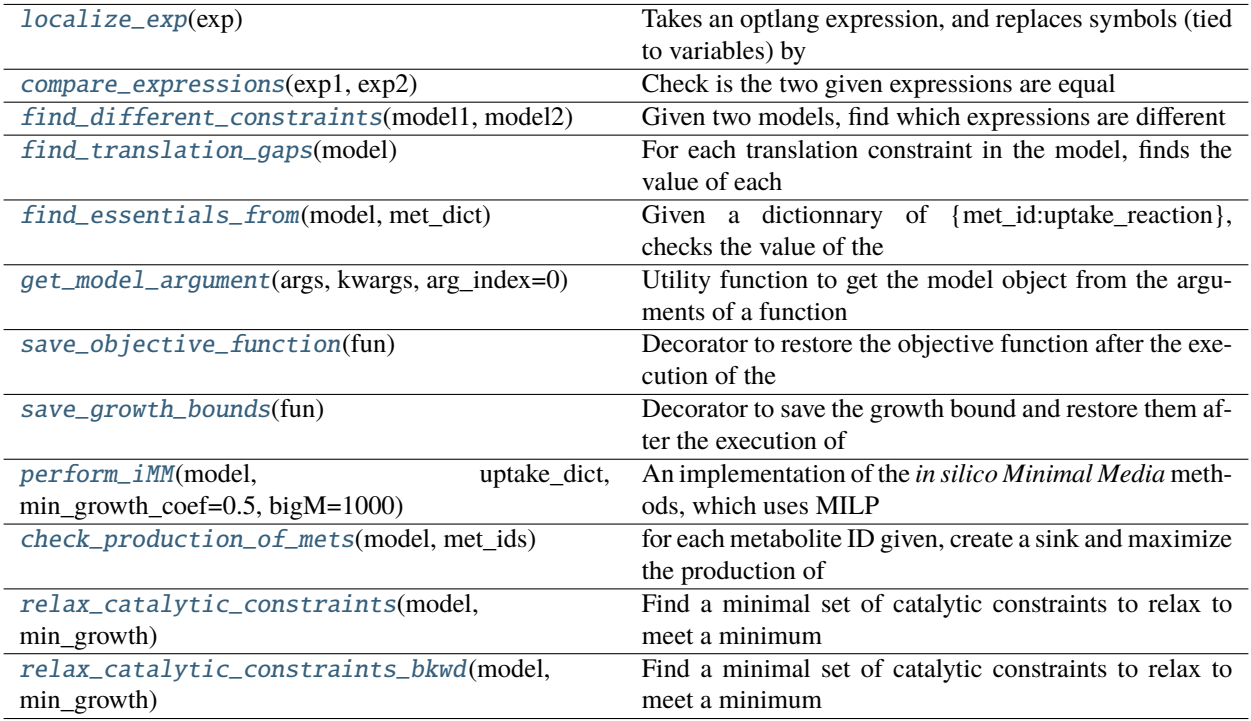

### <span id="page-65-0"></span>etfl.debugging.debugging.localize\_exp(*exp*)

Takes an optlang expression, and replaces symbols (tied to variables) by their string names, to compare expressions of two different models

### **Parameters**

exp (optlang.symbolics.Expr) –

### **Returns**

### <span id="page-65-1"></span>etfl.debugging.debugging.compare\_expressions(*exp1*, *exp2*)

Check is the two given expressions are equal

### **Parameters**

- exp1 (optlang.symbolics.Expr) –
- exp2 (optlang.symbolics.Expr) –

### **Returns**

# <span id="page-65-2"></span>etfl.debugging.debugging.find\_different\_constraints(*model1*, *model2*)

Given two models, find which expressions are different

### **Parameters**

- model $1 -$
- <span id="page-65-3"></span>• model2 –

#### etfl.debugging.debugging.find\_translation\_gaps(*model*)

For each translation constraint in the model, finds the value of each variable, and then evaluates the LHS of the constraint

Constraints look like v\_tsl - ktrans/L  $[RNAP_i] \le 0$ 

**Parameters** model –

**Returns**

#### <span id="page-66-0"></span>etfl.debugging.debugging.find\_essentials\_from(*model*, *met\_dict*)

Given a dictionnary of {met\_id:uptake\_reaction}, checks the value of the objective function at optimality when the given uptake is closed.

**Uptake reactions are expected to be aligned according to the consensus directionality for systems : met\_e <=> []**

**Parameters**

- model –
- met dict –

#### **Returns**

#### <span id="page-66-1"></span>etfl.debugging.debugging.get\_model\_argument(*args*, *kwargs*, *arg\_index=0*)

Utility function to get the model object from the arguments of a function

### **Parameters**

- args –
- kwargs –
- arg\_index –

#### **Returns**

### <span id="page-66-2"></span>etfl.debugging.debugging.save\_objective\_function(*fun*)

Decorator to restore the objective function after the execution of the decorated function.

### **Parameters**

fun –

#### **Returns**

#### <span id="page-66-3"></span>etfl.debugging.debugging.save\_growth\_bounds(*fun*)

Decorator to save the growth bound and restore them after the execution of the decorated function.

**Parameters** fun –

### **Returns**

### <span id="page-66-4"></span>etfl.debugging.debugging.perform\_iMM(*model*, *uptake\_dict*, *min\_growth\_coef=0.5*, *bigM=1000*)

An implementation of the *in silico Minimal Media* methods, which uses MILP to find a minimum set of uptakes necessary to meet growth requirements

See:

Bioenergetics-based modeling of Plasmodium falciparum metabolism reveals its essential genes, nutritional requirements, and thermodynamic bottlenecks Chiappino-Pepe A, Tymoshenko S, Ataman M, Soldati-Favre D, Hatzimanikatis V (2017) PLOS Computational Biology 13(3): e1005397. [https://doi.org/10.1371/journal.pcbi.](https://doi.org/10.1371/journal.pcbi.1005397) [1005397](https://doi.org/10.1371/journal.pcbi.1005397)

## **Parameters**

- model (etfl.core.memodel.MEModel) –
- uptake\_dict {met\_id : <reaction object>}
- min\_growth\_coef minimum fraction of optimal growth to be met
- bigM a big-M value for the optimization problem

### **Returns**

<span id="page-67-0"></span>etfl.debugging.debugging.check\_production\_of\_mets(*model*, *met\_ids*)

for each metabolite ID given, create a sink and maximize the production of the metabolite

### **Parameters**

- model (etfl.core.memodel.MEModel) –
- met\_ids –

### **Returns**

<span id="page-67-1"></span>etfl.debugging.debugging.relax\_catalytic\_constraints(*model*, *min\_growth*)

Find a minimal set of catalytic constraints to relax to meet a minimum growth criterion

### **Parameters**

- model (etfl.core.memodel.MEModel) –
- min\_growth –

### **Returns**

<span id="page-67-2"></span>etfl.debugging.debugging.relax\_catalytic\_constraints\_bkwd(*model*, *min\_growth*)

Find a minimal set of catalytic constraints to relax to meet a minimum growth criterion

**Parameters**

- model (etfl.core.memodel.MEModel) –
- min\_growth –

**Returns**

# **Package Contents**

### **Classes**

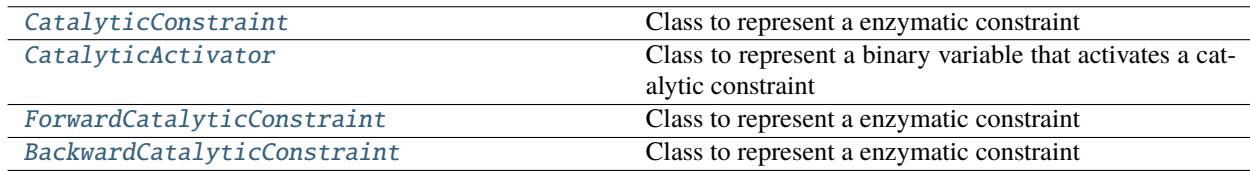

# **Functions**

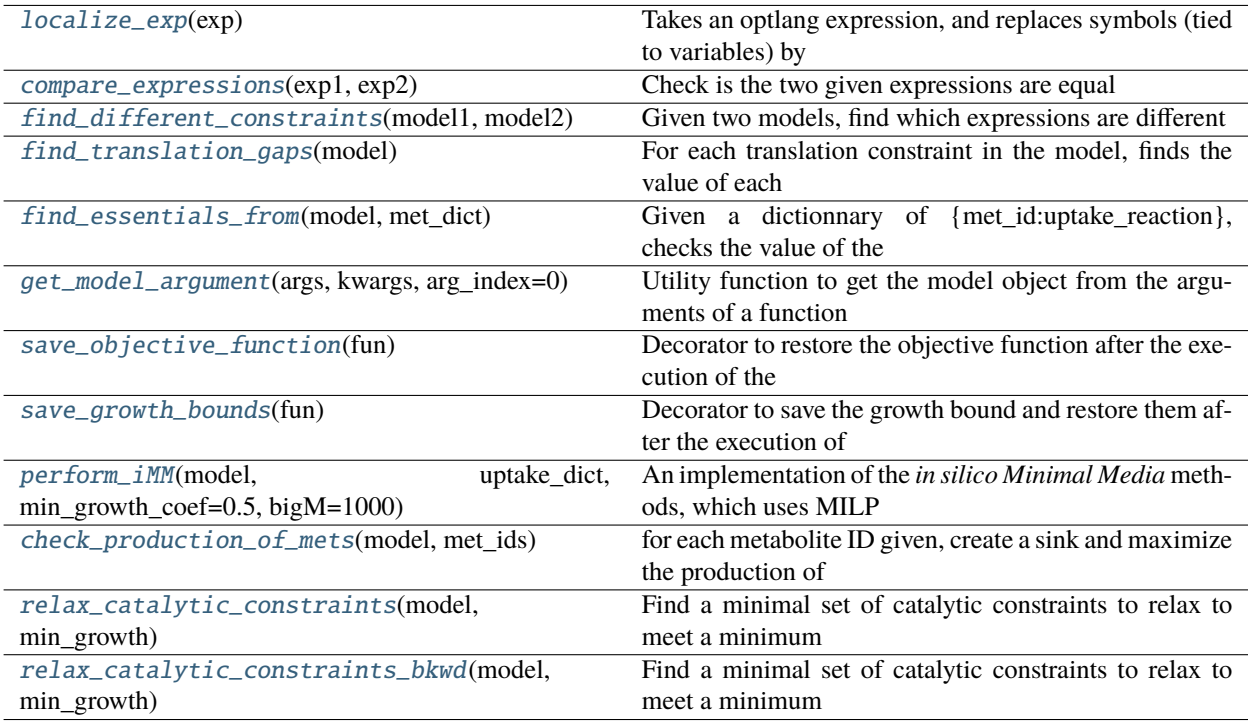

### <span id="page-68-0"></span>class etfl.debugging.CatalyticConstraint

Bases: [pytfa.optim.ReactionConstraint](https://pytfa.readthedocs.io/en/latest/autoapi/pytfa/optim/index.html#pytfa.optim.ReactionConstraint)

Class to represent a enzymatic constraint

### $prefix = CC_$

#### <span id="page-68-1"></span>class etfl.debugging.CatalyticActivator(*reaction*, *\*\*kwargs*)

Bases: pytfa.optim.variables.ReactionVariable, pytfa.optim.variables.BinaryVariable

Class to represent a binary variable that activates a catalytic constraint or relaxes it

### $prefix = CA$

### <span id="page-68-2"></span>class etfl.debugging.ForwardCatalyticConstraint

Bases: [pytfa.optim.ReactionConstraint](https://pytfa.readthedocs.io/en/latest/autoapi/pytfa/optim/index.html#pytfa.optim.ReactionConstraint)

Class to represent a enzymatic constraint

# $prefix = FC$

### <span id="page-68-3"></span>class etfl.debugging.BackwardCatalyticConstraint

Bases: [pytfa.optim.ReactionConstraint](https://pytfa.readthedocs.io/en/latest/autoapi/pytfa/optim/index.html#pytfa.optim.ReactionConstraint)

Class to represent a enzymatic constraint

### $prefix = BC$

### <span id="page-68-4"></span>etfl.debugging.localize\_exp(*exp*)

Takes an optlang expression, and replaces symbols (tied to variables) by their string names, to compare expressions of two different models

#### **Parameters**

exp (optlang.symbolics.Expr) –

### **Returns**

```
etfl.debugging.compare_expressions(exp1, exp2)
```
Check is the two given expressions are equal

### **Parameters**

- exp1 (optlang.symbolics.Expr) –
- $exp2$  (optlang.symbolics.Expr) –

### **Returns**

```
etfl.debugging.find_different_constraints(model1, model2)
```
Given two models, find which expressions are different

### **Parameters**

- model $1-$
- model $2 -$

### **Returns**

### <span id="page-69-2"></span>etfl.debugging.find\_translation\_gaps(*model*)

For each translation constraint in the model, finds the value of each variable, and then evaluates the LHS of the constraint

Constraints look like v\_tsl - ktrans/L [RNAP\_i] <= 0

**Parameters** model –

**Returns**

### <span id="page-69-3"></span>etfl.debugging.find\_essentials\_from(*model*, *met\_dict*)

Given a dictionnary of {met\_id:uptake\_reaction}, checks the value of the objective function at optimality when the given uptake is closed.

**Uptake reactions are expected to be aligned according to the consensus directionality for systems : met\_e <=> []**

### **Parameters**

- model –
- met\_dict –

### **Returns**

<span id="page-69-4"></span>etfl.debugging.get\_model\_argument(*args*, *kwargs*, *arg\_index=0*)

Utility function to get the model object from the arguments of a function

**Parameters**

- args –
- kwargs –
- <span id="page-69-5"></span>• arg\_index –

### etfl.debugging.save\_objective\_function(*fun*)

Decorator to restore the objective function after the execution of the decorated function.

#### **Parameters** fun –

### **Returns**

### <span id="page-70-0"></span>etfl.debugging.save\_growth\_bounds(*fun*)

Decorator to save the growth bound and restore them after the execution of the decorated function.

# **Parameters**

fun –

### **Returns**

### <span id="page-70-1"></span>etfl.debugging.perform\_iMM(*model*, *uptake\_dict*, *min\_growth\_coef=0.5*, *bigM=1000*)

An implementation of the *in silico Minimal Media* methods, which uses MILP to find a minimum set of uptakes necessary to meet growth requirements

#### See:

Bioenergetics-based modeling of Plasmodium falciparum metabolism reveals its essential genes, nutritional requirements, and thermodynamic bottlenecks Chiappino-Pepe A, Tymoshenko S, Ataman M, Soldati-Favre D, Hatzimanikatis V (2017) PLOS Computational Biology 13(3): e1005397. [https://doi.org/10.1371/journal.pcbi.](https://doi.org/10.1371/journal.pcbi.1005397) [1005397](https://doi.org/10.1371/journal.pcbi.1005397)

### **Parameters**

- model (etfl.core.memodel.MEModel) –
- uptake\_dict  ${met_id :$  < reaction object> $}$
- min\_growth\_coef minimum fraction of optimal growth to be met
- bigM a big-M value for the optimization problem

#### **Returns**

### <span id="page-70-2"></span>etfl.debugging.check\_production\_of\_mets(*model*, *met\_ids*)

for each metabolite ID given, create a sink and maximize the production of the metabolite

### **Parameters**

- model (etfl.core.memodel.MEModel) –
- met\_ids –

### **Returns**

### <span id="page-70-3"></span>etfl.debugging.relax\_catalytic\_constraints(*model*, *min\_growth*)

Find a minimal set of catalytic constraints to relax to meet a minimum growth criterion

#### **Parameters**

- model (etfl.core.memodel.MEModel) –
- min\_growth –

### **Returns**

### <span id="page-70-4"></span>etfl.debugging.relax\_catalytic\_constraints\_bkwd(*model*, *min\_growth*)

Find a minimal set of catalytic constraints to relax to meet a minimum growth criterion

### **Parameters**

- model (etfl.core.memodel.MEModel) -
- min\_growth –

**Returns**

# etfl.integration

## **Submodules**

etfl.integration.transcriptomics

# **Module Contents**

# **Classes**

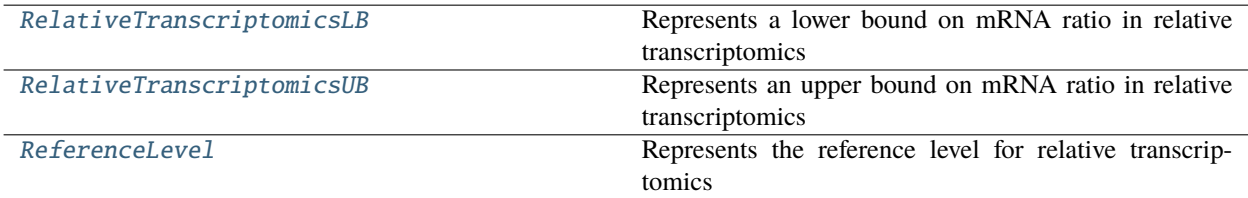

# **Functions**

<span id="page-71-1"></span><span id="page-71-0"></span>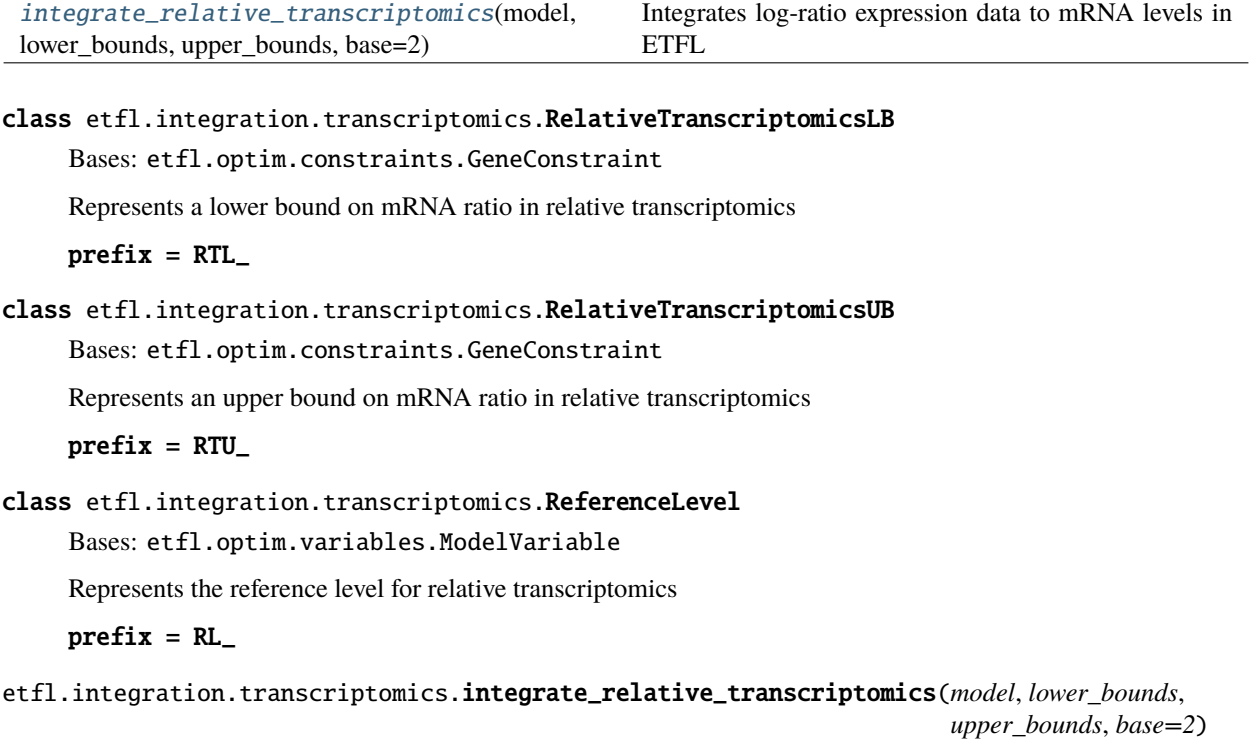

<span id="page-71-3"></span><span id="page-71-2"></span>Integrates log-ratio expression data to mRNA levels in ETFL
<span id="page-72-2"></span>**Parameters**

- model (etfl.core.memodel.MEModel) an ETFL model
- lower\_bounds  $(dict$  $(dict$  or pandas. Series) -
- upper\_bounds ([dict](https://docs.python.org/3.7/library/stdtypes.html#dict) or pandas.Series) –

**Returns**

## <span id="page-72-0"></span>etfl.io

### **Submodules**

<span id="page-72-1"></span>etfl.io.dict

Make the model serializable

#### **Module Contents**

## **Functions**

metabolite\_thermo\_to\_dict(metthermo)

expressed\_gene\_to\_dict(gene)

coding\_gene\_to\_dict(gene)

enzyme\_to\_dict(enzyme)

mrna\_to\_dict(mrna)

ribosome\_to\_dict(ribosome)

\_single\_ribosome\_to\_dict(ribosome)

rnap\_to\_dict(rnap)

\_single\_rnap\_to\_dict(rnap)

dna\_to\_dict(dna)

archive\_variables(var\_dict)

archive\_constraints(cons\_dict)

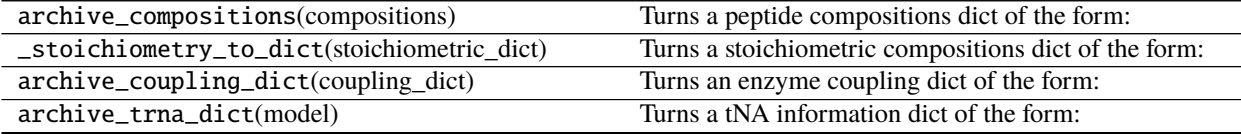

continues on next page

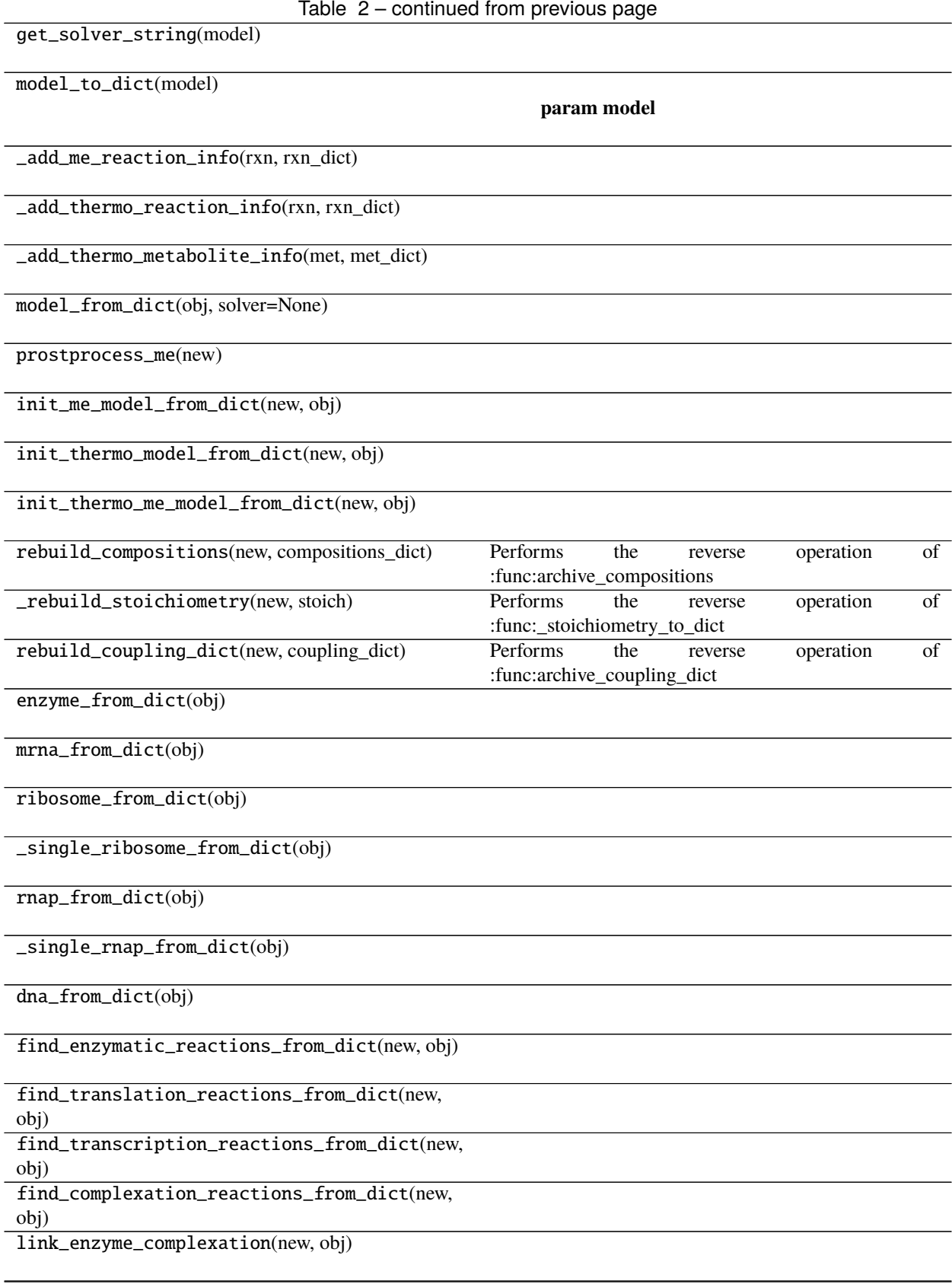

continues on next page

#### Table 2 – continued from previous page

<span id="page-74-0"></span>find\_degradation\_reactions\_from\_dict(new, obj) find\_dna\_formation\_reaction\_from\_dict(new, obj)

find\_peptides\_from\_dict(new, obj)

find\_rrna\_from\_dict(new, obj)

rebuild\_trna(new, obj)

find\_genes\_from\_dict(new, obj)

#### **Attributes**

SOLVER\_DICT

MW\_OVERRIDE\_KEY

- etfl.SOLVER\_DICT
- etfl.MW\_OVERRIDE\_KEY = molecular\_weight\_override
- etfl.metabolite\_thermo\_to\_dict(*metthermo*)
- etfl.expressed\_gene\_to\_dict(*gene*)
- etfl.coding\_gene\_to\_dict(*gene*)
- etfl.enzyme\_to\_dict(*enzyme*)
- etfl.mrna\_to\_dict(*mrna*)
- etfl.ribosome\_to\_dict(*ribosome*)
- etfl.\_single\_ribosome\_to\_dict(*ribosome*)
- etfl.rnap\_to\_dict(*rnap*)
- etfl.\_single\_rnap\_to\_dict(*rnap*)
- etfl.dna\_to\_dict(*dna*)
- etfl.archive\_variables(*var\_dict*)
- etfl.archive\_constraints(*cons\_dict*)
- etfl.archive\_compositions(*compositions*) Turns a peptide compositions dict of the form:

```
{ 'b3991': defaultdict(int,
        {<Metabolite ala__L_c at 0x7f7d25504f28>: -42,
          <Metabolite arg__L_c at 0x7f7d2550bcf8>: -11,
          <Metabolite asn__L_c at 0x7f7d2550beb8>: -6,
          ...}),
...}
```
to:

```
{ 'b3991': defaultdict(int,,
        {'ala__L_c': -42,
         'arg__L_c': -11,
         'asn_l_l_c': -6,...}),
...}
```
**Parameters** compositions –

**Returns**

## etfl.\_stoichiometry\_to\_dict(*stoichiometric\_dict*)

Turns a stoichiometric compositions dict of the form:

```
'b3991': defaultdict(int,
      {<Metabolite ala__L_c at 0x7f7d25504f28>: -42,
        <Metabolite arg__L_c at 0x7f7d2550bcf8>: -11,
        <Metabolite asn__L_c at 0x7f7d2550beb8>: -6,
        ...})
```
to:

```
'b3991': defaultdict(int,,
        {'ala__L_c': -42,
         'arg__L_c': -11,
         'asn_l_l_c': -6,...})
```
etfl.archive\_coupling\_dict(*coupling\_dict*)

Turns an enzyme coupling dict of the form:

```
{'AB6PGH': <Enzyme AB6PGH at 0x7f7d1371add8>,
 'ABTA': <Enzyme ABTA at 0x7f7d1371ae48>,
 'ACALD': <Enzyme ACALD at 0x7f7d1371aeb8>}
```
to:

```
{'AB6PGH': 'AB6PGH',
 'ABTA': 'ABTA',
 'ACALD': 'ACALD'
```
## etfl.archive\_trna\_dict(*model*)

Turns a tNA information dict of the form:

```
{'ala__L_c': (<tRNA charged_tRNA_ala__L_c at 0x7f84c16d07b8>,
             <tRNA uncharged_tRNA_ala__L_c at 0x7f84c16d0be0>,
             <Reaction trna_ch_ala__L_c at 0x7f84c16d0978>),
 'arg__L_c': (<tRNA charged_tRNA_arg__L_c at 0x7f84c169b588>,
             <tRNA uncharged_tRNA_arg__L_c at 0x7f84c169b5f8>,
             <Reaction trna_ch_arg__L_c at 0x7f84c0563ef0>)}
```

```
to:
```

```
{'ala__L_c': ('charged_tRNA_ala__L_c',
              'uncharged_tRNA_ala__L_c',
              'trna_ch_ala_L_c'),
 'arg__L_c': ('charged_tRNA_arg__L_c',
              'uncharged_tRNA_arg__L_c',
              'trna_ch_arg__L_c')}
```
etfl.get\_solver\_string(*model*)

etfl.model\_to\_dict(*model*)

**Parameters** model –

**Returns**

- etfl.\_add\_me\_reaction\_info(*rxn*, *rxn\_dict*)
- etfl.\_add\_thermo\_reaction\_info(*rxn*, *rxn\_dict*)
- etfl.\_add\_thermo\_metabolite\_info(*met*, *met\_dict*)
- etfl.model\_from\_dict(*obj*, *solver=None*)
- etfl.prostprocess\_me(*new*)
- etfl.init\_me\_model\_from\_dict(*new*, *obj*)
- etfl.init\_thermo\_model\_from\_dict(*new*, *obj*)
- etfl.init\_thermo\_me\_model\_from\_dict(*new*, *obj*)
- etfl.rebuild\_compositions(*new*, *compositions\_dict*)

Performs the reverse operation of :func:archive\_compositions

**Parameters**

- new –
- compositions\_dict –

#### **Returns**

etfl.\_rebuild\_stoichiometry(*new*, *stoich*)

Performs the reverse operation of :func:\_stoichiometry\_to\_dict

**Parameters**

- new  $-$
- stoich –

#### **Returns**

### <span id="page-77-1"></span>etfl.rebuild\_coupling\_dict(*new*, *coupling\_dict*)

Performs the reverse operation of :func:archive\_coupling\_dict

**Parameters**

- new –
- coupling\_dict –

**Returns**

- etfl.enzyme\_from\_dict(*obj*)
- etfl.mrna\_from\_dict(*obj*)
- etfl.ribosome\_from\_dict(*obj*)
- etfl.\_single\_ribosome\_from\_dict(*obj*)
- etfl.rnap\_from\_dict(*obj*)
- etfl.\_single\_rnap\_from\_dict(*obj*)
- etfl.dna\_from\_dict(*obj*)
- etfl.find\_enzymatic\_reactions\_from\_dict(*new*, *obj*)
- etfl.find\_translation\_reactions\_from\_dict(*new*, *obj*)
- etfl.find\_transcription\_reactions\_from\_dict(*new*, *obj*)
- etfl.find\_complexation\_reactions\_from\_dict(*new*, *obj*)
- etfl.link\_enzyme\_complexation(*new*, *obj*)
- etfl.find\_degradation\_reactions\_from\_dict(*new*, *obj*)
- etfl.find\_dna\_formation\_reaction\_from\_dict(*new*, *obj*)
- etfl.find\_peptides\_from\_dict(*new*, *obj*)
- etfl.find\_rrna\_from\_dict(*new*, *obj*)
- etfl.rebuild\_trna(*new*, *obj*)
- etfl.find\_genes\_from\_dict(*new*, *obj*)

#### <span id="page-77-0"></span>etfl.io.json

JSON serialization

## <span id="page-78-2"></span>**Module Contents**

## **Functions**

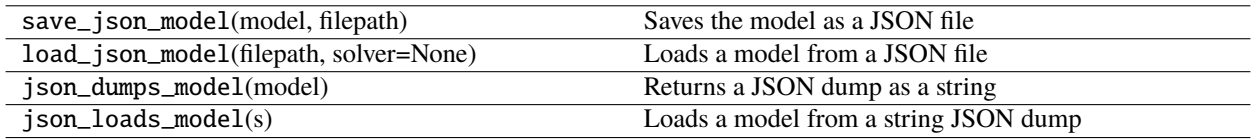

#### etfl.save\_json\_model(*model*, *filepath*)

Saves the model as a JSON file

#### **Parameters**

- model –
- filepath –

### **Returns**

etfl.load\_json\_model(*filepath*, *solver=None*)

Loads a model from a JSON file

#### **Parameters**

- filepath –
- solver –

#### **Returns**

etfl.json\_dumps\_model(*model*)

Returns a JSON dump as a string

## **Parameters**

model –

### **Returns**

etfl.json\_loads\_model(*s*)

Loads a model from a string JSON dump

#### **Parameters**

s – JSON string

**Returns**

#### <span id="page-78-0"></span>etfl.optim

## **Submodules**

<span id="page-78-1"></span>etfl.optim.config

Solver configuration helpers

## <span id="page-79-1"></span>**Module Contents**

## **Functions**

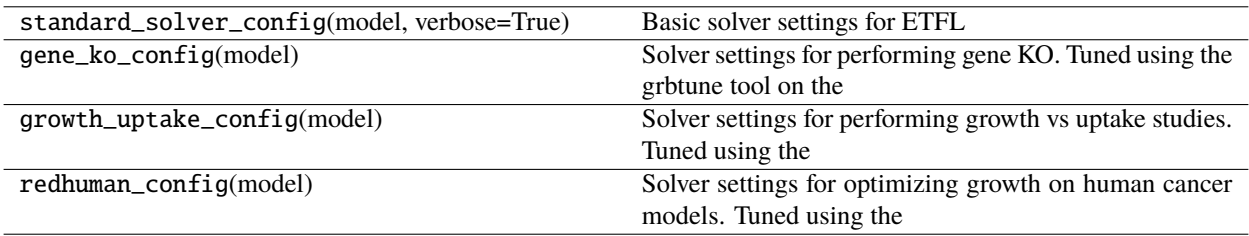

#### ETFL.standard\_solver\_config(*model*, *verbose=True*)

Basic solver settings for ETFL :param model: :param verbose: :return:

#### ETFL.gene\_ko\_config(*model*)

Solver settings for performing gene KO. Tuned using the grbtune tool on the vETFL model iJO1366. The gene KO analysis is turned into a feasibility problem by putting a lower bound on growth.

**Parameters**

model –

**Returns**

#### ETFL.growth\_uptake\_config(*model*)

Solver settings for performing growth vs uptake studies. Tuned using the grbtune tool on the vETFL model iJO1366.

**Parameters** model –

**Returns**

## ETFL.redhuman\_config(*model*)

Solver settings for optimizing growth on human cancer models. Tuned using the grbtune tool on the vETFL model from reduced RECON3.

#### **Parameters** model –

**Returns**

#### <span id="page-79-0"></span>etfl.optim.constraints

Constraints declarations

## <span id="page-80-0"></span>**Module Contents**

## **Classes**

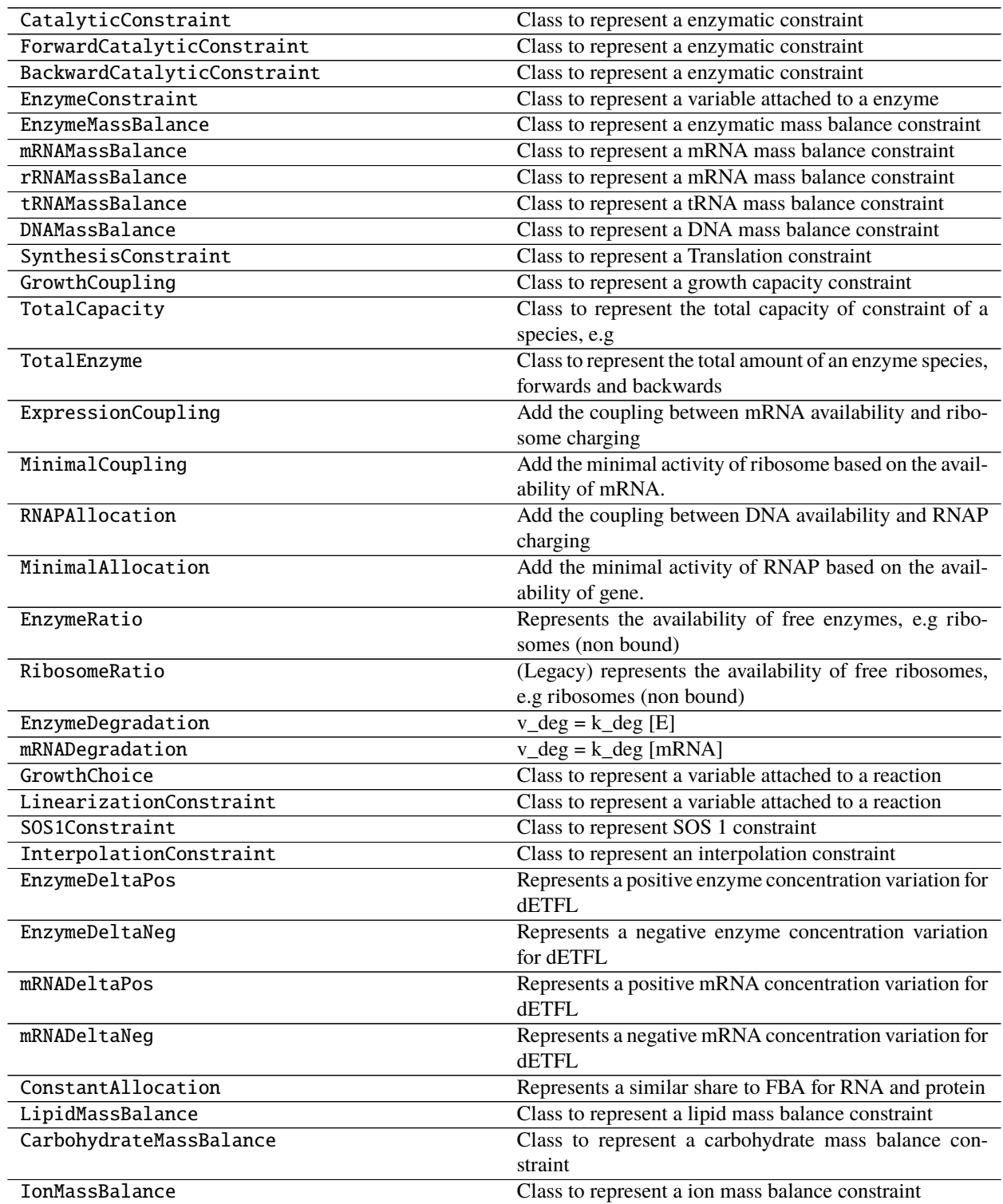

## class ETFL.CatalyticConstraint

```
Bases: pytfa.optim.ReactionConstraint
     Class to represent a enzymatic constraint
     prefix = CC_class ETFL.ForwardCatalyticConstraint
     Bases: pytfa.optim.ReactionConstraint
     Class to represent a enzymatic constraint
     prefix = FCclass ETFL.BackwardCatalyticConstraint
     Bases: pytfa.optim.ReactionConstraint
     Class to represent a enzymatic constraint
     prefix = BCclass ETFL.EnzymeConstraint(enzyme, expr, **kwargs)
     Bases: pytfa.optim.GenericConstraint
     Class to represent a variable attached to a enzyme
     prefix = EZproperty enzyme(self )
     property id(self )
     property model(self )
class ETFL.EnzymeMassBalance(enzyme, expr, **kwargs)
     Bases: EnzymeConstraint
     Class to represent a enzymatic mass balance constraint
     prefix = EBclass ETFL.mRNAMassBalance
     Bases: pytfa.optim.GeneConstraint
     Class to represent a mRNA mass balance constraint
     prefix = MBclass ETFL.rRNAMassBalance
     Bases: pytfa.optim.GeneConstraint
     Class to represent a mRNA mass balance constraint
     prefix = RBclass ETFL.tRNAMassBalance
     Bases: pytfa.optim.ModelConstraint
     Class to represent a tRNA mass balance constraint
```
 $prefix = TB$ 

#### <span id="page-82-1"></span>class ETFL.DNAMassBalance

Bases: [pytfa.optim.ModelConstraint](https://pytfa.readthedocs.io/en/latest/autoapi/pytfa/optim/index.html#pytfa.optim.ModelConstraint)

Class to represent a DNA mass balance constraint

 $prefix = DB$ 

#### class ETFL.SynthesisConstraint

Bases: [pytfa.optim.ReactionConstraint](https://pytfa.readthedocs.io/en/latest/autoapi/pytfa/optim/index.html#pytfa.optim.ReactionConstraint)

Class to represent a Translation constraint

 $prefix = TR$ 

#### class ETFL.GrowthCoupling

Bases: [pytfa.optim.ReactionConstraint](https://pytfa.readthedocs.io/en/latest/autoapi/pytfa/optim/index.html#pytfa.optim.ReactionConstraint)

Class to represent a growth capacity constraint

 $prefix = GC$ 

#### <span id="page-82-0"></span>class ETFL.TotalCapacity

Bases: [pytfa.optim.ModelConstraint](https://pytfa.readthedocs.io/en/latest/autoapi/pytfa/optim/index.html#pytfa.optim.ModelConstraint)

Class to represent the total capacity of constraint of a species, e.g Ribosome or RNA

 $prefix = TC$ 

#### class ETFL.TotalEnzyme

Bases: [TotalCapacity](#page-82-0)

Class to represent the total amount of an enzyme species, forwards and backwards

 $prefix = TE$ 

#### class ETFL.ExpressionCoupling

Bases: [pytfa.optim.GeneConstraint](https://pytfa.readthedocs.io/en/latest/autoapi/pytfa/optim/index.html#pytfa.optim.GeneConstraint)

Add the coupling between mRNA availability and ribosome charging The number of ribosomes assigned to a mRNA species is lower than the number of such mRNA times the max number of ribosomes that can sit on the mRNA: [RPi] <= loadmax\_i\*[mRNAi]

#### $prefix = EX$

#### class ETFL.MinimalCoupling

Bases: [pytfa.optim.GeneConstraint](https://pytfa.readthedocs.io/en/latest/autoapi/pytfa/optim/index.html#pytfa.optim.GeneConstraint)

Add the minimal activity of ribosome based on the availability of mRNA. We modeled it as a fraction of the maximum loadmax and the fraction depends on the affinity of ribosome to the mRNA: [RPi] >= Fraction\*loadmax\_i\*[mRNAi]

 $prefix = MC$ 

#### class ETFL.RNAPAllocation

Bases: [pytfa.optim.GeneConstraint](https://pytfa.readthedocs.io/en/latest/autoapi/pytfa/optim/index.html#pytfa.optim.GeneConstraint)

Add the coupling between DNA availability and RNAP charging The number of RNAP assigned to a gene locus is lower than the number of such loci times the max number of RNAP that can sit on the locus:  $[RNAP] \leq$ loadmax\_i\*[# of loci]\*[DNA]

 $prefix = RA$ 

#### <span id="page-83-1"></span>class ETFL.MinimalAllocation

Bases: [pytfa.optim.GeneConstraint](https://pytfa.readthedocs.io/en/latest/autoapi/pytfa/optim/index.html#pytfa.optim.GeneConstraint)

Add the minimal activity of RNAP based on the availability of gene. We modeled it as a fraction of the maximum loadmax and the fraction depends on the affinity of RNAP to the gene, i.e. the strength of the promoter: [RPi] >= Fraction\*loadmax\_i\*[mRNAi]

 $prefix = MA$ 

<span id="page-83-0"></span>class ETFL.EnzymeRatio(*enzyme*, *expr*, *\*\*kwargs*)

Bases: [EnzymeConstraint](#page-81-0)

Represents the availability of free enzymes, e.g ribosomes (non bound) R\_free = 0.2\*R\_total

 $prefix = ER$ 

class ETFL.RibosomeRatio(*enzyme*, *expr*, *\*\*kwargs*)

Bases: [EnzymeRatio](#page-83-0)

(Legacy) represents the availability of free ribosomes, e.g ribosomes (non bound)  $R$  free = 0.2\*R\_total

 $prefix = ER$ 

class ETFL.EnzymeDegradation(*enzyme*, *expr*, *\*\*kwargs*)

Bases: [EnzymeConstraint](#page-81-0)

 $v_{\text{e}}$ deg = k\_deg [E]

 $prefix = ED$ 

#### class ETFL.mRNADegradation

Bases: [pytfa.optim.GeneConstraint](https://pytfa.readthedocs.io/en/latest/autoapi/pytfa/optim/index.html#pytfa.optim.GeneConstraint)

 $v_deg = k_deg$  [mRNA]

 $prefix = MD$ 

#### class ETFL.GrowthChoice

Bases: [pytfa.optim.ModelConstraint](https://pytfa.readthedocs.io/en/latest/autoapi/pytfa/optim/index.html#pytfa.optim.ModelConstraint)

Class to represent a variable attached to a reaction

 $prefix = GR$ 

#### class ETFL.LinearizationConstraint

Bases: [pytfa.optim.ModelConstraint](https://pytfa.readthedocs.io/en/latest/autoapi/pytfa/optim/index.html#pytfa.optim.ModelConstraint)

Class to represent a variable attached to a reaction

 $prefix = LC$ 

static from\_constraints(*cons*, *model*)

#### class ETFL.SOS1Constraint

Bases: [pytfa.optim.ModelConstraint](https://pytfa.readthedocs.io/en/latest/autoapi/pytfa/optim/index.html#pytfa.optim.ModelConstraint)

Class to represent SOS 1 constraint

 $prefix = S1$ 

#### <span id="page-84-0"></span>class ETFL.InterpolationConstraint

Bases: [pytfa.optim.ModelConstraint](https://pytfa.readthedocs.io/en/latest/autoapi/pytfa/optim/index.html#pytfa.optim.ModelConstraint)

Class to represent an interpolation constraint

 $prefix = IC$ 

```
class ETFL.EnzymeDeltaPos(enzyme, expr, **kwargs)
```
Bases: [EnzymeConstraint](#page-81-0)

Represents a positive enzyme concentration variation for dETFL

 $prefix = dEP$ 

```
class ETFL.EnzymeDeltaNeg(enzyme, expr, **kwargs)
```
Bases: [EnzymeConstraint](#page-81-0)

Represents a negative enzyme concentration variation for dETFL

 $prefix = dEN$ 

#### class ETFL.mRNADeltaPos

Bases: [pytfa.optim.GeneConstraint](https://pytfa.readthedocs.io/en/latest/autoapi/pytfa/optim/index.html#pytfa.optim.GeneConstraint)

Represents a positive mRNA concentration variation for dETFL

 $prefix = dMP$ 

#### class ETFL.mRNADeltaNeg

Bases: [pytfa.optim.GeneConstraint](https://pytfa.readthedocs.io/en/latest/autoapi/pytfa/optim/index.html#pytfa.optim.GeneConstraint)

Represents a negative mRNA concentration variation for dETFL

 $prefix = dMN$ 

## class ETFL.ConstantAllocation

Bases: [pytfa.optim.ModelConstraint](https://pytfa.readthedocs.io/en/latest/autoapi/pytfa/optim/index.html#pytfa.optim.ModelConstraint)

Represents a similar share to FBA for RNA and protein

 $prefix = CL$ 

#### class ETFL.LipidMassBalance

Bases: [pytfa.optim.ModelConstraint](https://pytfa.readthedocs.io/en/latest/autoapi/pytfa/optim/index.html#pytfa.optim.ModelConstraint)

Class to represent a lipid mass balance constraint

 $prefix = LB$ 

#### class ETFL.CarbohydrateMassBalance

Bases: [pytfa.optim.ModelConstraint](https://pytfa.readthedocs.io/en/latest/autoapi/pytfa/optim/index.html#pytfa.optim.ModelConstraint)

Class to represent a carbohydrate mass balance constraint

 $prefix = CB$ 

#### class ETFL.IonMassBalance

Bases: [pytfa.optim.ModelConstraint](https://pytfa.readthedocs.io/en/latest/autoapi/pytfa/optim/index.html#pytfa.optim.ModelConstraint)

Class to represent a ion mass balance constraint

 $prefix = IB$ 

## <span id="page-85-2"></span><span id="page-85-1"></span>etfl.optim.utils

<span id="page-85-0"></span>Optimisation utilities

## **Module Contents**

## **Classes**

SubclassIndexer

## **Functions**

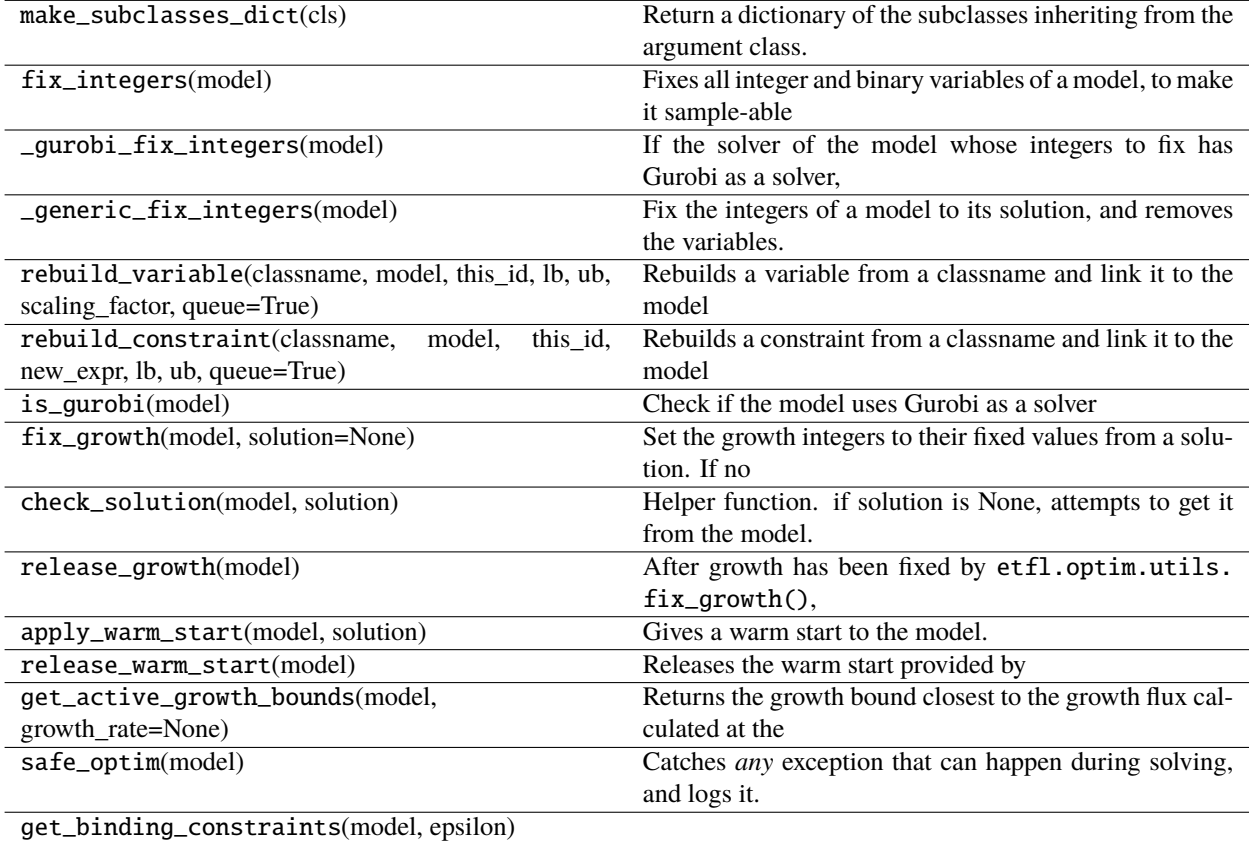

### <span id="page-86-0"></span>**Attributes**

### INTEGER\_VARIABLE\_TYPES

## DefaultSol

#### etfl.make\_subclasses\_dict(*cls*)

Return a dictionary of the subclasses inheriting from the argument class. Keys are String names of the classes, values the actual classes.

## **Parameters**

cls –

**Returns**

#### class etfl.SubclassIndexer

\_\_getitem\_\_(*self*, *classtype*)

purge(*self* )

refresh(*self* )

#### etfl.INTEGER\_VARIABLE\_TYPES = ['binary', 'integer']

#### etfl.fix\_integers(*model*)

Fixes all integer and binary variables of a model, to make it sample-able :param model: :return:

#### etfl.\_gurobi\_fix\_integers(*model*)

If the solver of the model whose integers to fix has Gurobi as a solver, use the built-in method

#### **Parameters**

model – A model with a Gurobi backend

**Returns**

#### etfl.\_generic\_fix\_integers(*model*)

Fix the integers of a model to its solution, and removes the variables.

#### **Parameters**

model –

### **Returns**

etfl.rebuild\_variable(*classname*, *model*, *this\_id*, *lb*, *ub*, *scaling\_factor*, *queue=True*)

Rebuilds a variable from a classname and link it to the model

#### **Parameters**

- classname –
- model –
- this\_id –
- $\cdot$  1b –
- ub –
- queue –

#### **Returns**

<span id="page-87-0"></span>etfl.rebuild\_constraint(*classname*, *model*, *this\_id*, *new\_expr*, *lb*, *ub*, *queue=True*)

Rebuilds a constraint from a classname and link it to the model

**Parameters**

- classname –
- model –
- this\_id –
- new\_expr –
- $\cdot$  1b –
- $\cdot$  ub  $-$
- queue –

**Returns**

#### etfl.DefaultSol

#### etfl.is\_gurobi(*model*)

Check if the model uses Gurobi as a solver

**Parameters** model –

#### **Returns**

#### etfl.fix\_growth(*model*, *solution=None*)

Set the growth integers to their fixed values from a solution. If no solution is provided, the model's latest solution is used. The growth can be released using the function etfl.optim.utils.release\_growth()

#### **Parameters**

- model –
- solution –

#### **Returns**

#### etfl.check\_solution(*model*, *solution*)

Helper function. if solution is None, attempts to get it from the model.

#### **Parameters**

- model –
- solution –

**Returns**

#### etfl.release\_growth(*model*)

After growth has been fixed by etfl.optim.utils.fix\_growth(), it can be released using this function.

**Parameters**

model –

**Returns**

## <span id="page-88-1"></span>etfl.apply\_warm\_start(*model*, *solution*)

Gives a warm start to the model. Release it with etfl.optim.utils.release\_warm\_start().

#### **Parameters**

- model –
- solution –

**Returns**

#### etfl.release\_warm\_start(*model*)

Releases the warm start provided by etfl.optim.utils.apply\_warm\_start().

**Parameters** model –

**Returns**

#### etfl.get\_active\_growth\_bounds(*model*, *growth\_rate=None*)

Returns the growth bound closest to the growth flux calculated at the last solution.

**Parameters** model –

#### **Returns**

#### etfl.safe\_optim(*model*)

Catches *any* exception that can happen during solving, and logs it. Useful if you solve many problems in a sequence and some of then are infeasible. **Be careful** : This wil catch literally **any** Exception.

#### **Parameters**

model –

#### **Returns**

etfl.get\_binding\_constraints(*model*, *epsilon*)

#### <span id="page-88-0"></span>etfl.optim.variables

Variables declarations

#### **Module Contents**

## <span id="page-89-1"></span>**Classes**

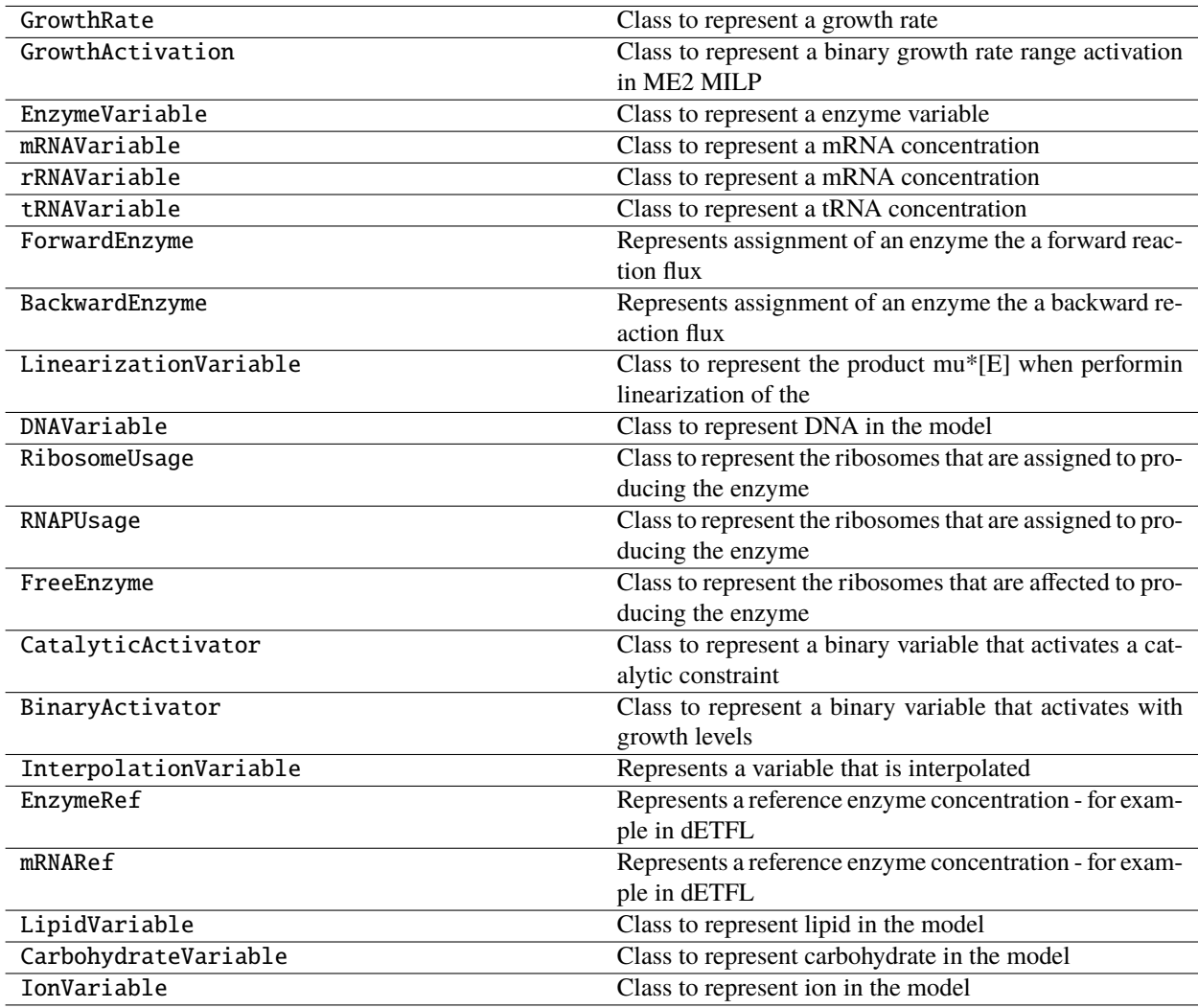

#### class ETFL.GrowthRate(*model*, *\*\*kwargs*)

Bases: pytfa.optim.variables.ModelVariable

Class to represent a growth rate

prefix = MU\_

#### class ETFL.GrowthActivation(*model*, *id\_*, *\*\*kwargs*)

Bases: pytfa.optim.variables.ModelVariable, pytfa.optim.variables.BinaryVariable

Class to represent a binary growth rate range activation in ME2 MILP

 $prefix = GA$ 

## <span id="page-89-0"></span>class ETFL.EnzymeVariable(*enzyme*, *\*\*kwargs*)

Bases: pytfa.optim.variables.GenericVariable

Class to represent a enzyme variable

<span id="page-90-1"></span><span id="page-90-0"></span> $prefix = EZ$ property enzyme(*self* ) property id(*self* ) property model(*self* ) class ETFL.mRNAVariable Bases: pytfa.optim.variables.GeneVariable Class to represent a mRNA concentration  $prefix = MR$ class ETFL.rRNAVariable Bases: pytfa.optim.variables.GeneVariable Class to represent a mRNA concentration  $prefix = RR$ class ETFL.tRNAVariable Bases: pytfa.optim.variables.ModelVariable Class to represent a tRNA concentration  $prefix = TR$ class ETFL.ForwardEnzyme(*enzyme*, *\*\*kwargs*) Bases: [EnzymeVariable](#page-89-0) Represents assignment of an enzyme the a forward reaction flux  $prefix = FE$ class ETFL.BackwardEnzyme(*enzyme*, *\*\*kwargs*) Bases: [EnzymeVariable](#page-89-0) Represents assignment of an enzyme the a backward reaction flux  $prefix = BE$ class ETFL.LinearizationVariable Bases: pytfa.optim.variables.ModelVariable Class to represent the product mu\*[E] when performin linearization of the model  $prefix = LZ$ class ETFL.DNAVariable Bases: pytfa.optim.variables.ModelVariable Class to represent DNA in the model

 $prefix = DN$ 

### class ETFL.RibosomeUsage

Bases: pytfa.optim.variables.GeneVariable

Class to represent the ribosomes that are assigned to producing the enzyme for a reaction

<span id="page-91-0"></span> $prefix = RP$ 

#### class ETFL.RNAPUsage

Bases: pytfa.optim.variables.GeneVariable

Class to represent the ribosomes that are assigned to producing the enzyme for a reaction

 $prefix = RM$ 

class ETFL.FreeEnzyme(*enzyme*, *\*\*kwargs*)

Bases: [EnzymeVariable](#page-89-0)

Class to represent the ribosomes that are affected to producing the enzyme for a reaction

 $prefix = EF$ 

#### class ETFL.CatalyticActivator(*reaction*, *\*\*kwargs*)

Bases: pytfa.optim.variables.ReactionVariable, pytfa.optim.variables.BinaryVariable

Class to represent a binary variable that activates a catalytic constraint or relaxes it

 $prefix = CA$ 

#### class ETFL.BinaryActivator(*model*, *id\_*, *\*\*kwargs*)

Bases: pytfa.optim.variables.ModelVariable, pytfa.optim.variables.BinaryVariable

Class to represent a binary variable that activates with growth levels

 $prefix = LA$ 

#### class ETFL.InterpolationVariable

Bases: pytfa.optim.variables.ModelVariable

Represents a variable that is interpolated

 $prefix = IV$ 

#### class ETFL.EnzymeRef(*enzyme*, *\*\*kwargs*)

Bases: [EnzymeVariable](#page-89-0)

Represents a reference enzyme concentration - for example in dETFL

 $prefix = EZ0$ 

#### class ETFL.mRNARef

Bases: [mRNAVariable](#page-90-0)

Represents a reference enzyme concentration - for example in dETFL

 $prefix = MR0$ 

#### class ETFL.LipidVariable

Bases: pytfa.optim.variables.ModelVariable

Class to represent lipid in the model

 $prefix = LIP$ 

#### class ETFL.CarbohydrateVariable

Bases: pytfa.optim.variables.ModelVariable

Class to represent carbohydrate in the model

<span id="page-92-2"></span> $prefix = CAR$ 

### class ETFL.IonVariable

Bases: pytfa.optim.variables.ModelVariable

Class to represent ion in the model

 $prefix = *ION*$ 

### <span id="page-92-0"></span>etfl.tests

## **Submodules**

## <span id="page-92-1"></span>etfl.tests.small\_model

Utilities to create a small model from a 1 reaction model in FBA

## **Module Contents**

## **Functions**

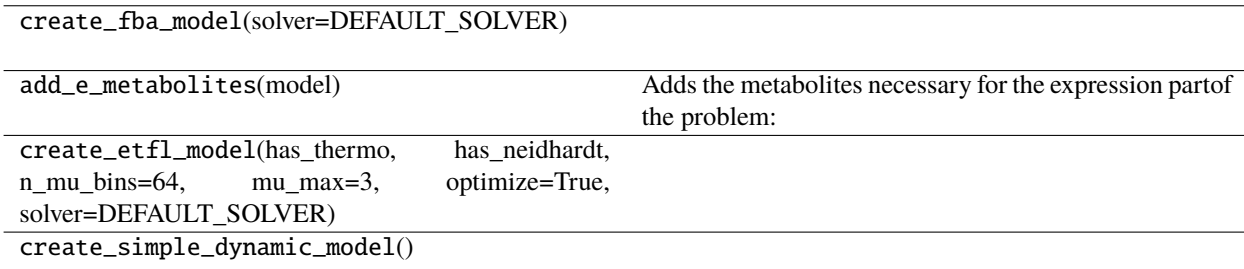

### **Attributes**

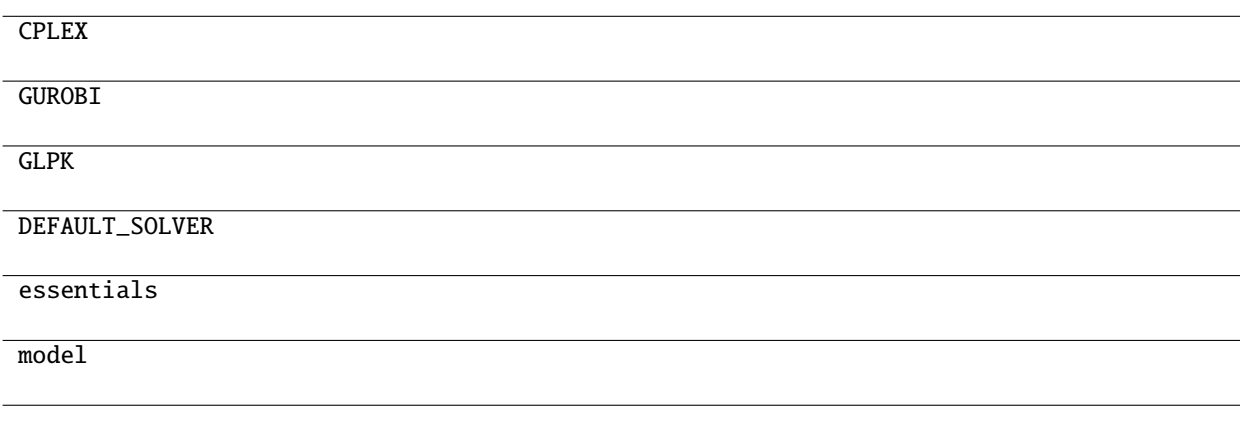

### ETFL.CPLEX = optlang-cplex

<span id="page-93-3"></span>ETFL.GUROBI = optlang-gurobi

ETFL.GLPK = optlang-glpk

ETFL.DEFAULT\_SOLVER

ETFL.essentials

ETFL.create\_fba\_model(*solver=DEFAULT\_SOLVER*)

#### ETFL.add\_e\_metabolites(*model*)

Adds the metabolites necessary for the expression partof the problem: Amino acids, (d)N(M/T)Ps, PPi :param model: :return:

ETFL.create\_etfl\_model(*has\_thermo*, *has\_neidhardt*, *n\_mu\_bins=64*, *mu\_max=3*, *optimize=True*, *solver=DEFAULT\_SOLVER*)

#### ETFL.create\_simple\_dynamic\_model()

ETFL.model

#### <span id="page-93-1"></span>etfl.utils

## **Submodules**

### <span id="page-93-2"></span>etfl.utils.parsing

<span id="page-93-0"></span>Parsing utilities

## **Module Contents**

### **Functions**

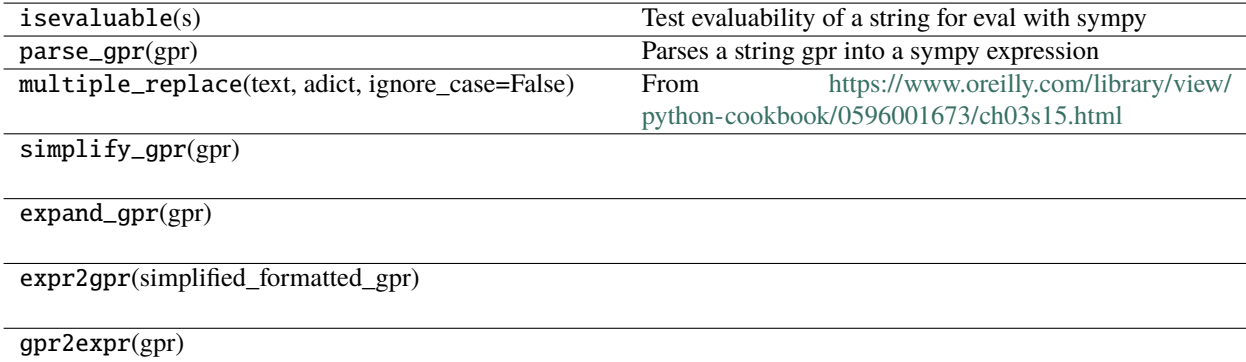

## <span id="page-94-1"></span>**Attributes**

#### ESCAPE\_CHARS

## GPR2EXPR\_SUBS\_DICT

EXPR2GPR\_SUBS\_DICT

### ETFL.ESCAPE\_CHARS =  $['\\n', '\\\t', '\\\s', ''''', ''''']$

#### ETFL.GPR2EXPR\_SUBS\_DICT

#### ETFL.EXPR2GPR\_SUBS\_DICT

#### ETFL.isevaluable(*s*)

Test evaluability of a string for eval with sympy

#### **Parameters**

 $s -$ 

## **Returns**

#### ETFL.parse\_gpr(*gpr*)

Parses a string gpr into a sympy expression

**Parameters** gpr –

## **Returns**

# ETFL.multiple\_replace(*text*, *adict*, *ignore\_case=False*)

From <https://www.oreilly.com/library/view/python-cookbook/0596001673/ch03s15.html>

## ETFL.simplify\_gpr(*gpr*)

#### ETFL.expand\_gpr(*gpr*)

ETFL.expr2gpr(*simplified\_formatted\_gpr*)

## ETFL.gpr2expr(*gpr*)

## <span id="page-94-0"></span>etfl.utils.utils

## **Module Contents**

## <span id="page-95-7"></span>**Functions**

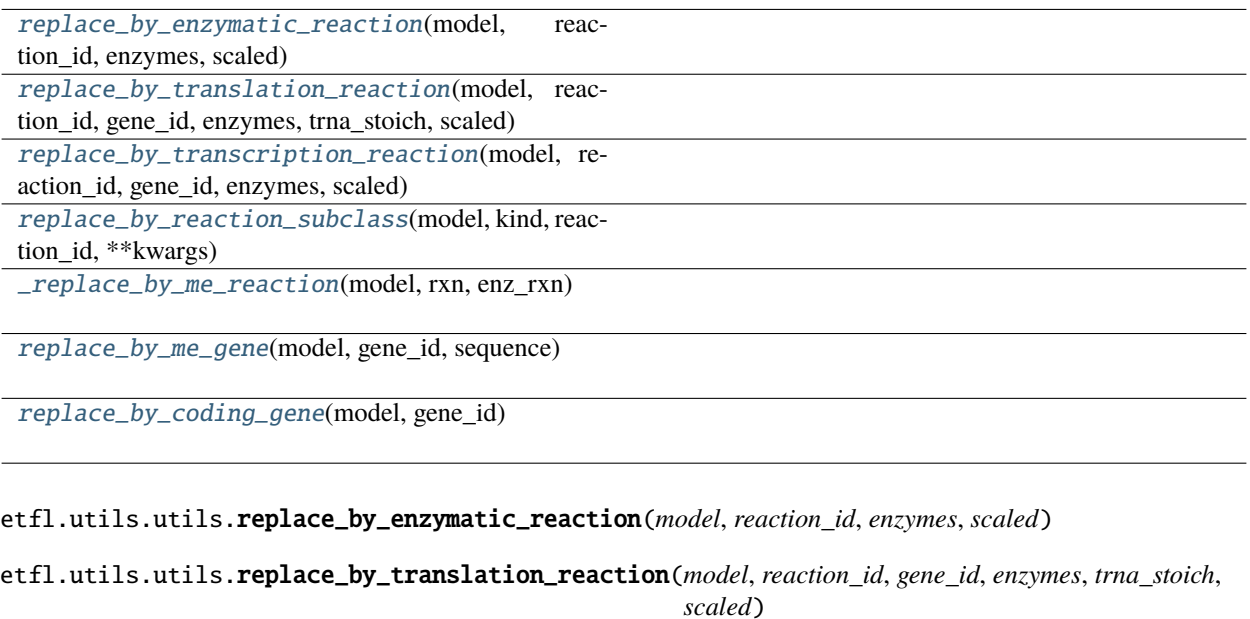

<span id="page-95-2"></span><span id="page-95-1"></span><span id="page-95-0"></span>etfl.utils.utils.replace\_by\_transcription\_reaction(*model*, *reaction\_id*, *gene\_id*, *enzymes*, *scaled*)

<span id="page-95-3"></span>etfl.utils.utils.replace\_by\_reaction\_subclass(*model*, *kind*, *reaction\_id*, *\*\*kwargs*)

<span id="page-95-4"></span>etfl.utils.utils.\_replace\_by\_me\_reaction(*model*, *rxn*, *enz\_rxn*)

<span id="page-95-5"></span>etfl.utils.utils.replace\_by\_me\_gene(*model*, *gene\_id*, *sequence*)

<span id="page-95-6"></span>etfl.utils.utils.replace\_by\_coding\_gene(*model*, *gene\_id*)

## **CHAPTER**

# **FOUR**

# **INDICES AND TABLES**

- genindex
- modindex
- search

## **PYTHON MODULE INDEX**

#### e

ETFL (*Unix, Windows*), [90](#page-93-0) etfl (*Unix, Windows*), [82](#page-85-0) etfl.analysis, [11](#page-14-0) etfl.analysis.dynamic, [11](#page-14-1) etfl.analysis.summary, [15](#page-18-0) etfl.analysis.utils, [15](#page-18-1) etfl.core, [16](#page-19-0) etfl.core.allocation, [16](#page-19-1) etfl.core.carbohydrate, [23](#page-26-0) etfl.core.dna, [23](#page-26-1) etfl.core.enzyme, [24](#page-27-0) etfl.core.expression, [25](#page-28-0) etfl.core.genes, [28](#page-31-0) etfl.core.ion, [29](#page-32-0) etfl.core.lipid, [30](#page-33-0) etfl.core.macromolecule, [30](#page-33-1) etfl.core.memodel, [31](#page-34-0) etfl.core.reactions, [40](#page-43-0) etfl.core.rna, [42](#page-45-0) etfl.core.thermomemodel, [43](#page-46-0) etfl.data, [54](#page-57-0) etfl.data.ecoli, [54](#page-57-1) etfl.data.ecoli\_utils, [61](#page-64-0) etfl.debugging, [61](#page-64-1) etfl.debugging.debugging, [61](#page-64-2) etfl.integration, [68](#page-71-0) etfl.integration.transcriptomics, [68](#page-71-1) etfl.io, [69](#page-72-0) etfl.io.dict, [69](#page-72-1) etfl.io.json, [74](#page-77-0) etfl.optim, [75](#page-78-0) etfl.optim.config, [75](#page-78-1) etfl.optim.constraints, [76](#page-79-0) etfl.optim.utils, [82](#page-85-1) etfl.optim.variables, [85](#page-88-0) etfl.tests, [89](#page-92-0) etfl.tests.small\_model, [89](#page-92-1) etfl.utils, [90](#page-93-1) etfl.utils.parsing, [90](#page-93-2) etfl.utils.utils, [91](#page-94-0)

## **INDEX**

## Symbols

\_\_deepcopy\_\_() (*ETFL.MEModel method*), [39](#page-42-0) \_\_deepcopy\_\_() (*ETFL.ThermoMEModel method*), [44](#page-47-0) \_\_deepcopy\_\_() (*etfl.core.MEModel method*), [54](#page-57-2) \_\_deepcopy\_\_() (*etfl.core.ThermoMEModel method*), [45](#page-48-0) \_\_getitem\_\_() (*etfl.SubclassIndexer method*), [83](#page-86-0) \_add\_enzyme\_degradation() (*ETFL.MEModel method*), [36](#page-39-0) \_add\_enzyme\_degradation() (*etfl.core.MEModel method*), [50](#page-53-0) \_add\_free\_enzyme\_ratio() (*ETFL.MEModel method*), [38](#page-41-0) \_add\_free\_enzyme\_ratio() (*etfl.core.MEModel method*), [53](#page-56-0) \_add\_gene() (*ETFL.MEModel method*), [39](#page-42-0) \_add\_gene() (*etfl.core.MEModel method*), [54](#page-57-2) \_add\_gene\_transcription\_reaction() (*ETFL.MEModel method*), [34](#page-37-0) \_add\_gene\_transcription\_reaction() (*etfl.core.MEModel method*), [48](#page-51-0) \_add\_gene\_translation\_reaction() (*ETFL.MEModel method*), [34](#page-37-0) \_add\_gene\_translation\_reaction() (*etfl.core.MEModel method*), [48](#page-51-0) \_add\_me\_reaction\_info() (*in module etfl*), [73](#page-76-0) \_add\_mrna\_degradation() (*ETFL.MEModel method*), [36](#page-39-0) \_add\_mrna\_degradation() (*etfl.core.MEModel method*), [51](#page-54-0) \_add\_thermo\_metabolite\_info() (*in module etfl*), [73](#page-76-0) \_add\_thermo\_reaction\_info() (*in module etfl*), [73](#page-76-0) \_constrain\_polymerase() (*ETFL.MEModel method*), [37](#page-40-0) \_constrain\_polymerase() (*etfl.core.MEModel method*), [52](#page-55-0) \_constrain\_polysome() (*ETFL.MEModel method*), [37](#page-40-0) \_constrain\_polysome() (*etfl.core.MEModel method*), [51](#page-54-0) \_extract\_trna\_from\_reaction() (*in module ETFL*), [27](#page-30-0)

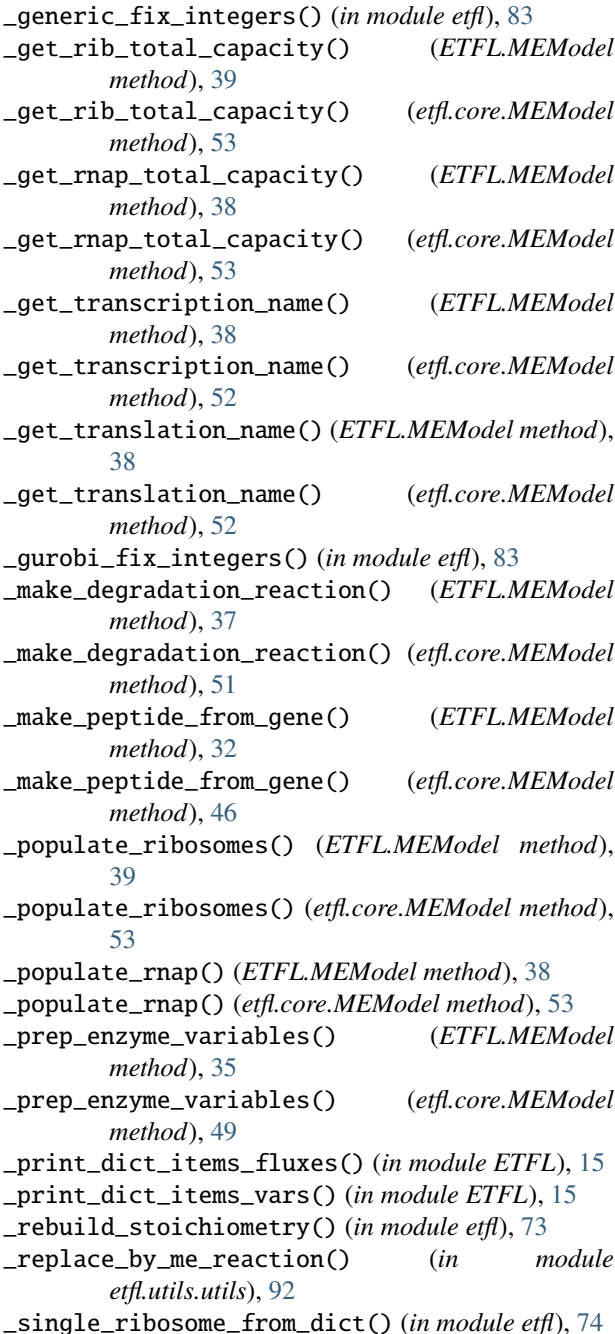

\_single\_ribosome\_to\_dict() (*in module etfl*), [71](#page-74-0) \_single\_rnap\_from\_dict() (*in module etfl*), [74](#page-77-1) \_single\_rnap\_to\_dict() (*in module etfl*), [71](#page-74-0) \_sort\_rib\_assignment() (*ETFL.MEModel method*), [39](#page-42-0) \_sort\_rib\_assignment() (*etfl.core.MEModel method*), [53](#page-56-0) \_sort\_rnap\_assignment() (*ETFL.MEModel method*), [38](#page-41-0) \_sort\_rnap\_assignment() (*etfl.core.MEModel method*), [53](#page-56-0)

\_stoichiometry\_to\_dict() (*in module etfl*), [72](#page-75-0)

## A

add\_carbohydrate() (*etfl.core.MEModel method*), [50](#page-53-0) add\_carbohydrate() (*ETFL.MEModel method*), [36](#page-39-0) add\_carbohydrate\_mass\_requirement() (*in module ETFL*), [21](#page-24-0) add\_dna() (*etfl.core.MEModel method*), [50](#page-53-0) add\_dna() (*ETFL.MEModel method*), [36](#page-39-0) add\_dna\_mass\_requirement() (*in module ETFL*), [20](#page-23-0) add\_dummies() (*etfl.core.MEModel method*), [46](#page-49-0) add\_dummies() (*ETFL.MEModel method*), [32](#page-35-0) add\_dummy\_expression() (*in module ETFL*), [19](#page-22-0) add\_dummy\_mrna() (*in module ETFL*), [19](#page-22-0) add\_dummy\_peptide() (*in module ETFL*), [19](#page-22-0) add\_dummy\_protein() (*in module ETFL*), [19](#page-22-0) add\_dynamic\_variables\_constraints() (*in module ETFL*), [13](#page-16-0) add\_e\_metabolites() (*in module ETFL*), [90](#page-93-3) add\_enzymatic\_coupling() (*etfl.core.MEModel method*), [49](#page-52-0) add\_enzymatic\_coupling() (*ETFL.MEModel method*), [34](#page-37-0) add\_enzyme\_delta\_constraint() (*in module ETFL*), [13](#page-16-0) add\_enzyme\_ref\_variable() (*in module ETFL*), [13](#page-16-0) add\_enzyme\_rhs\_variable() (*in module ETFL*), [13](#page-16-0) add\_enzymes() (*etfl.core.MEModel method*), [50](#page-53-0) add\_enzymes() (*ETFL.EnzymaticReaction method*), [41](#page-44-0) add\_enzymes() (*ETFL.MEModel method*), [35](#page-38-0) add\_essentials() (*etfl.core.MEModel method*), [47](#page-50-0) add\_essentials() (*ETFL.MEModel method*), [33](#page-36-0) add\_genes() (*etfl.core.MEModel method*), [53](#page-56-0) add\_genes() (*ETFL.MEModel method*), [39](#page-42-0) add\_interpolation\_variables() (*in module ETFL*), [19](#page-22-0) add\_ion() (*etfl.core.MEModel method*), [50](#page-53-0) add\_ion() (*ETFL.MEModel method*), [36](#page-39-0) add\_ion\_mass\_requirement() (*in module ETFL*), [22](#page-25-0) add\_lipid() (*etfl.core.MEModel method*), [50](#page-53-0) add\_lipid() (*ETFL.MEModel method*), [36](#page-39-0) add\_lipid\_mass\_requirement() (*in module ETFL*),

add\_mass\_balance\_constraint() (*etfl.core.MEModel method*), [49](#page-52-0) add\_mass\_balance\_constraint() (*ETFL.MEModel method*), [35](#page-38-0) add\_metabolites() (*ETFL.ExpressionReaction method*), [40](#page-43-1) add\_min\_tcpt\_activity() (*etfl.core.MEModel method*), [46](#page-49-0) add\_min\_tcpt\_activity() (*ETFL.MEModel method*), [32](#page-35-0) add\_min\_tnsl\_activity() (*etfl.core.MEModel method*), [46](#page-49-0) add\_min\_tnsl\_activity() (*ETFL.MEModel method*), [32](#page-35-0) add\_mRNA\_delta\_constraint() (*in module ETFL*), [13](#page-16-0) add\_mrna\_mass\_balance() (*etfl.core.MEModel method*), [51](#page-54-0) add\_mrna\_mass\_balance() (*ETFL.MEModel method*), [37](#page-40-0) add\_mRNA\_ref\_variable() (*in module ETFL*), [13](#page-16-0) add\_mRNA\_rhs\_variable() (*in module ETFL*), [13](#page-16-0) add\_mrnas() (*etfl.core.MEModel method*), [50](#page-53-0) add\_mrnas() (*ETFL.MEModel method*), [35](#page-38-0) add\_nucleotide\_sequences() (*etfl.core.MEModel method*), [46](#page-49-0) add\_nucleotide\_sequences() (*ETFL.MEModel method*), [32](#page-35-0) add\_peptide() (*ETFL.TranslationReaction method*), [41](#page-44-0) add\_peptide\_sequences() (*etfl.core.MEModel method*), [46](#page-49-0) add\_peptide\_sequences() (*ETFL.MEModel method*), [32](#page-35-0) add\_peptides() (*ETFL.ProteinComplexation method*), [42](#page-45-1) add\_protein\_mass\_requirement() (*in module ETFL*), [19](#page-22-0) add\_ribosome() (*etfl.core.MEModel method*), [53](#page-56-0) add\_ribosome() (*ETFL.MEModel method*), [39](#page-42-0) add\_ribosome() (*ETFL.TranslationReaction method*), [41](#page-44-0) add\_rna\_mass\_requirement() (*in module ETFL*), [20](#page-23-0) add\_rnap() (*etfl.core.MEModel method*), [52](#page-55-0) add\_rnap() (*ETFL.MEModel method*), [38](#page-41-0) add\_rnap() (*ETFL.TranscriptionReaction method*), [41](#page-44-0) add\_rrnas\_to\_rib\_assembly() (*etfl.core.MEModel method*), [53](#page-56-0) add\_rrnas\_to\_rib\_assembly() (*ETFL.MEModel method*), [39](#page-42-0) add\_transcription\_by() (*etfl.core.MEModel method*), [46](#page-49-0) add\_transcription\_by() (*ETFL.MEModel method*), [32](#page-35-0) add\_translation\_by() (*etfl.core.MEModel method*), [46](#page-49-0)

[21](#page-24-0)

add\_translation\_by() (*ETFL.MEModel method*), [32](#page-35-0) add\_trna\_mass\_balances() (*etfl.core.MEModel method*), [48](#page-51-0) add\_trna\_mass\_balances() (*ETFL.MEModel method*), [34](#page-37-0) add\_trnas() (*etfl.core.MEModel method*), [50](#page-53-0) add\_trnas() (*ETFL.MEModel method*), [35](#page-38-0) aminoacid (*ETFL.tRNA property*), [43](#page-46-1) aminoacid\_length (*ETFL.TranslationReaction property*), [41](#page-44-0) apply\_carbohydrate\_weight\_constraint() (*in module ETFL*), [22](#page-25-0) apply\_dna\_weight\_constraint() (*in module ETFL*), [21](#page-24-0) apply\_enzyme\_catalytic\_constraint() (*etfl.core.MEModel method*), [49](#page-52-0) apply\_enzyme\_catalytic\_constraint() (*ETFL.MEModel method*), [34](#page-37-0) apply\_ion\_weight\_constraint() (*in module ETFL*), [22](#page-25-0) apply\_lipid\_weight\_constraint() (*in module ETFL*), [21](#page-24-0) apply\_mrna\_weight\_constraint() (*in module ETFL*), [20](#page-23-0) apply\_prot\_weight\_constraint() (*in module ETFL*), [20](#page-23-0) apply\_ref\_state() (*in module ETFL*), [13](#page-16-0) apply\_ribosomal\_catalytic\_constraint() (*etfl.core.MEModel method*), [53](#page-56-0) apply\_ribosomal\_catalytic\_constraint() (*ETFL.MEModel method*), [39](#page-42-0) apply\_rnap\_catalytic\_constraint() (*etfl.core.MEModel method*), [53](#page-56-0) apply\_rnap\_catalytic\_constraint() (*ETFL.MEModel method*), [38](#page-41-0) apply\_warm\_start() (*in module etfl*), [84](#page-87-0) archive\_compositions() (*in module etfl*), [71](#page-74-0) archive\_constraints() (*in module etfl*), [71](#page-74-0) archive\_coupling\_dict() (*in module etfl*), [72](#page-75-0) archive\_trna\_dict() (*in module etfl*), [72](#page-75-0) archive\_variables() (*in module etfl*), [71](#page-74-0) B BackwardCatalyticConstraint (*class in ETFL*), [78](#page-81-1) BackwardCatalyticConstraint (*class in etfl.debugging*), [65](#page-68-0) BackwardEnzyme (*class in ETFL*), [87](#page-90-1) bernstein\_ecoli\_deg\_rates (*in module etfl.data.ecoli*), [58](#page-61-0) BIGM (*in module ETFL*), [14,](#page-17-0) [44](#page-47-0) BIGM\_DG (*in module ETFL*), [44](#page-47-0) BIGM\_P (*in module ETFL*), [44](#page-47-0)

build\_expression() (*etfl.core.MEModel method*), [48](#page-51-0) build\_expression() (*ETFL.MEModel method*), [33](#page-36-0) build\_trna\_charging() (*in module ETFL*), [25](#page-28-1)

## $\cap$

Carbohydrate (*class in etfl.core.carbohydrate*), [23](#page-26-2) CARBOHYDRATE\_FORMATION\_RXN\_ID (*in module ETFL*), [19](#page-22-0) CARBOHYDRATE\_WEIGHT\_CONS\_ID (*in module ETFL*), [19](#page-22-0) CARBOHYDRATE\_WEIGHT\_VAR\_ID (*in module ETFL*), [19](#page-22-0) CarbohydrateMassBalance (*class in ETFL*), [81](#page-84-0) CarbohydrateVariable (*class in ETFL*), [88](#page-91-0) CatalyticActivator (*class in ETFL*), [88](#page-91-0) CatalyticActivator (*class in etfl.debugging*), [65](#page-68-0) CatalyticConstraint (*class in ETFL*), [77](#page-80-0) CatalyticConstraint (*class in etfl.debugging*), [65](#page-68-0) check\_id\_in\_reaction\_list() (*in module etfl.data.ecoli*), [59](#page-62-0) check\_production\_of\_mets() (*in module etfl.debugging*), [67](#page-70-0) check\_production\_of\_mets() (*in module etfl.debugging.debugging*), [64](#page-67-0) check\_solution() (*in module ETFL*), [15](#page-18-2) check\_solution() (*in module etfl*), [84](#page-87-0) chromosome\_len (*in module etfl.data.ecoli*), [58](#page-61-0) clean\_string() (*in module etfl.data.ecoli*), [58](#page-61-0) coding\_gene\_to\_dict() (*in module etfl*), [71](#page-74-0) CodingGene (*class in ETFL*), [28](#page-31-1) columns (*in module etfl.data.ecoli*), [58](#page-61-0) comp\_regex (*in module etfl.data.ecoli*), [59](#page-62-0) compare\_expressions() (*in module etfl.debugging*), [66](#page-69-0) compare\_expressions() (*in module etfl.debugging.debugging*), [62](#page-65-0) complex2composition() (*in module etfl.data.ecoli*), [59](#page-62-0) complexes2peptides\_info\_lloyd (*in module etfl.data.ecoli*), [58](#page-61-0) complexes2peptides\_info\_obrien (*in module etfl.data.ecoli*), [58](#page-61-0) composition\_info\_ecocyc (*in module etfl.data.ecoli*), [58](#page-61-0) compositions\_from\_gpr() (*in module etfl.data.ecoli\_utils*), [61](#page-64-3) compute\_center() (*in module ETFL*), [14](#page-17-0) concentration (*ETFL.Macromolecule property*), [30](#page-33-2) ConstantAllocation (*class in ETFL*), [81](#page-84-0) copy() (*etfl.core.MEModel method*), [54](#page-57-2) copy() (*etfl.core.ThermoMEModel method*), [45](#page-48-0) copy() (*ETFL.MEModel method*), [39](#page-42-0) copy() (*ETFL.ThermoMEModel method*), [44](#page-47-0) copy\_number (*ETFL.ExpressedGene property*), [28](#page-31-1) couple\_rrna\_synthesis() (*etfl.core.MEModel method*), [53](#page-56-0)

BIGM\_THERMO (*in module ETFL*), [44](#page-47-0) BinaryActivator (*class in ETFL*), [88](#page-91-0)

couple\_rrna\_synthesis() (*ETFL.MEModel method*), EnzymeRatio (*class in ETFL*), [80](#page-83-1) [39](#page-42-0) CPLEX (*in module ETFL*), [89](#page-92-2) create\_etfl\_model() (*in module ETFL*), [90](#page-93-3) create\_fba\_model() (*in module ETFL*), [90](#page-93-3) create\_simple\_dynamic\_model() (*in module ETFL*), [90](#page-93-3)

# D

data\_dir (*in module etfl.data.ecoli*), [58](#page-61-0) DEFAULT\_DYNAMIC\_CONS (*in module ETFL*), [12](#page-15-0) DEFAULT\_SOLVER (*in module ETFL*), [90](#page-93-3) DefaultSol (*in module etfl*), [84](#page-87-0) define\_dna\_weight\_constraint() (*in module ETFL*), [21](#page-24-0) define\_mrna\_weight\_constraint() (*in module ETFL*), [20](#page-23-0) define\_prot\_weight\_constraint() (*in module ETFL*), [20](#page-23-0) DegradationReaction (*class in ETFL*), [42](#page-45-1) degrade\_mrna() (*in module ETFL*), [27](#page-30-0) degrade\_peptide() (*in module ETFL*), [26](#page-29-0) DNA (*class in ETFL*), [23](#page-26-2) DNA\_FORMATION\_RXN\_ID (*in module ETFL*), [18](#page-21-0) dna\_from\_dict() (*in module etfl*), [74](#page-77-1) dna\_to\_dict() (*in module etfl*), [71](#page-74-0) DNA\_WEIGHT\_CONS\_ID (*in module ETFL*), [18](#page-21-0) DNA\_WEIGHT\_VAR\_ID (*in module ETFL*), [18](#page-21-0) DNAFormation (*class in ETFL*), [42](#page-45-1) DNAMassBalance (*class in ETFL*), [78](#page-81-1) DNAVariable (*class in ETFL*), [87](#page-90-1)

## E

ec2ecocyc() (*in module etfl.data.ecoli*), [59](#page-62-0) ec2kcat() (*in module etfl.data.ecoli*), [59](#page-62-0) ec\_info\_ecocyc (*in module etfl.data.ecoli*), [58](#page-61-0) ecocyc2composition() (*in module etfl.data.ecoli*), [59](#page-62-0) edit\_gene\_copy\_number() (*etfl.core.MEModel method*), [52](#page-55-0) edit\_gene\_copy\_number() (*ETFL.MEModel method*), [38](#page-41-0) EnzymaticReaction (*class in ETFL*), [41](#page-44-0) Enzyme (*class in ETFL*), [24](#page-27-1) Enzyme (*class in etfl.core*), [45](#page-48-0) enzyme (*ETFL.EnzymeConstraint property*), [78](#page-81-1) enzyme (*ETFL.EnzymeVariable property*), [87](#page-90-1) enzyme\_from\_dict() (*in module etfl*), [74](#page-77-1) enzyme\_to\_dict() (*in module etfl*), [71](#page-74-0) EnzymeConstraint (*class in ETFL*), [78](#page-81-1) EnzymeDegradation (*class in ETFL*), [80](#page-83-1) EnzymeDeltaNeg (*class in ETFL*), [81](#page-84-0) EnzymeDeltaPos (*class in ETFL*), [81](#page-84-0) EnzymeDeltaRHS (*class in ETFL*), [13](#page-16-0) EnzymeMassBalance (*class in ETFL*), [78](#page-81-1)

EnzymeRef (*class in ETFL*), [88](#page-91-0) enzymes\_to\_gpr() (*in module ETFL*), [27](#page-30-0) enzymes\_to\_gpr\_no\_stoichiometry() (*in module ETFL*), [27](#page-30-0) enzymes\_to\_peptides\_conc() (*in module ETFL*), [15](#page-18-2) EnzymeVariable (*class in ETFL*), [86](#page-89-1) EPSILON (*in module ETFL*), [44](#page-47-0) ESCAPE\_CHARS (*in module ETFL*), [91](#page-94-1) essentials (*in module ETFL*), [90](#page-93-3) ETFL module, [11,](#page-14-2) [15,](#page-18-2) [16,](#page-19-2) [23–](#page-26-2)[25,](#page-28-1) [28,](#page-31-1) [30,](#page-33-2) [31,](#page-34-1) [40,](#page-43-1) [42,](#page-45-1) [43,](#page-46-1) [75,](#page-78-2) [76,](#page-79-1) [85,](#page-88-1) [89,](#page-92-2) [90](#page-93-3) etfl module, [11,](#page-14-2) [69,](#page-72-2) [74,](#page-77-1) [82](#page-85-2) etfl.analysis module, [11](#page-14-2) etfl.analysis.dynamic module, [11](#page-14-2) etfl.analysis.summary module, [15](#page-18-2) etfl.analysis.utils module, [15](#page-18-2) etfl.core module, [16](#page-19-2) etfl.core.allocation module, [16](#page-19-2) etfl.core.carbohydrate module, [23](#page-26-2) etfl.core.dna module, [23](#page-26-2) etfl.core.enzyme module, [24](#page-27-1) etfl.core.expression module, [25](#page-28-1) etfl.core.genes module, [28](#page-31-1) etfl.core.ion module, [29](#page-32-1) etfl.core.lipid module, [30](#page-33-2) etfl.core.macromolecule module, [30](#page-33-2) etfl.core.memodel module, [31](#page-34-1) etfl.core.reactions module, [40](#page-43-1) etfl.core.rna module, [42](#page-45-1) etfl.core.thermomemodel module, [43](#page-46-1) etfl.data module, [54](#page-57-2) etfl.data.ecoli

module, [54](#page-57-2) etfl.data.ecoli\_utils module, [61](#page-64-3) etfl.debugging module, [61](#page-64-3) etfl.debugging.debugging module, [61](#page-64-3) etfl.integration module, [68](#page-71-2) etfl.integration.transcriptomics module, [68](#page-71-2) etfl.io module, [69](#page-72-2) etfl.io.dict module, [69](#page-72-2) etfl.io.json module, [74](#page-77-1) etfl.optim module, [75](#page-78-2) etfl.optim.config module, [75](#page-78-2) etfl.optim.constraints module, [76](#page-79-1) etfl.optim.utils module, [82](#page-85-2) etfl.optim.variables module, [85](#page-88-1) etfl.tests module, [89](#page-92-2) etfl.tests.small\_model module, [89](#page-92-2) etfl.utils module, [90](#page-93-3) etfl.utils.parsing module, [90](#page-93-3) etfl.utils.utils module, [91](#page-94-1) expand\_gpr() (*in module ETFL*), [91](#page-94-1) expr2gpr() (*in module ETFL*), [91](#page-94-1) EXPR2GPR\_SUBS\_DICT (*in module ETFL*), [91](#page-94-1) express\_genes() (*etfl.core.MEModel method*), [48](#page-51-0) express\_genes() (*ETFL.MEModel method*), [34](#page-37-0) expressed\_gene\_to\_dict() (*in module etfl*), [71](#page-74-0) ExpressedGene (*class in ETFL*), [28](#page-31-1) ExpressionCoupling (*class in ETFL*), [79](#page-82-1) ExpressionReaction (*class in ETFL*), [40](#page-43-1)

## F

file\_dir (*in module etfl.data.ecoli*), [58](#page-61-0) find\_complexation\_reactions\_from\_dict() (*in module etfl*), [74](#page-77-1) find\_degradation\_reactions\_from\_dict() (*in module etfl*), [74](#page-77-1)

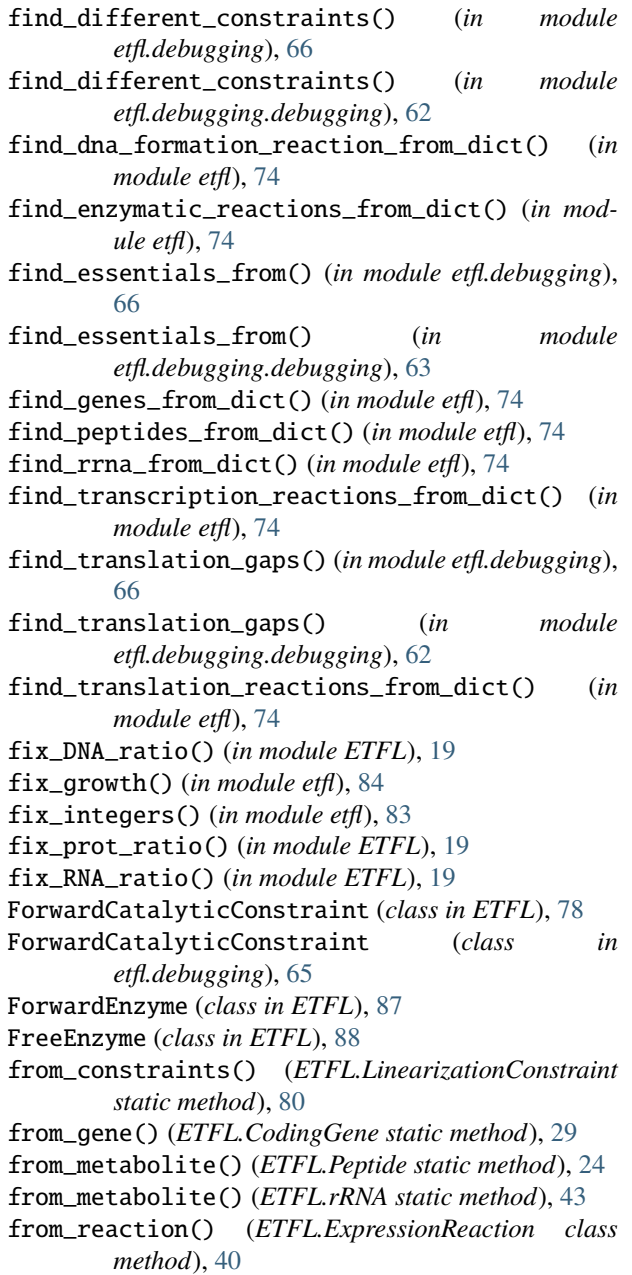

# G

[15](#page-18-2)

gc\_ratio (*in module etfl.data.ecoli*), [58](#page-61-0) gene (*ETFL.Peptide property*), [24](#page-27-1) gene (*ETFL.RNA property*), [42](#page-45-1) gene (*ETFL.TranscriptionReaction property*), [41](#page-44-0) gene (*ETFL.TranslationReaction property*), [41](#page-44-0) gene\_ko\_config() (*in module ETFL*), [76](#page-79-1) gene\_names (*in module etfl.data.ecoli*), [58](#page-61-0) get\_active\_growth\_bounds() (*in module etfl*), [85](#page-88-1) get\_aggregated\_coupling\_dict() (*in module etfl.data.ecoli*), [59](#page-62-0) get\_amino\_acid\_consumption() (*in module ETFL*),

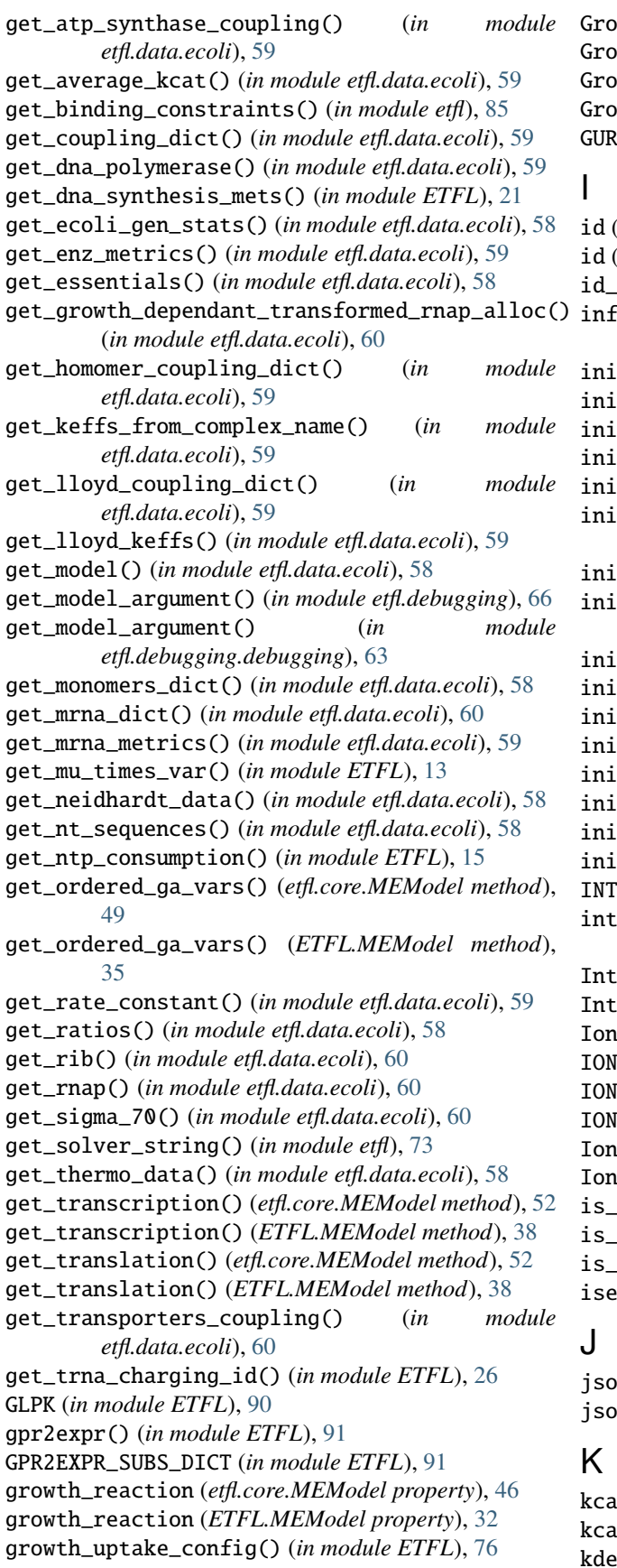

GrowthActivation (*class in ETFL*), [86](#page-89-1) wthChoice (*class in ETFL*), [80](#page-83-1) GrowthCoupling (*class in ETFL*), [79](#page-82-1) wthRate (*class in ETFL*), [86](#page-89-1) GUROBI (*in module ETFL*), [89](#page-92-2)

- id (*ETFL.EnzymeConstraint property*), [78](#page-81-1)
- id (*ETFL.EnzymeVariable property*), [87](#page-90-1)
- maker\_rib\_rnap() (*in module ETFL*), [31](#page-34-1)
- ier\_enzyme\_from\_gpr() (*in module etfl.data.ecoli\_utils*), [61](#page-64-3)
- t\_etfl() (etfl.core.MEModel method), [46](#page-49-0) t\_etfl() (*ETFL.MEModel method*), [31](#page-34-1)
- t\_me\_model\_from\_dict() (*in module etfl*), [73](#page-76-0)
- t\_mu\_variables()(etfl.core.MEModel method), [46](#page-49-0)
- init\_mu\_variables() (*ETFL.MEModel method*), [32](#page-35-0)
- init\_thermo\_me\_model\_from\_dict() (*in module etfl*), [73](#page-76-0)
	- t\_thermo\_model\_from\_dict() (*in module etfl*), [73](#page-76-0)
- init\_variable() (*etfl.core.carbohydrate.Carbohydrate method*), [23](#page-26-2)
- init\_variable() (*etfl.core.Enzyme method*), [45](#page-48-0)
- init\_variable() (*etfl.core.ion.Ion method*), [29](#page-32-1)
- t\_variable() (etfl.core.lipid.Lipid method), [30](#page-33-2)
- init\_variable() (*ETFL.DNA method*), [23](#page-26-2)
- init\_variable() (*ETFL.Enzyme method*), [24](#page-27-1)
- t\_variable() (*ETFL.Macromolecule method*), [30](#page-33-2)
- init\_variable() (*ETFL.RNA method*), [42](#page-45-1)
- init\_variable() (*ETFL.tRNA method*), [43](#page-46-1)
- **EGER\_VARIABLE\_TYPES** (*in module etfl*), [83](#page-86-0)
- egrate\_relative\_transcriptomics() (*in module etfl.integration.transcriptomics*), [68](#page-71-2)
- InterpolationConstraint (*class in ETFL*), [80](#page-83-1)
- InterpolationVariable (*class in ETFL*), [88](#page-91-0)
- (*class in etfl.core.ion*), [29](#page-32-1) ION\_FORMATION\_RXN\_ID (*in module ETFL*), [18](#page-21-0)
- I\_WEIGHT\_CONS\_ID (*in module ETFL*), [19](#page-22-0)
- ION\_WEIGHT\_VAR\_ID (*in module ETFL*), [19](#page-22-0)
- IonMassBalance (*class in ETFL*), [81](#page-84-0)
- IonVariable (*class in ETFL*), [89](#page-92-2)
- is\_gpr() (*in module etfl.data.ecoli*), [59](#page-62-0)
- gurobi() (*in module etfl*), [84](#page-87-0)
- $me\_compatible()$  (*in module ETFL*), [27](#page-30-0)
- valuable() (*in module ETFL*), [91](#page-94-1)

json\_dumps\_model() (*in module etfl*), [75](#page-78-2) json\_loads\_model() (*in module etfl*), [75](#page-78-2)

kcat\_info\_aggregated (*in module etfl.data.ecoli*), [58](#page-61-0) kcat\_info\_milo (*in module etfl.data.ecoli*), [58](#page-61-0) kdeg\_enz (*in module etfl.data.ecoli*), [58](#page-61-0)

kdeg\_mrna (*in module etfl.data.ecoli*), [58](#page-61-0) kdeg\_rib (*in module etfl.data.ecoli*), [60](#page-63-0) kmax\_info\_milo (*in module etfl.data.ecoli*), [58](#page-61-0) kribo (*etfl.core.Ribosome property*), [45](#page-48-0) kribo (*ETFL.Ribosome property*), [24](#page-27-1) ktrans (*etfl.core.RNAPolymerase property*), [45](#page-48-0) ktrans (*ETFL.RNAPolymerase property*), [24](#page-27-1) ktrans (*in module etfl.data.ecoli*), [60](#page-63-0)

## L

```
LinearizationConstraint (class in ETFL), 80
LinearizationVariable (class in ETFL), 87
linearize_me() (etfl.core.MEModel method), 49
linearize_me() (ETFL.MEModel method), 35
link_enzyme_complexation() (in module etfl), 74
Lipid (class in etfl.core.lipid), 30
LIPID_FORMATION_RXN_ID (in module ETFL), 18
LIPID_WEIGHT_CONS_ID (in module ETFL), 18
LIPID_WEIGHT_VAR_ID (in module ETFL), 18
LipidMassBalance (class in ETFL), 81
LipidVariable (class in ETFL), 88
load_json_model() (in module etfl), 75
localize_exp() (in module etfl.debugging), 65
localize_exp() (in module etfl.debugging.debugging),
         62
```
## M

Macromolecule (*class in ETFL*), [30](#page-33-2) make\_enzyme\_complexation() (*etfl.core.MEModel method*), [49](#page-52-0) make\_enzyme\_complexation() (*ETFL.MEModel method*), [35](#page-38-0) make\_mu\_bins() (*etfl.core.MEModel method*), [46](#page-49-0) make\_mu\_bins() (*ETFL.MEModel method*), [31](#page-34-1) make\_sequence() (*in module ETFL*), [28](#page-31-1) make\_stoich\_from\_aa\_sequence() (*in module ETFL*), [26](#page-29-0) make\_stoich\_from\_nt\_sequence() (*in module ETFL*), [26](#page-29-0) make\_subclasses\_dict() (*in module etfl*), [83](#page-86-0) match\_ec\_genes\_ecocyc() (*in module etfl.data.ecoli*), [59](#page-62-0) MAX\_STOICH (*in module ETFL*), [44](#page-47-0) MEModel (*class in ETFL*), [31](#page-34-1) MEModel (*class in etfl.core*), [46](#page-49-0) metabolite\_thermo\_to\_dict() (*in module etfl*), [71](#page-74-0) min\_tcpt\_activity (*ETFL.ExpressedGene property*), [28](#page-31-1) min\_tnsl\_activity (*ETFL.CodingGene property*), [29](#page-32-1) MinimalAllocation (*class in ETFL*), [79](#page-82-1) MinimalCoupling (*class in ETFL*), [79](#page-82-1) model (*ETFL.EnzymeConstraint property*), [78](#page-81-1) model (*ETFL.EnzymeVariable property*), [87](#page-90-1) model (*in module ETFL*), [90](#page-93-3)

model\_from\_dict() (*in module etfl*), [73](#page-76-0) model\_to\_dict() (*in module etfl*), [73](#page-76-0) module ETFL, [11,](#page-14-2) [15,](#page-18-2) [16,](#page-19-2) [23–](#page-26-2)[25,](#page-28-1) [28,](#page-31-1) [30,](#page-33-2) [31,](#page-34-1) [40,](#page-43-1) [42,](#page-45-1) [43,](#page-46-1) [75,](#page-78-2) [76,](#page-79-1) [85,](#page-88-1) [89,](#page-92-2) [90](#page-93-3) etfl, [11,](#page-14-2) [69,](#page-72-2) [74,](#page-77-1) [82](#page-85-2) etfl.analysis, [11](#page-14-2) etfl.analysis.dynamic, [11](#page-14-2) etfl.analysis.summary, [15](#page-18-2) etfl.analysis.utils, [15](#page-18-2) etfl.core, [16](#page-19-2) etfl.core.allocation, [16](#page-19-2) etfl.core.carbohydrate, [23](#page-26-2) etfl.core.dna, [23](#page-26-2) etfl.core.enzyme, [24](#page-27-1) etfl.core.expression, [25](#page-28-1) etfl.core.genes, [28](#page-31-1) etfl.core.ion, [29](#page-32-1) etfl.core.lipid, [30](#page-33-2) etfl.core.macromolecule, [30](#page-33-2) etfl.core.memodel, [31](#page-34-1) etfl.core.reactions, [40](#page-43-1) etfl.core.rna, [42](#page-45-1) etfl.core.thermomemodel, [43](#page-46-1) etfl.data, [54](#page-57-2) etfl.data.ecoli, [54](#page-57-2) etfl.data.ecoli\_utils, [61](#page-64-3) etfl.debugging, [61](#page-64-3) etfl.debugging.debugging, [61](#page-64-3) etfl.integration, [68](#page-71-2) etfl.integration.transcriptomics, [68](#page-71-2) et $f1$ .io,  $69$ etfl.io.dict, [69](#page-72-2) etfl.io.json, [74](#page-77-1) etfl.optim, [75](#page-78-2) etfl.optim.config, [75](#page-78-2) etfl.optim.constraints, [76](#page-79-1) etfl.optim.utils, [82](#page-85-2) etfl.optim.variables, [85](#page-88-1) etfl.tests, [89](#page-92-2) etfl.tests.small\_model, [89](#page-92-2) etfl.utils, [90](#page-93-3) etfl.utils.parsing, [90](#page-93-3) etfl.utils.utils, [91](#page-94-1) molecular\_weight (*etfl.core.carbohydrate.Carbohydrate property*), [23](#page-26-2) molecular\_weight (*etfl.core.Enzyme property*), [45](#page-48-0) molecular\_weight (*etfl.core.ion.Ion property*), [29](#page-32-1) molecular\_weight (*etfl.core.lipid.Lipid property*), [30](#page-33-2) molecular\_weight (*etfl.core.Ribosome property*), [45](#page-48-0) molecular\_weight (*ETFL.DNA property*), [23](#page-26-2) molecular\_weight (*ETFL.Enzyme property*), [24](#page-27-1) molecular\_weight (*ETFL.Macromolecule property*), [31](#page-34-1)

molecular\_weight (*ETFL.Peptide property*), [24](#page-27-1) molecular\_weight (*ETFL.Ribosome property*), [24](#page-27-1) molecular\_weight (*ETFL.RNA property*), [43](#page-46-1) molecular\_weight (*ETFL.tRNA property*), [43](#page-46-1) mRNA (*class in ETFL*), [43](#page-46-1) mrna\_from\_dict() (*in module etfl*), [74](#page-77-1) mrna\_length\_avg (*in module ETFL*), [12](#page-15-0) mrna\_length\_avg (*in module etfl.data.ecoli*), [58](#page-61-0) mrna\_to\_dict() (*in module etfl*), [71](#page-74-0) MRNA\_WEIGHT\_CONS\_ID (*in module ETFL*), [18](#page-21-0) MRNA\_WEIGHT\_VAR\_ID (*in module ETFL*), [18](#page-21-0) mRNADegradation (*class in ETFL*), [80](#page-83-1) mRNADeltaNeg (*class in ETFL*), [81](#page-84-0) mRNADeltaPos (*class in ETFL*), [81](#page-84-0) mRNADeltaRHS (*class in ETFL*), [13](#page-16-0) mRNAMassBalance (*class in ETFL*), [78](#page-81-1) mRNARef (*class in ETFL*), [88](#page-91-0) mRNAVariable (*class in ETFL*), [87](#page-90-1) mu (*etfl.core.MEModel property*), [46](#page-49-0) mu (*ETFL.MEModel property*), [31](#page-34-1) mu\_approx\_resolution (*etfl.core.MEModel property*), [46](#page-49-0) mu\_approx\_resolution (*ETFL.MEModel property*), [32](#page-35-0) mu\_max (*etfl.core.MEModel property*), [46](#page-49-0) mu\_max (*ETFL.MEModel property*), [31](#page-34-1) multiple\_replace() (*in module ETFL*), [91](#page-94-1) MW\_OVERRIDE\_KEY (*in module etfl*), [71](#page-74-0)

## N

n\_mu\_bins (*etfl.core.MEModel property*), [46](#page-49-0) n\_mu\_bins (*ETFL.MEModel property*), [32](#page-35-0) net (*ETFL.ExpressionReaction property*), [40](#page-43-1) nt\_sequences (*in module etfl.data.ecoli*), [58](#page-61-0) nucleotide\_length (*ETFL.TranscriptionReaction property*), [41](#page-44-0)

## P

parse\_gpr() (*in module ETFL*), [91](#page-94-1) Peptide (*class in ETFL*), [24](#page-27-1) peptide (*ETFL.CodingGene property*), [29](#page-32-1) peptide (*ETFL.mRNA property*), [43](#page-46-1) peptide (*ETFL.Peptide property*), [24](#page-27-1) peptide\_length\_avg (*in module etfl.data.ecoli*), [58](#page-61-0) perform\_iMM() (*in module etfl.debugging*), [67](#page-70-0) perform\_iMM() (*in module etfl.debugging.debugging*), [63](#page-66-0) populate\_expression() (*etfl.core.MEModel method*), [51](#page-54-0) populate\_expression() (*ETFL.MEModel method*), [37](#page-40-0) prefix (*ETFL.BackwardCatalyticConstraint attribute*), [78](#page-81-1) prefix (*ETFL.BackwardEnzyme attribute*), [87](#page-90-1) prefix (*ETFL.BinaryActivator attribute*), [88](#page-91-0)

prefix (*ETFL.CarbohydrateMassBalance attribute*), [81](#page-84-0) prefix (*ETFL.CarbohydrateVariable attribute*), [88](#page-91-0) prefix (*ETFL.CatalyticActivator attribute*), [88](#page-91-0) prefix (*ETFL.CatalyticConstraint attribute*), [78](#page-81-1) prefix (*ETFL.ConstantAllocation attribute*), [81](#page-84-0) prefix (*etfl.debugging.BackwardCatalyticConstraint attribute*), [65](#page-68-0) prefix (*etfl.debugging.CatalyticActivator attribute*), [65](#page-68-0) prefix (*etfl.debugging.CatalyticConstraint attribute*), [65](#page-68-0) prefix (*etfl.debugging.ForwardCatalyticConstraint attribute*), [65](#page-68-0) prefix (*ETFL.DNAMassBalance attribute*), [79](#page-82-1) prefix (*ETFL.DNAVariable attribute*), [87](#page-90-1) prefix (*ETFL.EnzymeConstraint attribute*), [78](#page-81-1) prefix (*ETFL.EnzymeDegradation attribute*), [80](#page-83-1) prefix (*ETFL.EnzymeDeltaNeg attribute*), [81](#page-84-0) prefix (*ETFL.EnzymeDeltaPos attribute*), [81](#page-84-0) prefix (*ETFL.EnzymeDeltaRHS attribute*), [13](#page-16-0) prefix (*ETFL.EnzymeMassBalance attribute*), [78](#page-81-1) prefix (*ETFL.EnzymeRatio attribute*), [80](#page-83-1) prefix (*ETFL.EnzymeRef attribute*), [88](#page-91-0) prefix (*ETFL.EnzymeVariable attribute*), [86](#page-89-1) prefix (*ETFL.ExpressionCoupling attribute*), [79](#page-82-1) prefix (*ETFL.ForwardCatalyticConstraint attribute*), [78](#page-81-1) prefix (*ETFL.ForwardEnzyme attribute*), [87](#page-90-1) prefix (*ETFL.FreeEnzyme attribute*), [88](#page-91-0) prefix (*ETFL.GrowthActivation attribute*), [86](#page-89-1) prefix (*ETFL.GrowthChoice attribute*), [80](#page-83-1) prefix (*ETFL.GrowthCoupling attribute*), [79](#page-82-1) prefix (*ETFL.GrowthRate attribute*), [86](#page-89-1) prefix (*etfl.integration.transcriptomics.ReferenceLevel attribute*), [68](#page-71-2) prefix (*etfl.integration.transcriptomics.RelativeTranscriptomicsLB attribute*), [68](#page-71-2) prefix (*etfl.integration.transcriptomics.RelativeTranscriptomicsUB attribute*), [68](#page-71-2) prefix (*ETFL.InterpolationConstraint attribute*), [81](#page-84-0) prefix (*ETFL.InterpolationVariable attribute*), [88](#page-91-0) prefix (*ETFL.IonMassBalance attribute*), [81](#page-84-0) prefix (*ETFL.IonVariable attribute*), [89](#page-92-2) prefix (*ETFL.LinearizationConstraint attribute*), [80](#page-83-1) prefix (*ETFL.LinearizationVariable attribute*), [87](#page-90-1) prefix (*ETFL.LipidMassBalance attribute*), [81](#page-84-0) prefix (*ETFL.LipidVariable attribute*), [88](#page-91-0) prefix (*ETFL.MinimalAllocation attribute*), [80](#page-83-1) prefix (*ETFL.MinimalCoupling attribute*), [79](#page-82-1) prefix (*ETFL.mRNADegradation attribute*), [80](#page-83-1) prefix (*ETFL.mRNADeltaNeg attribute*), [81](#page-84-0) prefix (*ETFL.mRNADeltaPos attribute*), [81](#page-84-0) prefix (*ETFL.mRNADeltaRHS attribute*), [13](#page-16-0) prefix (*ETFL.mRNAMassBalance attribute*), [78](#page-81-1) prefix (*ETFL.mRNARef attribute*), [88](#page-91-0) prefix (*ETFL.mRNAVariable attribute*), [87](#page-90-1) prefix (*ETFL.RibosomeRatio attribute*), [80](#page-83-1)
relax\_catalytic\_constraints() (*in module*

prefix (*ETFL.RibosomeUsage attribute*), [87](#page-90-0) prefix (*ETFL.RNAPAllocation attribute*), [79](#page-82-0) prefix (*ETFL.RNAPUsage attribute*), [88](#page-91-0) prefix (*ETFL.rRNAMassBalance attribute*), [78](#page-81-0) prefix (*ETFL.rRNAVariable attribute*), [87](#page-90-0) prefix (*ETFL.SOS1Constraint attribute*), [80](#page-83-0) prefix (*ETFL.SynthesisConstraint attribute*), [79](#page-82-0) prefix (*ETFL.TotalCapacity attribute*), [79](#page-82-0) prefix (*ETFL.TotalEnzyme attribute*), [79](#page-82-0) prefix (*ETFL.tRNAMassBalance attribute*), [78](#page-81-0) prefix (*ETFL.tRNAVariable attribute*), [87](#page-90-0) print\_info() (*etfl.core.MEModel method*), [54](#page-57-0) print\_info() (*etfl.core.ThermoMEModel method*), [45](#page-48-0) print\_info() (*ETFL.MEModel method*), [39](#page-42-0) print\_info() (*ETFL.ThermoMEModel method*), [44](#page-47-0) print\_standard\_sol() (*in module ETFL*), [15](#page-18-0) prostprocess\_me() (*in module etfl*), [73](#page-76-0) PROT\_WEIGHT\_CONS\_ID (*in module ETFL*), [18](#page-21-0) PROT\_WEIGHT\_VAR\_ID (*in module ETFL*), [18](#page-21-0) ProteinComplexation (*class in ETFL*), [41](#page-44-0) purge() (*etfl.SubclassIndexer method*), [83](#page-86-0)

# R

reaction2complexes\_info\_lloyd (*in module etfl.data.ecoli*), [58](#page-61-0) reaction2complexes\_info\_obrien (*in module etfl.data.ecoli*), [58](#page-61-0) read\_growth\_dependant\_rnap\_alloc() (*in module etfl.data.ecoli*), [60](#page-63-0) rebuild\_compositions() (*in module etfl*), [73](#page-76-0) rebuild\_constraint() (*in module etfl*), [84](#page-87-0) rebuild\_coupling\_dict() (*in module etfl*), [74](#page-77-0) rebuild\_trna() (*in module etfl*), [74](#page-77-0) rebuild\_variable() (*in module etfl*), [83](#page-86-0) recompute\_allocation() (*etfl.core.MEModel method*), [52](#page-55-0) recompute\_allocation() (*ETFL.MEModel method*), [38](#page-41-0) recompute\_transcription() (*etfl.core.MEModel method*), [52](#page-55-0) recompute\_transcription() (*ETFL.MEModel method*), [38](#page-41-0) recompute\_translation() (*etfl.core.MEModel method*), [52](#page-55-0) recompute\_translation() (*ETFL.MEModel method*), [38](#page-41-0) redhuman\_config() (*in module ETFL*), [76](#page-79-0) ReferenceLevel (*class in etfl.integration.transcriptomics*), [68](#page-71-0) refresh() (*etfl.SubclassIndexer method*), [83](#page-86-0) RelativeTranscriptomicsLB (*class etfl.integration.transcriptomics*), [68](#page-71-0) RelativeTranscriptomicsUB (*class etfl.integration.transcriptomics*), [68](#page-71-0)

*etfl.debugging*), [67](#page-70-0) relax\_catalytic\_constraints() (*in module etfl.debugging.debugging*), [64](#page-67-0) relax\_catalytic\_constraints\_bkwd() (*in module etfl.debugging*), [67](#page-70-0) relax\_catalytic\_constraints\_bkwd() (*in module etfl.debugging.debugging*), [64](#page-67-0) release\_growth() (*in module etfl*), [84](#page-87-0) release\_warm\_start() (*in module etfl*), [85](#page-88-0) remove\_enzymes() (*etfl.core.MEModel method*), [50](#page-53-0) remove\_enzymes() (*ETFL.MEModel method*), [36](#page-39-0) remove\_from\_biomass\_equation() (*in module etfl.data.ecoli*), [58](#page-61-0) replace\_by\_coding\_gene() (*in module etfl.utils.utils*), [92](#page-95-0) replace\_by\_enzymatic\_reaction() (*in module etfl.utils.utils*), [92](#page-95-0) replace\_by\_me\_gene() (*in module etfl.utils.utils*), [92](#page-95-0) replace\_by\_reaction\_subclass() (*in module etfl.utils.utils*), [92](#page-95-0) replace\_by\_transcription\_reaction() (*in module etfl.utils.utils*), [92](#page-95-0) replace\_by\_translation\_reaction() (*in module etfl.utils.utils*), [92](#page-95-0) Ribosome (*class in ETFL*), [24](#page-27-0) Ribosome (*class in etfl.core*), [45](#page-48-0) ribosome\_from\_dict() (*in module etfl*), [74](#page-77-0) ribosome\_to\_dict() (*in module etfl*), [71](#page-74-0) RibosomeRatio (*class in ETFL*), [80](#page-83-0) ribosomes (*ETFL.rRNA property*), [43](#page-46-0) RibosomeUsage (*class in ETFL*), [87](#page-90-0) RNA (*class in ETFL*), [42](#page-45-0) rna (*ETFL.ExpressedGene property*), [28](#page-31-0) rna (*ETFL.RNA property*), [42](#page-45-0) rnap\_from\_dict() (*in module etfl*), [74](#page-77-0) rnap\_to\_dict() (*in module etfl*), [71](#page-74-0) RNAPAllocation (*class in ETFL*), [79](#page-82-0) RNAPolymerase (*class in ETFL*), [24](#page-27-0) RNAPolymerase (*class in etfl.core*), [45](#page-48-0) RNAPUsage (*class in ETFL*), [88](#page-91-0) rRNA (*class in ETFL*), [43](#page-46-0) rrna\_genes (*in module etfl.data.ecoli*), [60](#page-63-0) rRNAMassBalance (*class in ETFL*), [78](#page-81-0) rRNAVariable (*class in ETFL*), [87](#page-90-0) Rt (*etfl.core.MEModel property*), [53](#page-56-0) Rt (*ETFL.MEModel property*), [39](#page-42-0) run\_dynamic\_etfl() (*in module ETFL*), [14](#page-17-0)

### S

safe\_optim() (*in module etfl*), [85](#page-88-0) sanitize\_varnames() (*etfl.core.MEModel method*), [54](#page-57-0) sanitize\_varnames() (*ETFL.MEModel method*), [39](#page-42-0) save\_growth\_bounds() (*in module etfl.debugging*), [67](#page-70-0)

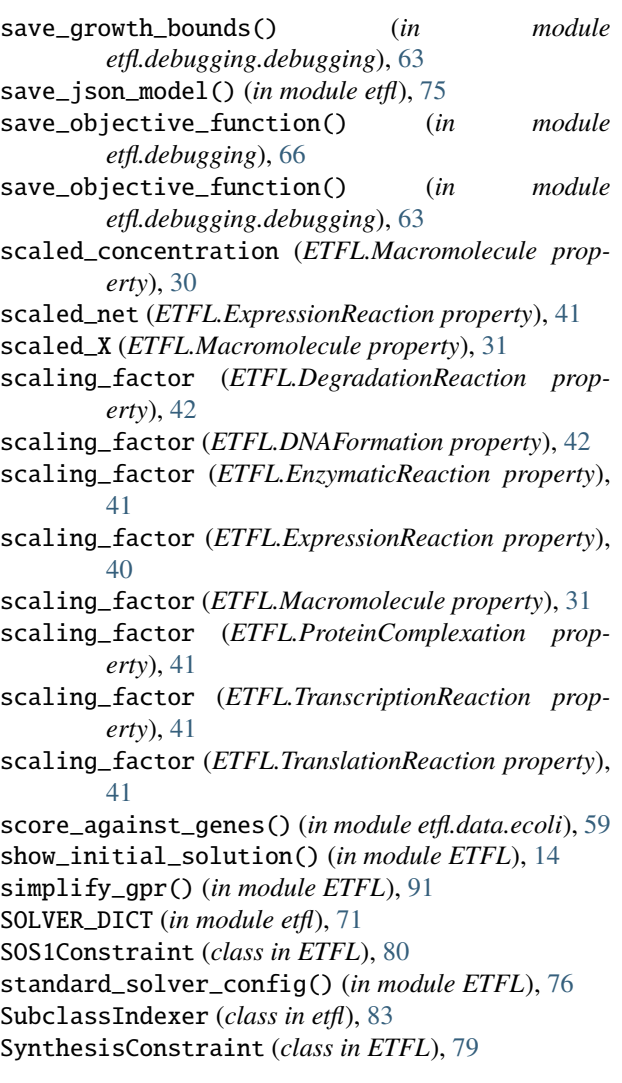

# T

ThermoMEModel (*class in ETFL*), [44](#page-47-0) ThermoMEModel (*class in etfl.core*), [45](#page-48-0) throw\_nomodel\_error() (*ETFL.Macromolecule method*), [31](#page-34-0) TotalCapacity (*class in ETFL*), [79](#page-82-0) TotalEnzyme (*class in ETFL*), [79](#page-82-0) transcribed\_by (*ETFL.ExpressedGene property*), [28](#page-31-0) TranscriptionReaction (*class in ETFL*), [41](#page-44-0) translated\_by (*ETFL.CodingGene property*), [28](#page-31-0) TranslationReaction (*class in ETFL*), [41](#page-44-0) tRNA (*class in ETFL*), [43](#page-46-0) tRNAMassBalance (*class in ETFL*), [78](#page-81-0) tRNAVariable (*class in ETFL*), [87](#page-90-0)

### U

update\_medium() (*in module ETFL*), [14](#page-17-0) update\_sol() (*in module ETFL*), [14](#page-17-0)

### V

variable (*ETFL.Macromolecule property*), [31](#page-34-0)

### W

wrap\_time\_sol() (*in module ETFL*), [14](#page-17-0)

# X

X (*ETFL.Macromolecule property*), [31](#page-34-0)